# PVM <sup>1</sup>

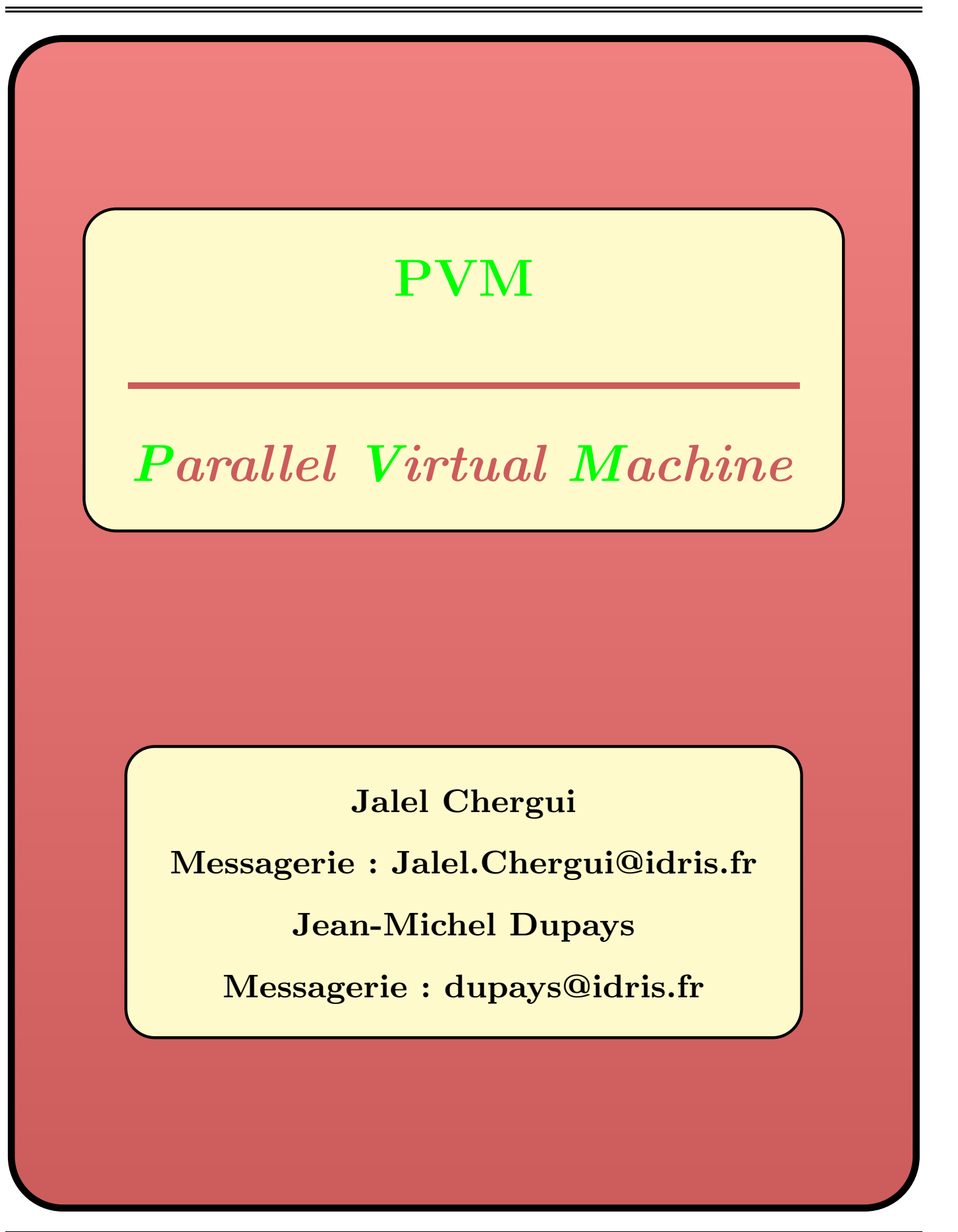

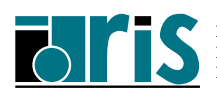

# PVM Plan 2

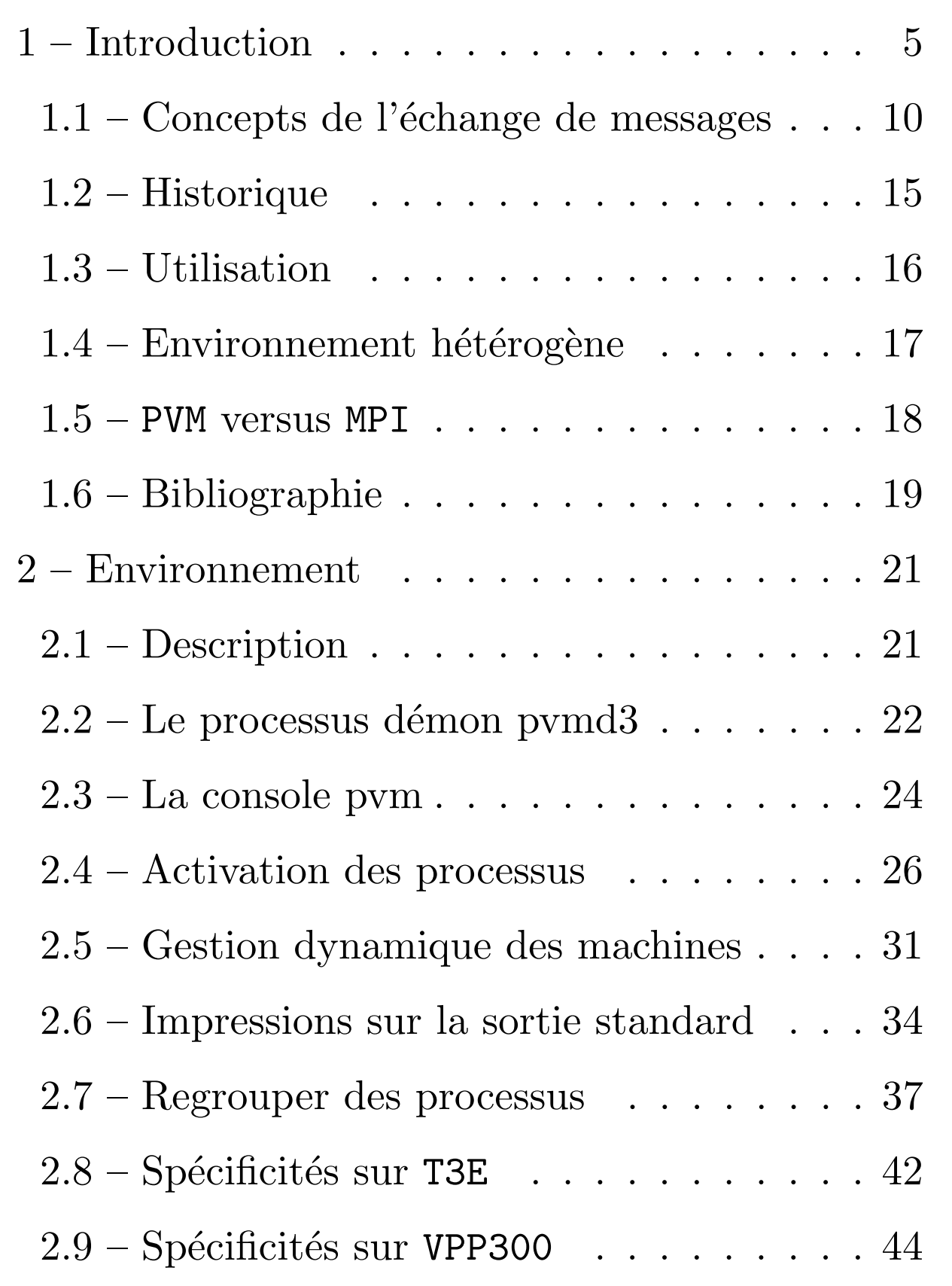

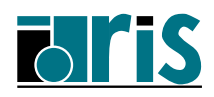

# PVM Plan 3

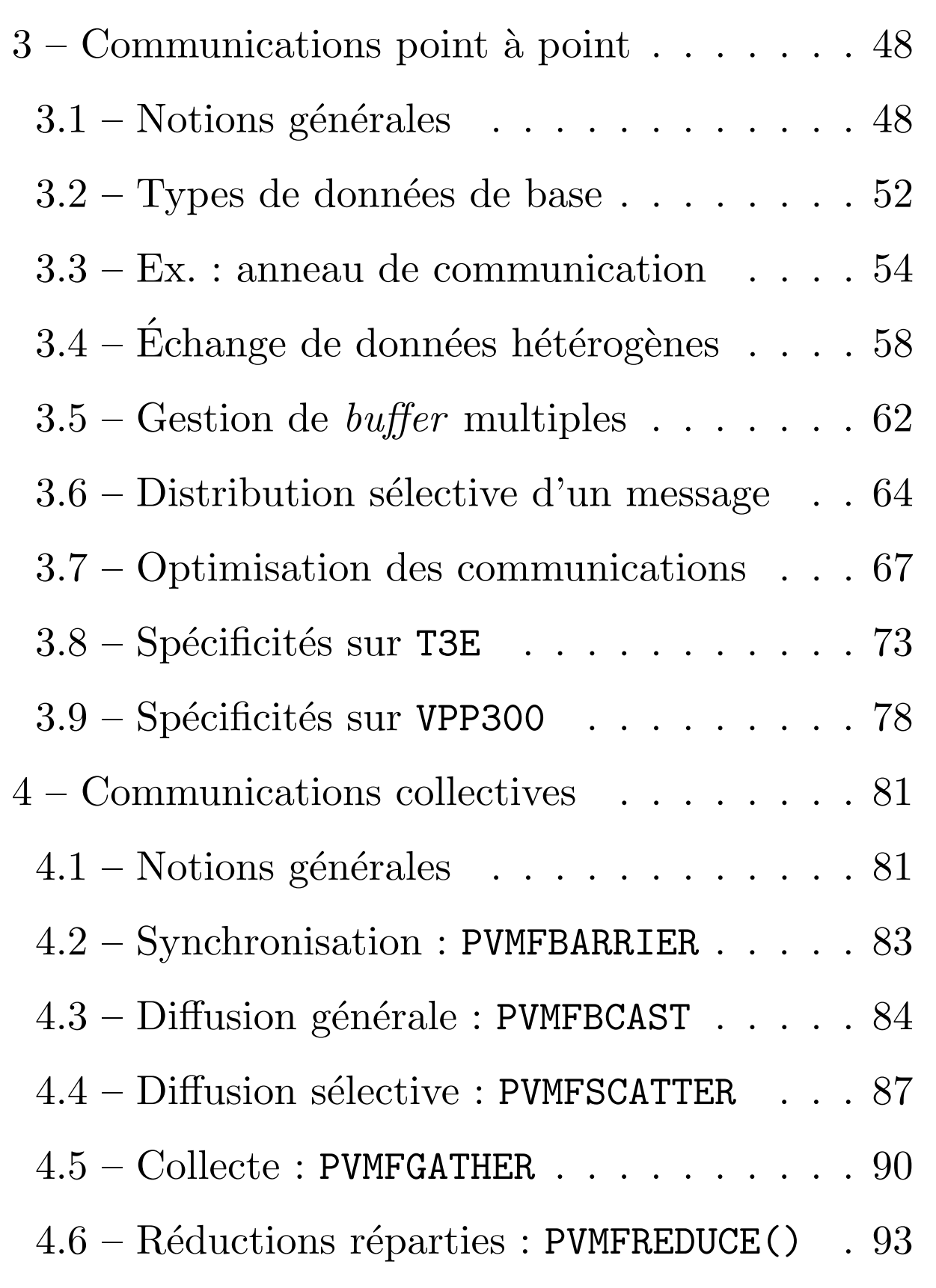

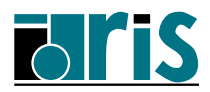

#### PVM Plan 4

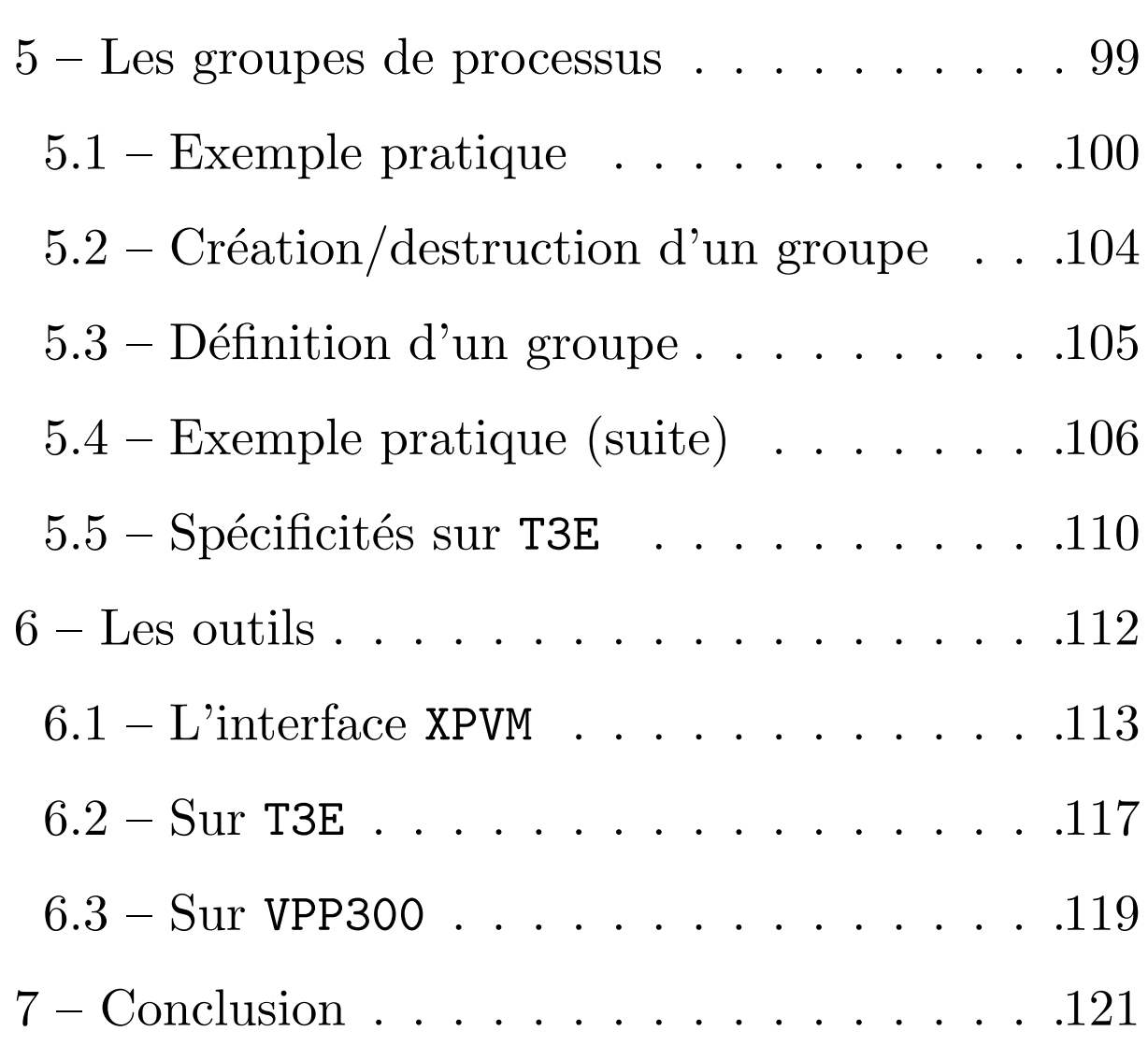

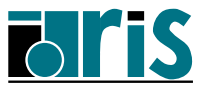

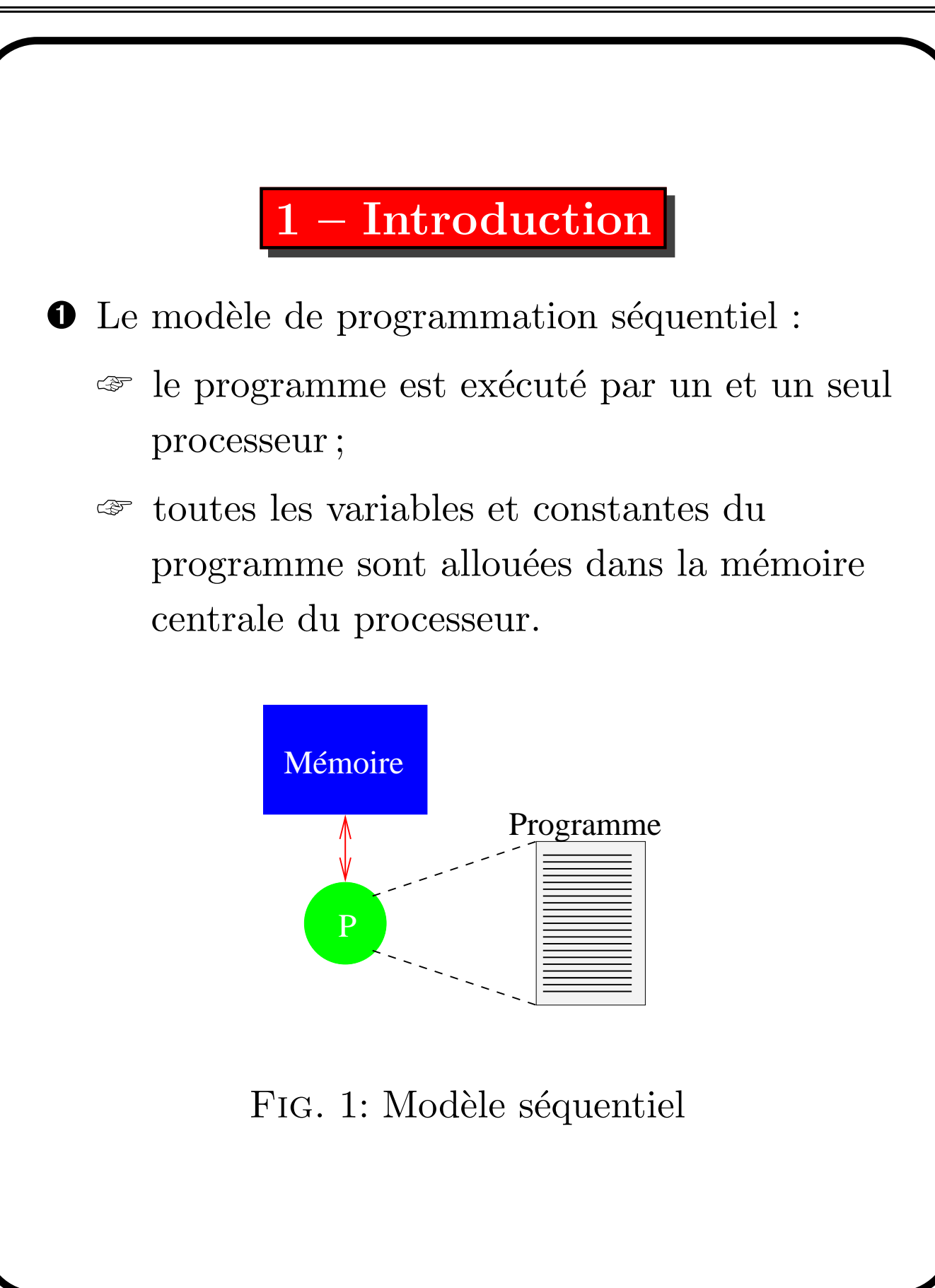

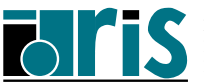

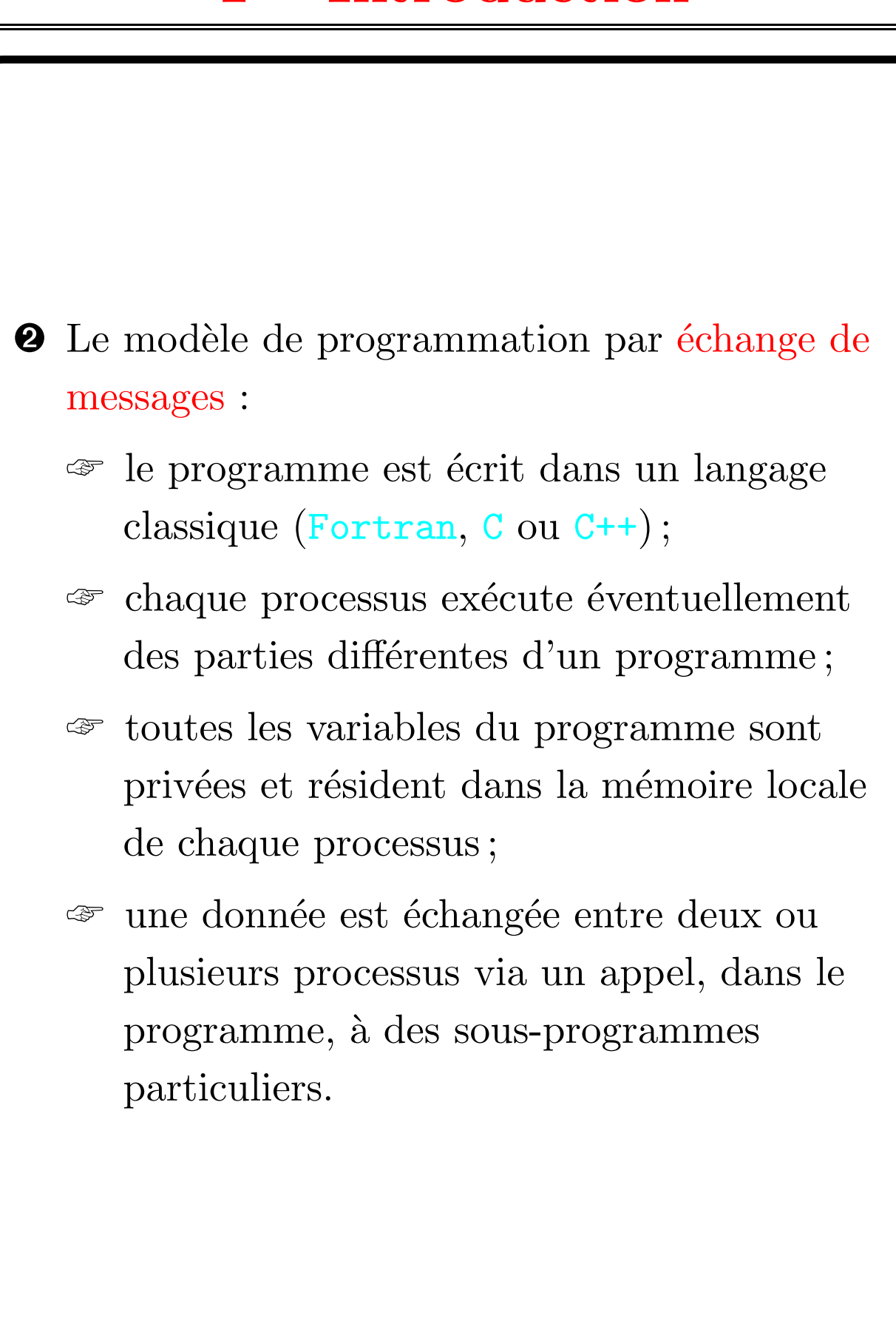

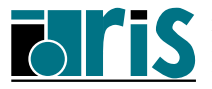

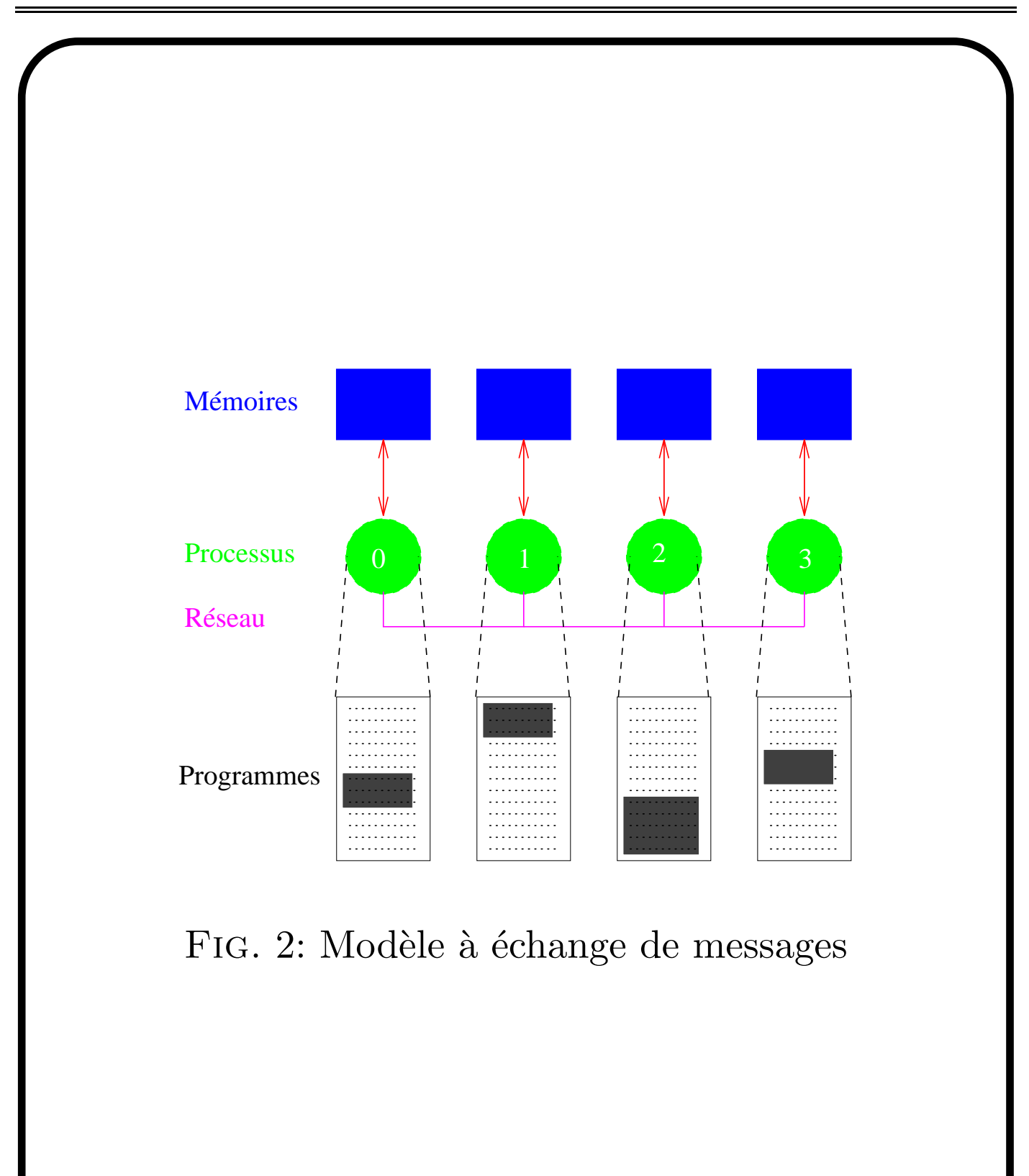

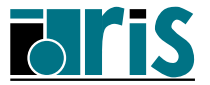

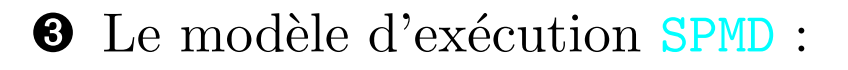

- $\mathcal{F}$  Single Program, Multiple Data;
- ☞ le mˆeme programme s'ex´ecute pour tous les processus;
- ☞ toutes les machines supportent ce mod`ele de programmation et certaines ne supportent que celui-là;
- ☞ c'est un cas particulier du mod`ele plus général MPMD, qu'il peut en revanche émuler.

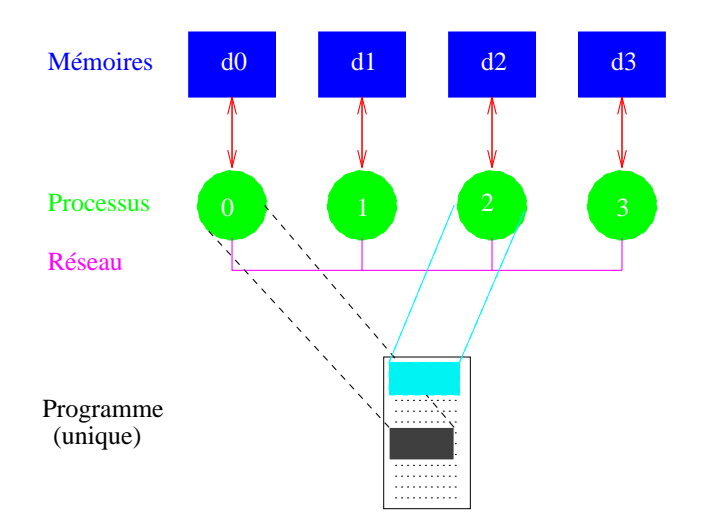

Fig. 3: Single Program, Multiple Data

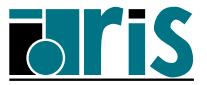

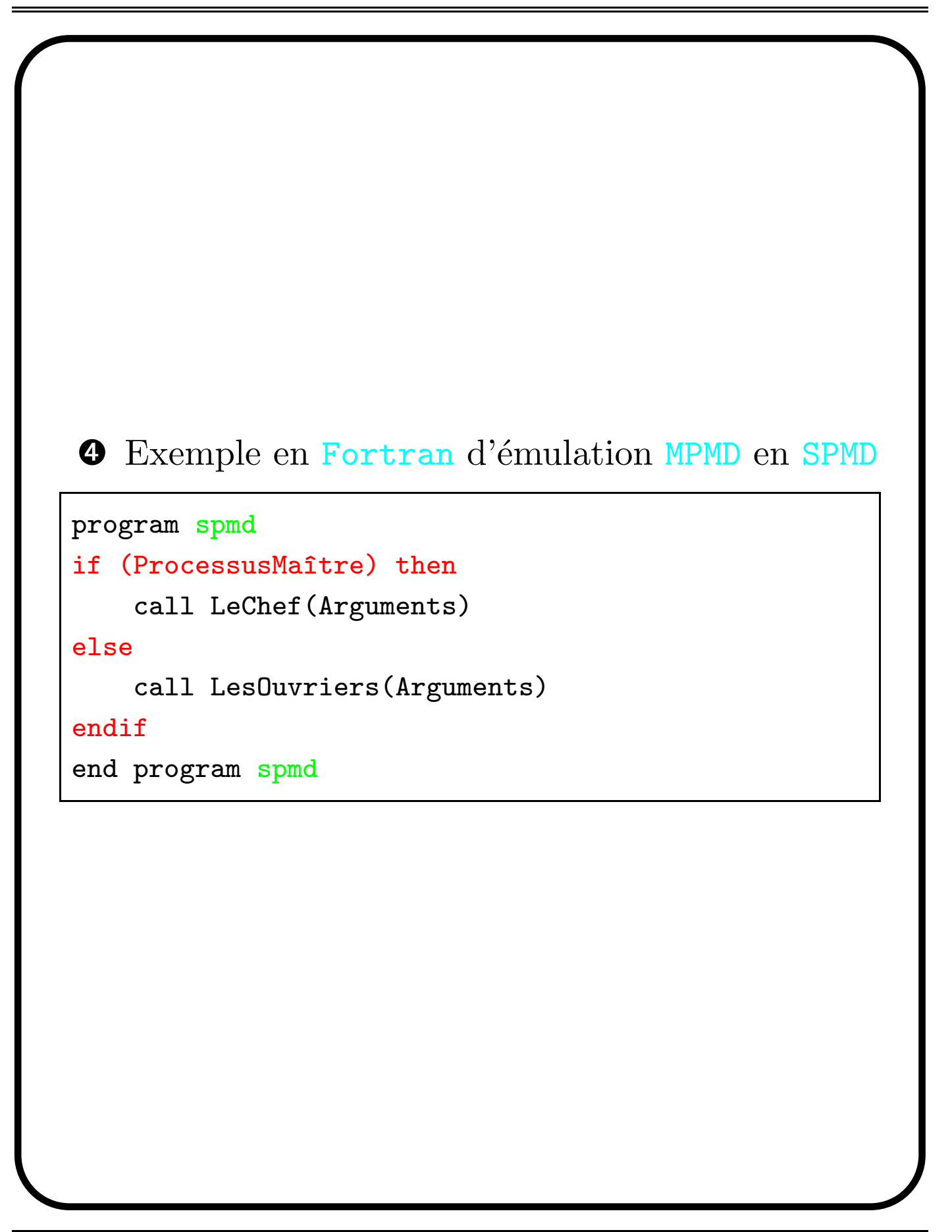

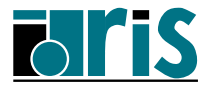

# 1 – Introduction Concepts de l'échange de messages 10

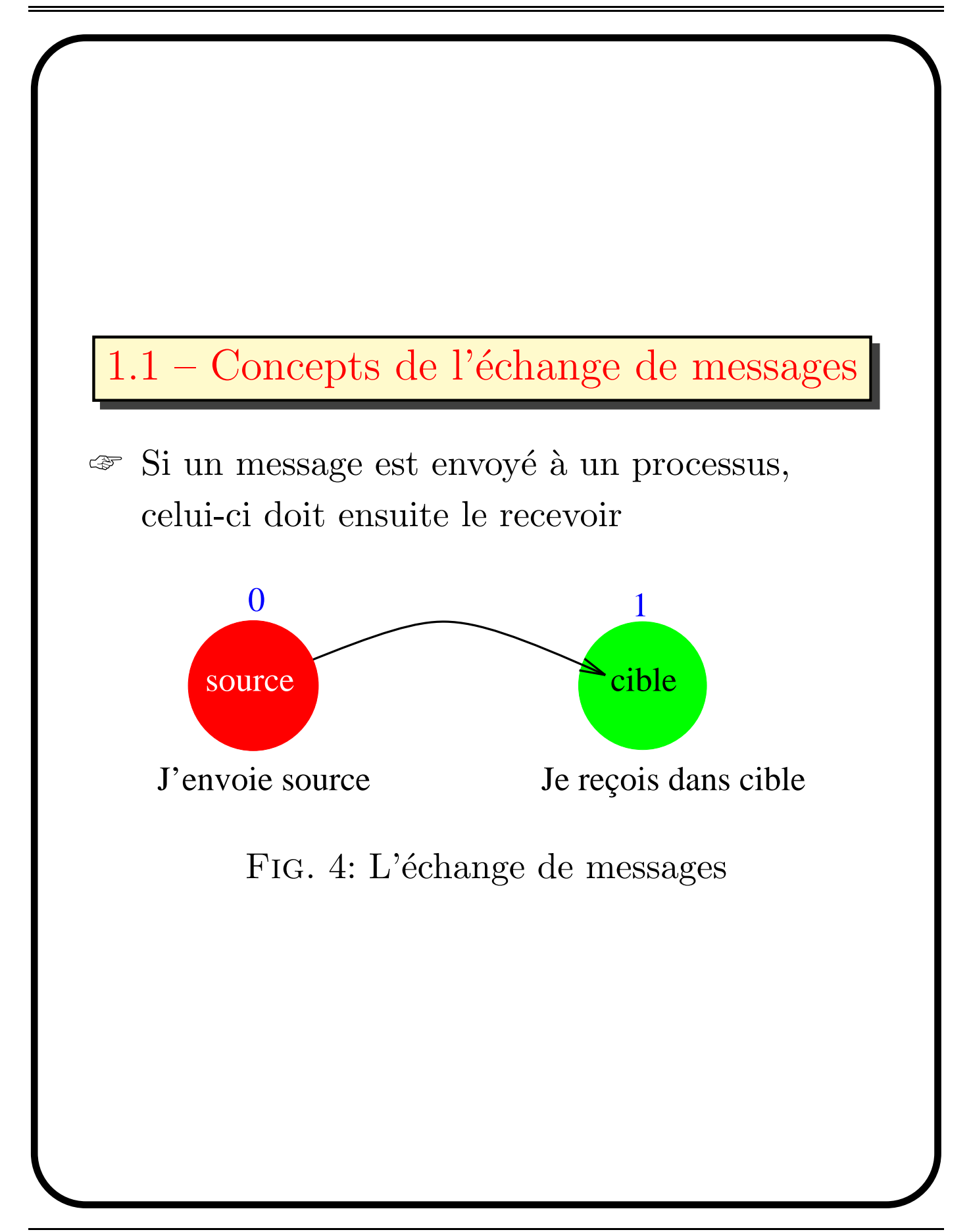

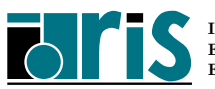

#### 1 – Introduction Concepts de l'échange de messages 11

- ☞ Un message est constitu´e de paquets de données transitant du processus émetteur  $au(x)$  $processus$  récepteur(s)
- ☞ En plus des donn´ees (variables scalaires, tableaux, etc.) a` transmettre, un message doit contenir les informations suivantes :
	- $\rightarrow$  l'identificateur du processus émetteur;
	- $\Rightarrow$  le type de la donnée;
	- ➳ sa longueur;
	- $\rightarrow$  l'identificateur du processus récepteur.

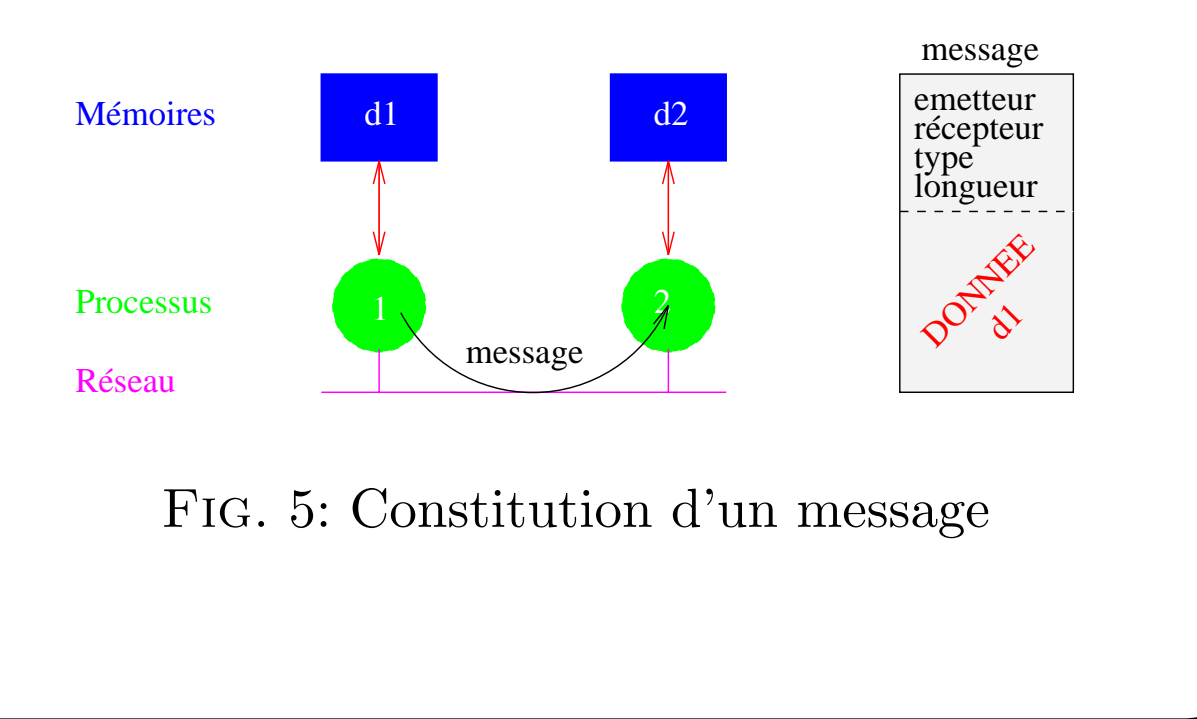

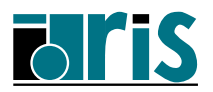

#### 1 – Introduction Concepts de l'échange de messages 12

☞ Les messages ´echang´es sont interpr´et´es et g´er´es par un environnement tel que PVM, MPI ou autres

☞ Cet environnement peut ˆetre compar´e :

- $\Rightarrow$  à la téléphonie;
- $\Rightarrow$  à la télécopie;
- $\rightarrow$  au courier postal;
- $\Rightarrow$  à une messagerie électronique;

 $\Rightarrow$  etc.

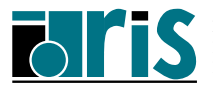

- ☞ Le message est envoy´e a` une adresse d´etermin´ee
- ☞ Cette adresse peut ˆetre compar´ee :
	- $\Rightarrow$  à un numéro de téléphone;
	- $\Rightarrow$  à un numéro de télécopie;
	- $\Rightarrow$  à une adresse postale;
	- $\Rightarrow$  à une adresse électronique;
	- $\Rightarrow$  etc.
- ☞ Le processus r´ecepteur doit pouvoir classer et interpréter les messages qui lui ont été adressés.

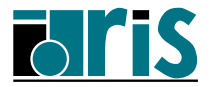

L'environnement en question est PVM (Parallel Virtual Machine). Une application PVM est un ensemble de processus autonomes exécutant chacun leur propre code et communiquant via des appels a` des sous-programmes de la bibliothèque PVM. Ces sous-programmes peuvent être classés dans les grandes catégories suivantes :

- ① gestion de l'environnement;
- ② communications point a` point;
- ③ communications collectives;
- ④ gestion des groupes.

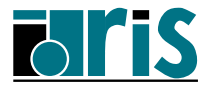

# 1 – Introduction Historique 15

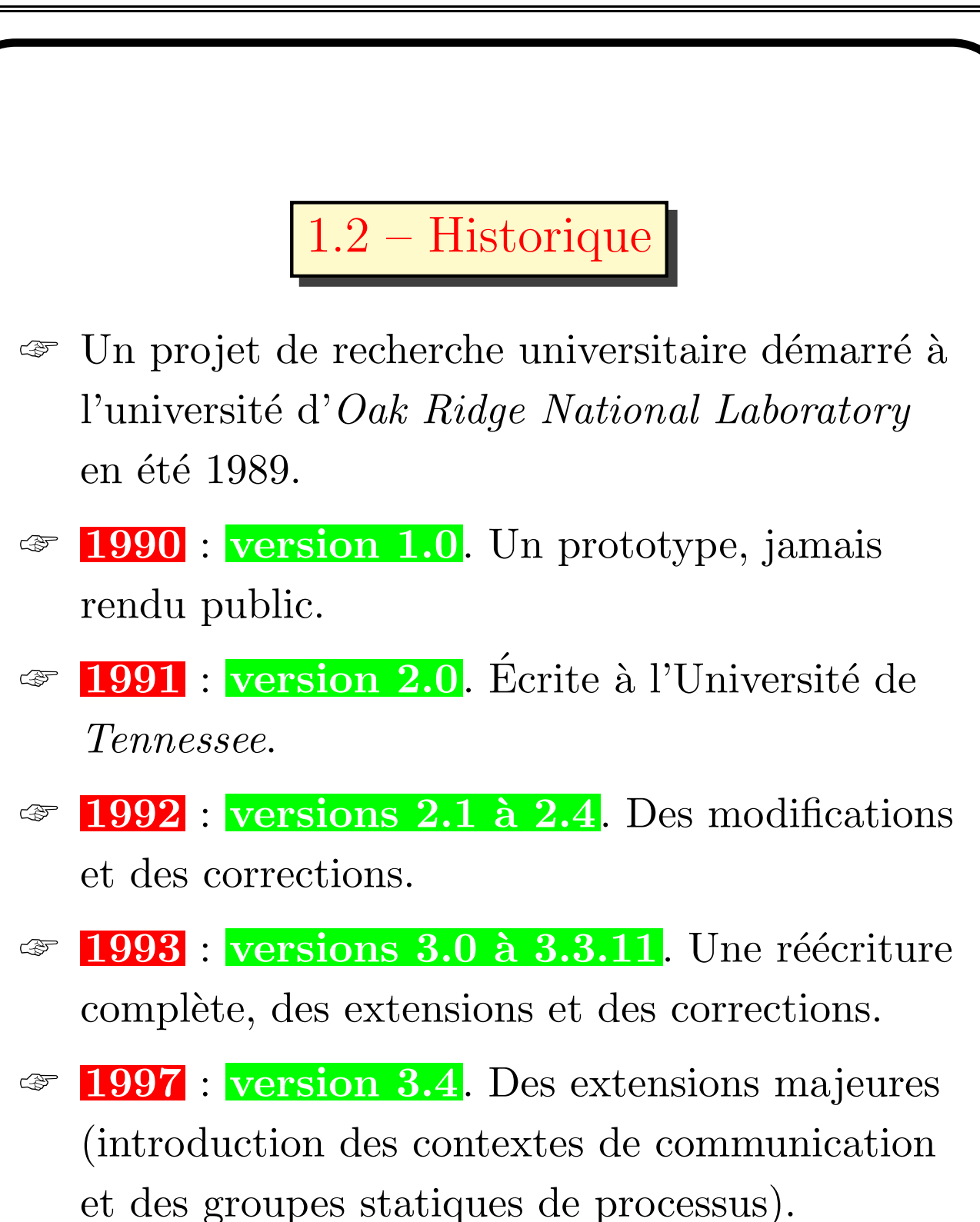

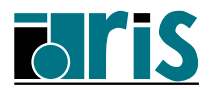

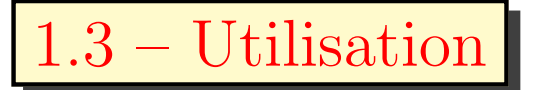

- ☞ Pour employer les stations de travail du r´eseau pendant les heures creuses.
- ☞ Pour utiliser efficacement certains multi-processeurs à mémoire répartie (par exemple CRAY T3E, IBM SP2, etc.).
- $\circ$  Pour utiliser simultanément des super-calculateurs (ex. T3E, C90, VPP, SP2).
- ☞ Outil p´edagogique pour la formation au parallélisme.

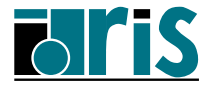

#### 1.4 – Environnement hétérogène

- ☞ Les machines peuvent ˆetre s´equentielles, parallèles, vectorielles, etc., avec des systèmes d'exploitation distincts.
- ☞ Les applications rel`event de diff´erents mod`eles de programmation.
- ☞ L'interface r´eseau entre les machines peut-ˆetre du type Ethernet, FDDI, etc.

Dans cet environnement, PVM permet de gérer les machines, les processus et les communications.

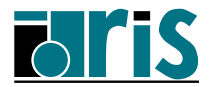

#### 1.5 – PVM versus MPI

- ➳ PVM est issu d'un projet de recherche universitaire. MPI est issu d'un consortium réunissant des constructeurs, des universitaires et des utilisateurs.
- ➳ Si PVM s'applique aussi bien aux grappes de stations qu'aux machines parallèles, MPI-1 ne concerne que les machines parallèles bien qu'il existe des implémentations dont les extensions permettent de l'utiliser sur grappe de stations.
- $\rightarrow$  Les nouvelles fonctionnalités de MPI-2 en font cependant un sur-ensemble de PVM.
- $\rightarrow$  Néanmoins, PVM continue également à évoluer de son côté et intégrera des fonctionnalités se trouvant dans MPI-1 et MPI-2.
- $\rightarrow$  Leur modèle de programmation étant le même (échange de messages), la conversion d'un programme PVM en MPI est en général directe.

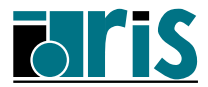

#### 1.6 – Bibliographie

☞ La référence :

PVM : Parallel Virtual Machine, MIT Press, 1994. Scientific and Engineering Computation Janusz Kowalik, Editor.

http ://www.netlib.org/pvm3/book/pvm-book.html

ftp ://ftp.irisa.fr :/pub/netlib

☞ Une documentation compl`ete sur PVM :

http ://www.epm.ornl.gov/pvm/pvm home.html

☞ Ce cours se trouve sur le serveur de l'IDRIS :

http ://www.idris.fr/data/cours/parallel/pvm/

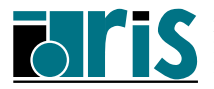

# Position dans le cours 20

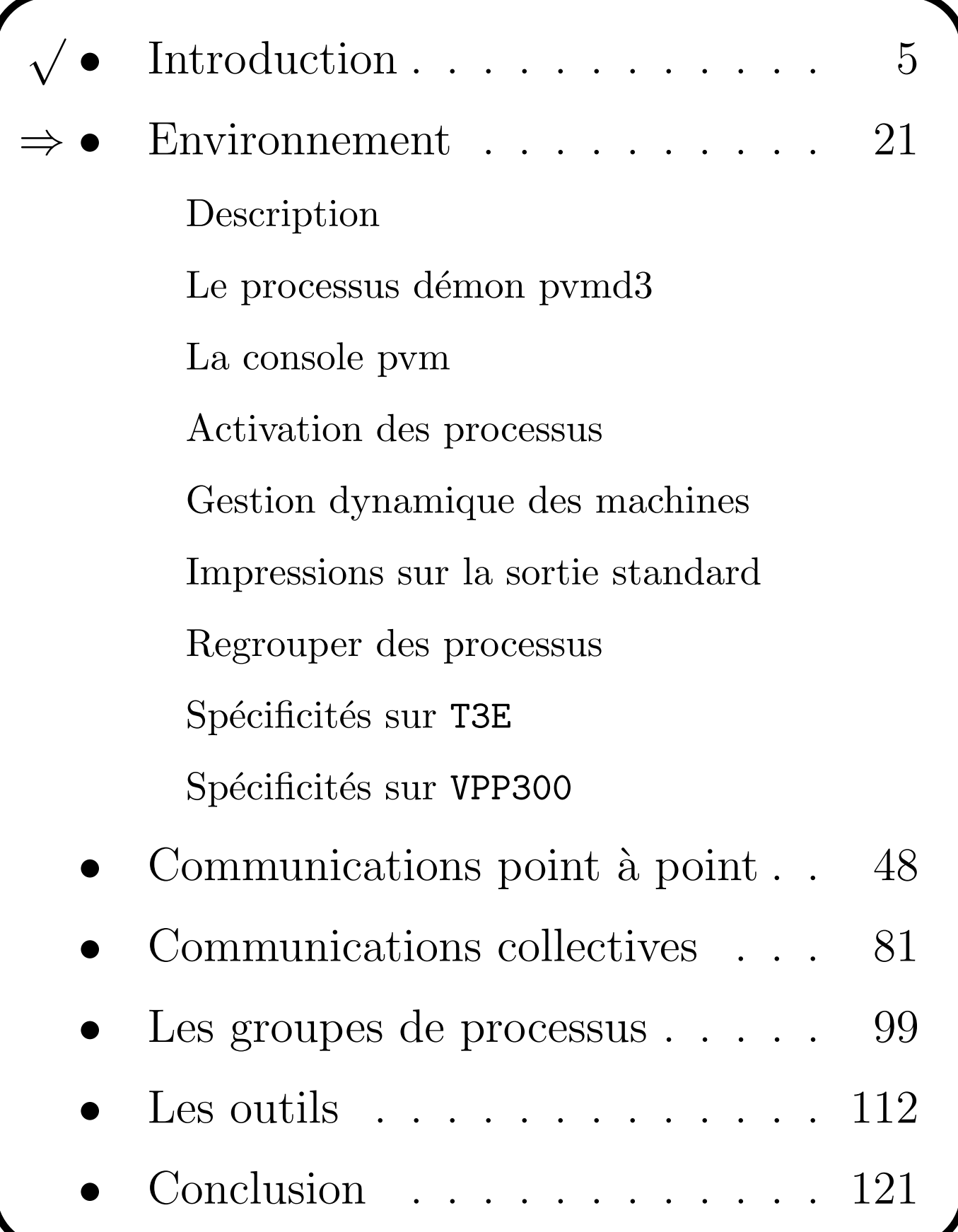

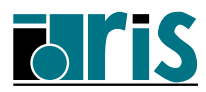

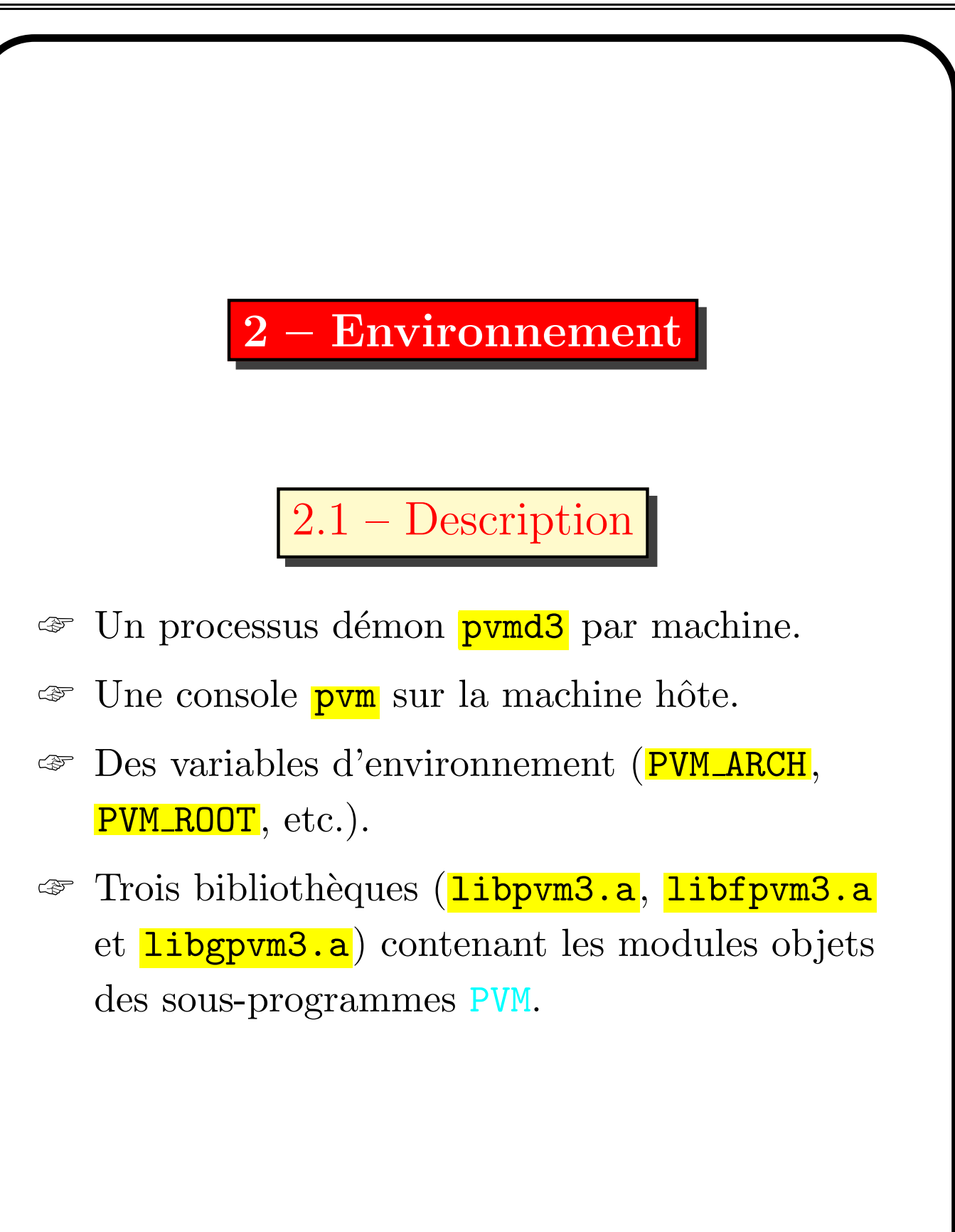

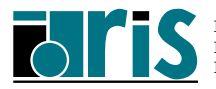

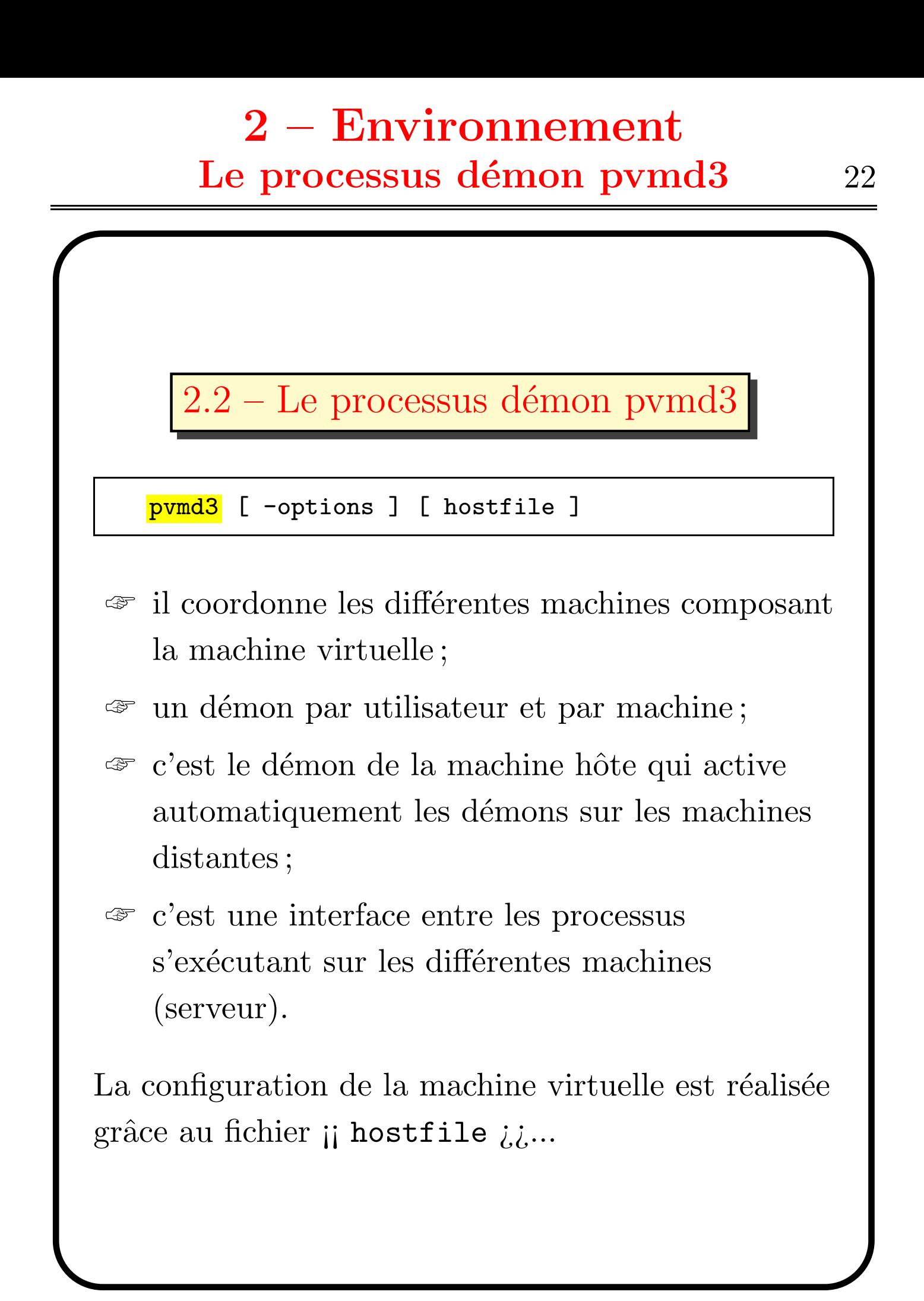

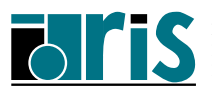

#### 2 – Environnement  ${\bf Le}$  processus démon pvmd $3$   $23$

#### > cat hostfile

```
# Deux stations bi-processeurs superscalaires IBM G30
* lo=dupont dx=$PVM_ROOT/lib/pvmd \
         ep=bin/$PVM_ARCH wd=$PWD sp=1000
mira.idris.fr
vega.idris.fr
& mach1.idris.fr
& mach2.idris.fr
& mach3.idris.fr
& mach4.idris.fr
# Cinq noeuds d'une machine MPP IBM SP2
* lo=dupuis dx=bin/mon_pvmd \
         ep=pvm3/bin/$PVM_ARCH sp=3000
p01.rhea.cnusc.fr
p02.rhea.cnusc.fr
p03.rhea.cnusc.fr
p04.rhea.cnusc.fr
p05.rhea.cnusc.fr
# Un supercalculateur vectoriel CRAY C94
atlas.idris.fr lo=mowgli dx=$PVM_ROOT/lib/pvmd \
         sp=2000
# Une machine MPP CRAY T3E
aleph.idris.fr lo=rbid001 sp=4000
> pvmd3 hostfile &
```
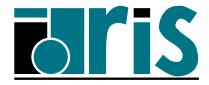

#### 2 – Environnement La console pvm 24

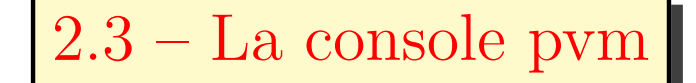

> pvm

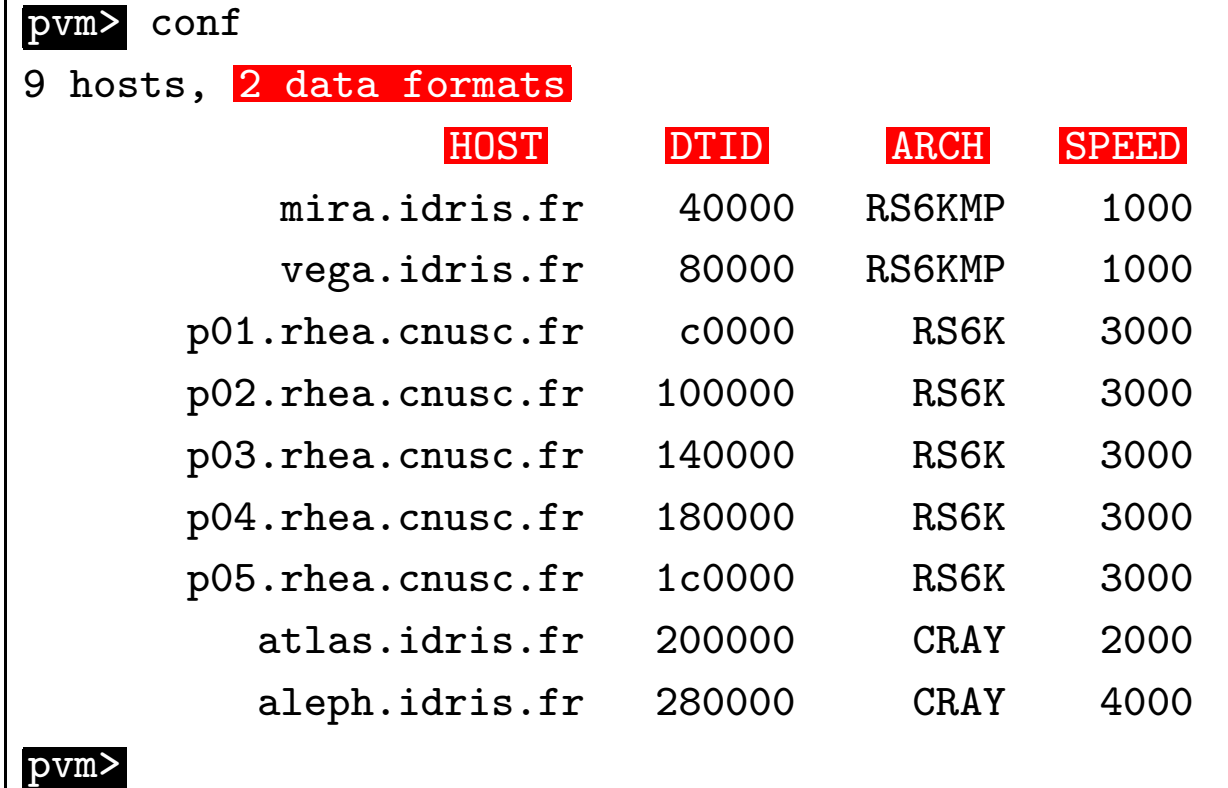

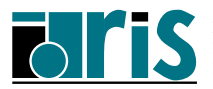

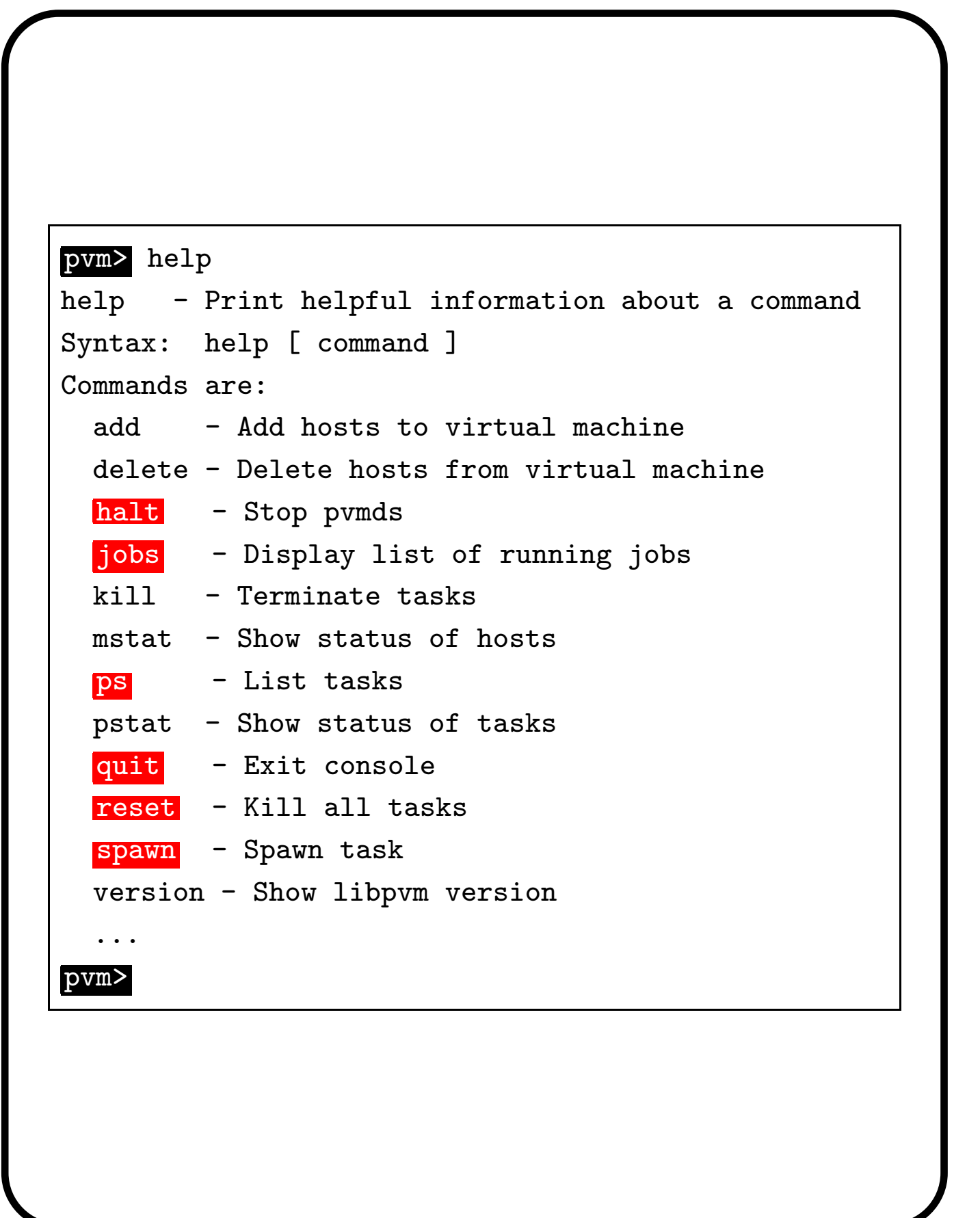

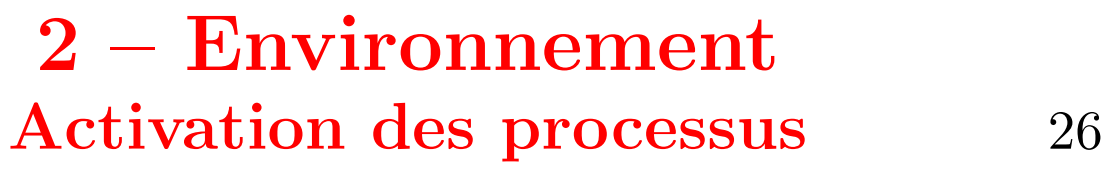

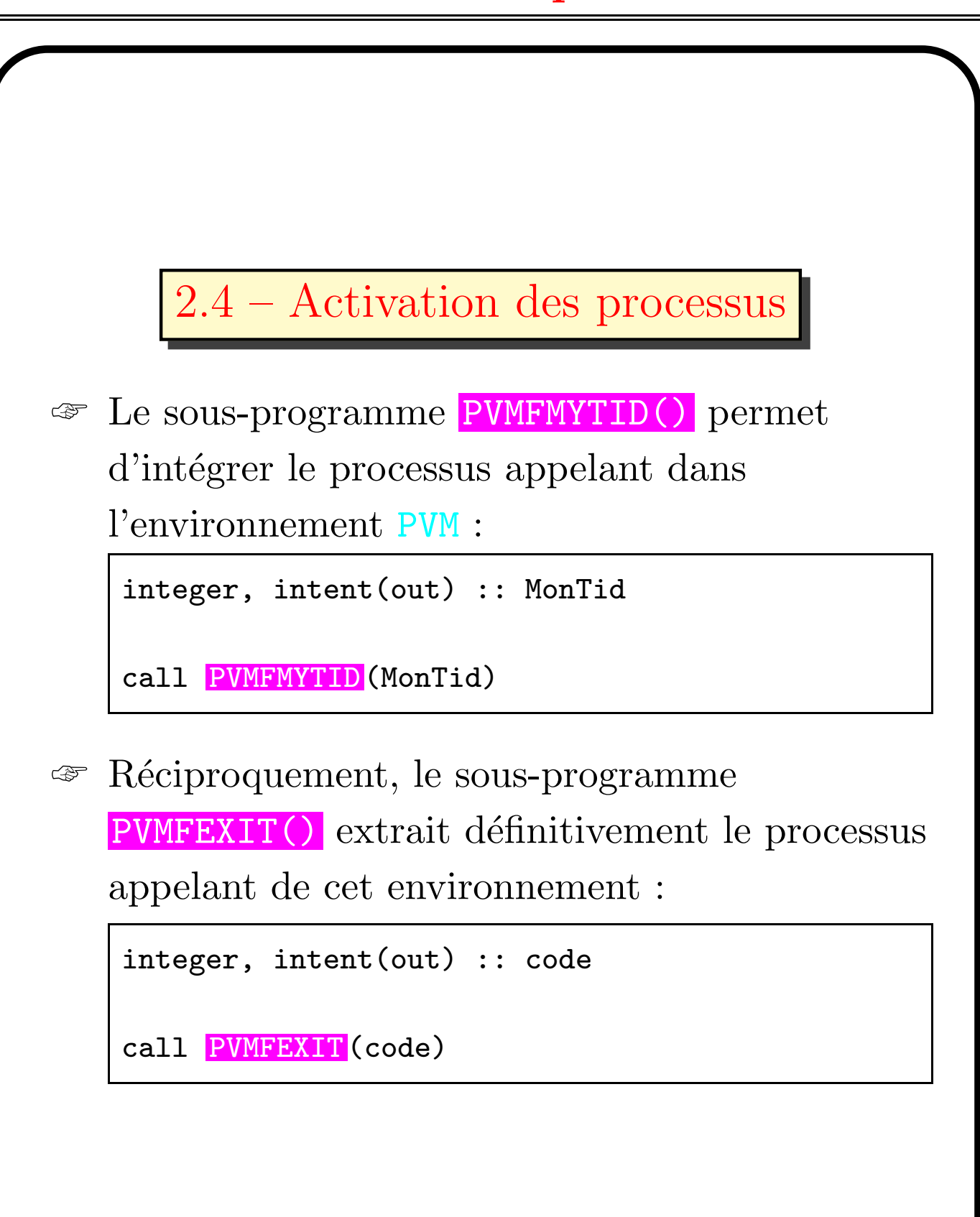

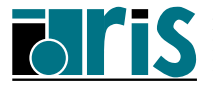

☞ Un processus PVM quelconque peut activer d'autres processus sur la machine virtuelle en appelant le sous-programme PVMFSPAWN() :

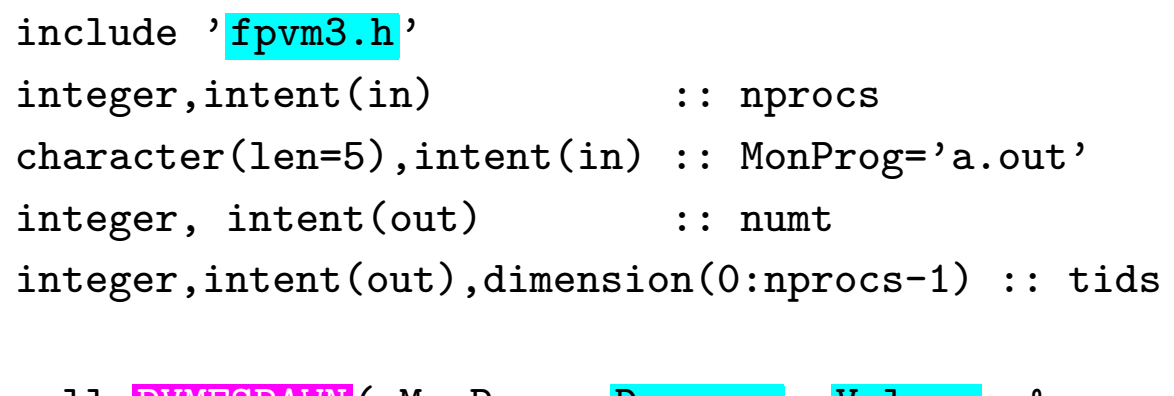

call PVMFSPAWN (MonProg, Drapeau, Valeur, & nprocs-1,tids(1), numt )

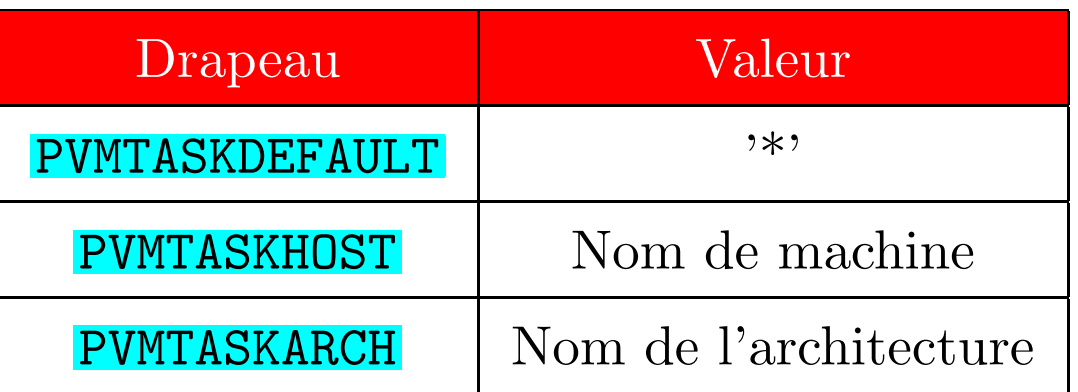

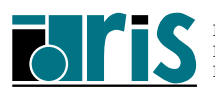

☞ Les processus (fils), activ´es a` l'aide du sous programme PVMFSPAWN() ou a` partir de la console pvm, peuvent connaître l'identificateur du processus qui les a généré (processus père) en appelant le sous-programme PVMFPARENT().

integer, intent(out) :: TidDuPere

call PVMFPARENT(TidDuPere)

Si le processus appelant ce sous-programme n'a pas de père, la valeur **PVMNOPARENT** est alors retournée.

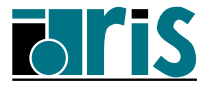

#### 2 – Environnement Activation des processus 29

```
1 program qui_je_suis
2 implicit none
3 include 'fpvm3.h'
_4 integer, allocatable, dimension(:) :: tids
5 integer :: nprocs, MonTid, TidDuPere, numt, info
6
7 call PVMFMYTID(MonTid)
8 call PVMFPARENT (TidDuPere)
9
10 if (TidDuPere == PVMNOPARENT) then
11
12 read(*,*) nprocs
13 allocate( tids(0:nprocs-1) )
14 tids(0) = MonTid
15 | call PVMFSPAWN ('QuiJeSuis', PVMTASKDEFAULT, &
\langle<sup>16</sup> \rangle \langle \rangle \star, nprocs-1, tids(1), numt)
17 if( numt /= nprocs-1) stop
18
19 end if
20 print *,'Mon TID: ', MonTid, &
\begin{array}{ccc} 21 & \cdot & \cdot \end{array} ; celui du pere: ',TidDuPere
22
23 call PVMFEXIT (info)
24 end program qui_je_suis
```
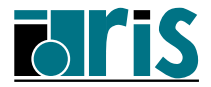

#### 2 – Environnement Activation des processus 30

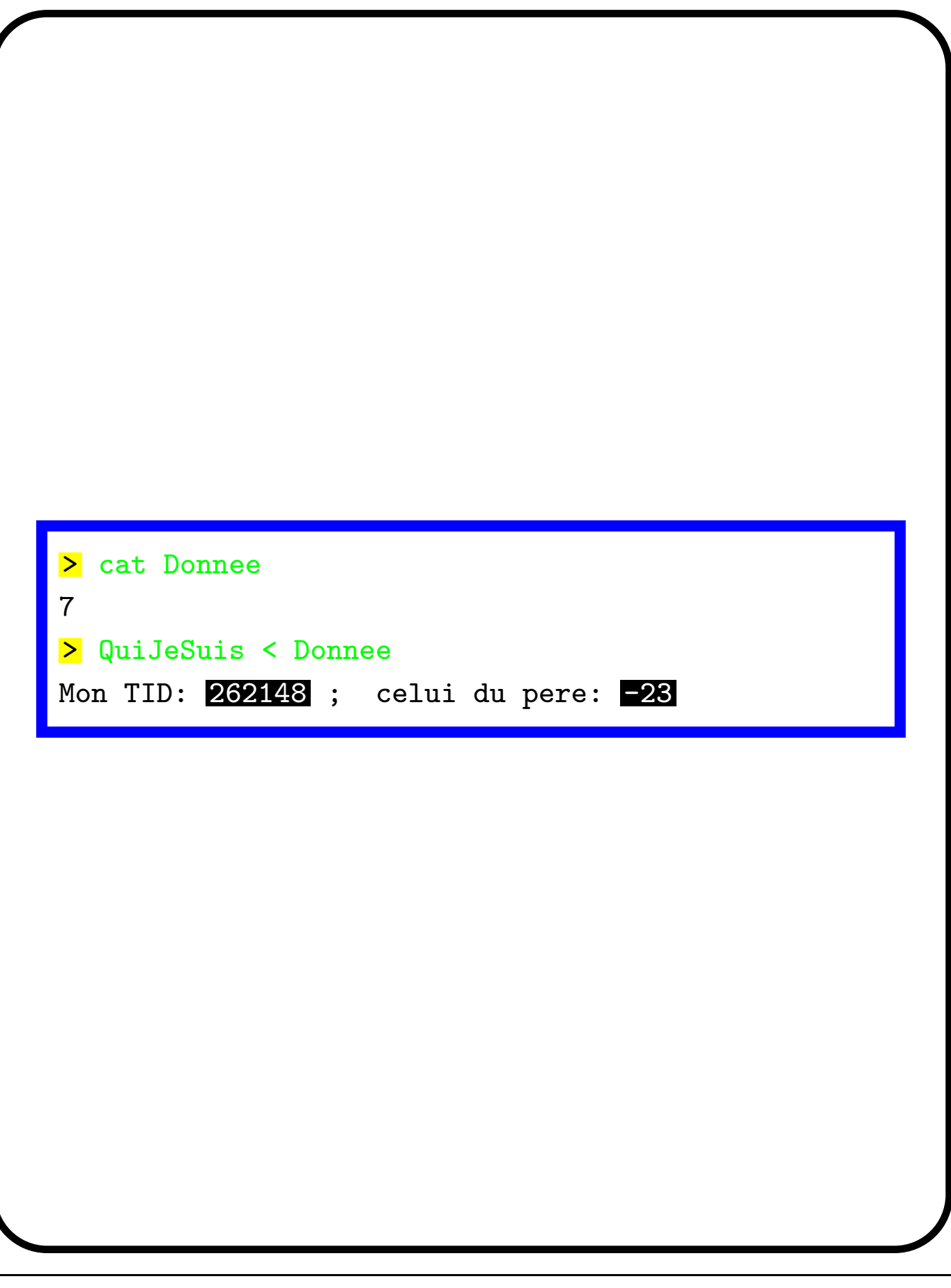

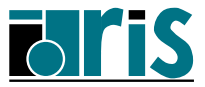

## 2 – Environnement Gestion dynamique des machines 31

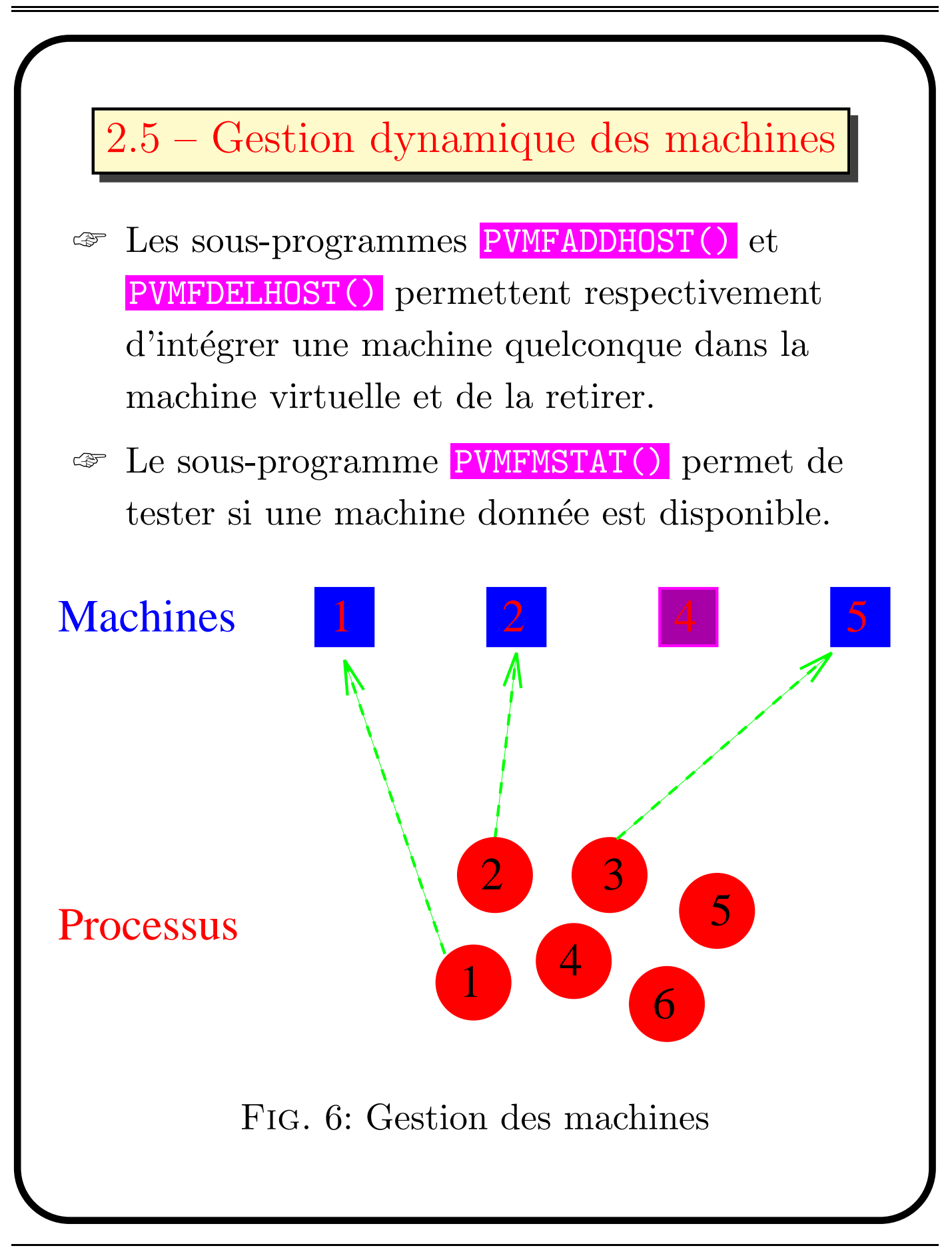

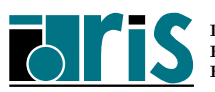

#### 2 – Environnement Gestion dynamique des machines 32

```
1 program machines
2 implicit none
3 include 'fpvm3.h'
_4 integer, parameter :: nprocs=6, nmach=4
5 integer, dimension(nprocs) :: tids
6 integer, dimension(nmach) :: vrai
7 character(len=14),dimension(nmach):: machine
8 integer :: info, bonne, numt, k
9 integer :: MonTid,TidDuPere, etat
10
11 call PVMFMYTID (MonTid)
12 call PVMFPARENT (TidDuPere)
13 if( TidDuPere == PVMNOPARENT) then
\text{14} tids(1)=TidDuPere ; bonne = 0 ; k = 1
15 machine(1)='mach1.idris.fr'
16 machine(2)='mach2.idris.fr'
17 \text{ machine}(3) = 'mach3.idris.fr'18 machine(4)='mach4.idris.fr'
```
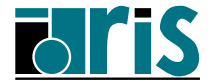

#### 2 – Environnement Gestion dynamique des machines 33

```
1 do i = 1, nmach
2 call PVMFMSTAT (machine(i), etat)
3 if (etat == 0) then
4 \mid bonne = bonne + 1
5 vrai(bonne) = i
6 call PVMFADDHOST (machine(i), info)
7 endif
8 enddo
9 if (bonne == 0) then
10 print*,'Aucune machine n''est disponible'
11 call PVMFEXIT (info)
12 stop
13 endif
14 do i = 2, nprocs
15 | call PVMFSPAWN ('MonProg', PVMTASKHOST, &
16 machine(vrai(k)),1,tids(i),numt)
17 if ( k == bonne ) then
18 k = 1
19 else
20 k = k+1
_{21} endif
22 enddo
23 endif
24 call PVMFEXIT (info)
25 end program machine
```
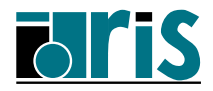

#### 2.6 – Impressions sur la sortie standard

- ☞ Par d´efaut, seul le processus p`ere imprime sur la sortie standard de la machine hôte.
- ☞ Par d´efaut, la sortie standard des processus fils est redirigée vers le fichier /tmp/pvml.UID.
- ☞ Il est possible de rediriger la sortie standard des processus fils sur celle associée à la console pvm.
- ☞ Un processus quelconque, appelant le sous-programme **PVMFCATCHOUT**(code,...) avec  $code = 1$ , redirige automatiquement sa sortie standard sur l'ecran du terminal associé à la machine hôte.

integer, intent(in) :: code integer, intent(out) :: info

call PVMFCATCHOUT(code, info)

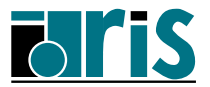

#### 2 – Environnement Impressions sur la sortie standard 35

```
1 program qui_je_suis
2 implicit none
3 include 'fpvm3.h'
4 integer, allocatable, dimension(:): tids
5 integer :: nprocs, MonTid, TidDuPere, numt, info
6
7 call PVMFMYTID(MonTid)
8 call PVMFPARENT (TidDuPere)
9 call PVMFCATCHOUT (1, info)
10
11 if (TidDuPere == PVMNOPARENT) then
12
13 read(*,*) nprocs
14 allocate( tids(0:nprocs-1) )
_{15} tids(0) = MonTid
16 call PVMFSPAWN ('QuiJeSuis', PVMTASKDEFAULT, &
17 '*',nprocs-1, tids(1), numt)
18 if( numt /= nprocs-1) stop
19
_{20} end if
21 print *,'Mon TID: ',MonTid, &
\begin{array}{ccccc} & \text{ } & \text{ } & \text{ } \end{array} ; celui du pere: ',TidDuPere
23
24 call PVMFEXIT (info)
25 end program qui_je_suis
```
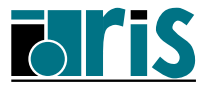

#### 2 – Environnement Impressions sur la sortie standard 36

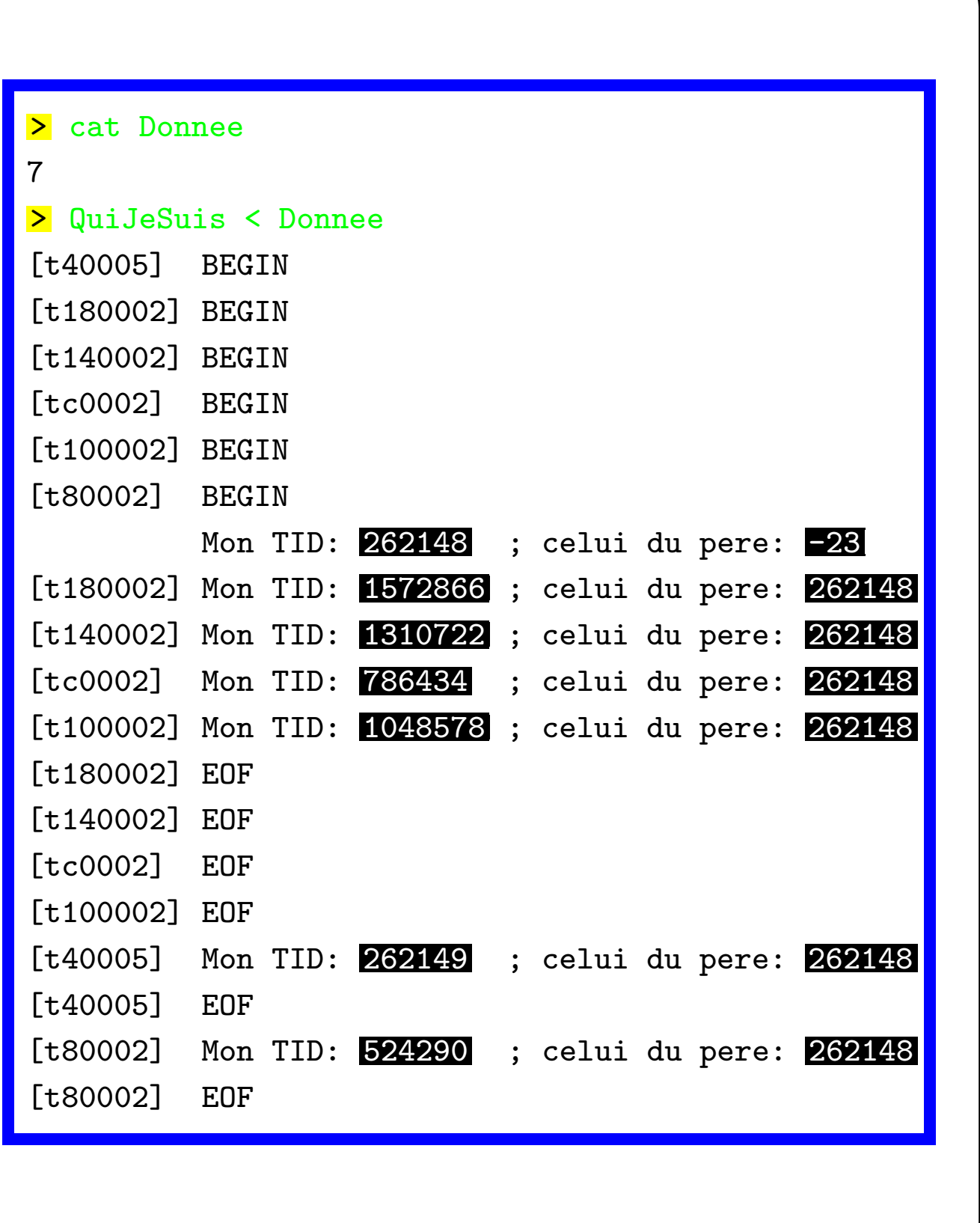

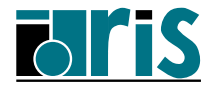
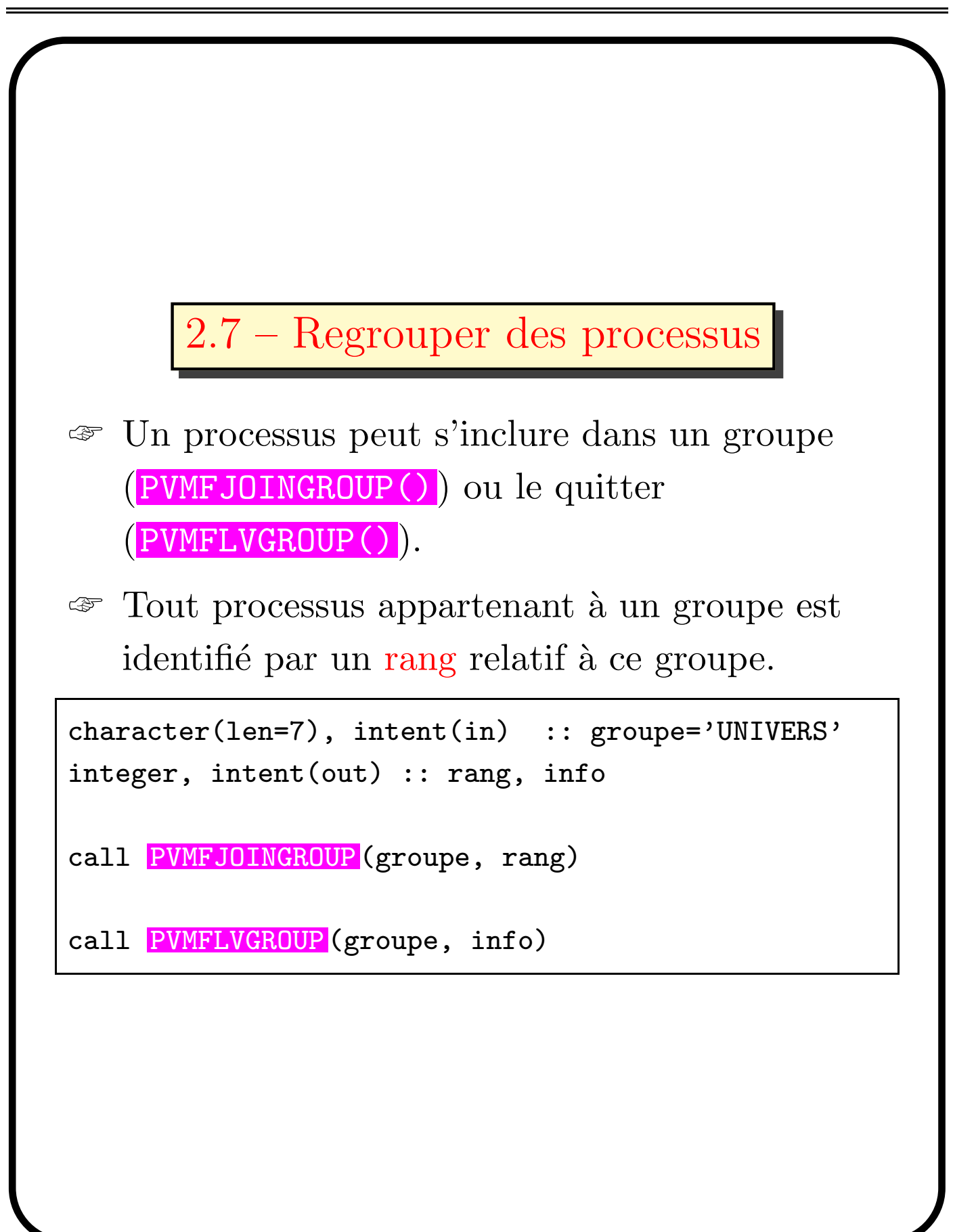

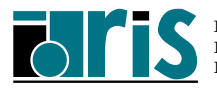

```
1 program qui_je_suis
2 implicit none
3 include 'fpvm3.h'
4 integer, allocatable, dimension(:): tids
5 integer :: nprocs,MonTid,TidDuPere,numt,info,rang
6
7 call PVMFMYTID(MonTid)
8 call PVMFPARENT (TidDuPere)
9 call PVMFCATCHOUT (1, info)
10 call PVMFJOINGROUP ('UNIVERS', rang)
11
12 if(TidDuPere == PVMNOPARENT) then
13 read(*,*) nprocs
14 allocate( tids(0:nprocs-1) )
15 tids(0) = MonTid
16 call PVMFSPAWN ('QuiJeSuis', PVMTASKDEFAULT, &
17 '*',nprocs-1, tids(1), numt)
18 end if
19
20 print *,'Mon TID: ',MonTid, '; Mon rang: ',rang, &
21 '; TID du pere ',TidDuPere
22
23 call PVMFLVGROUP (info)
24 call PVMFEXIT (info)
25 end program qui_je_suis
```
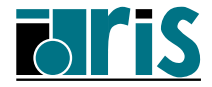

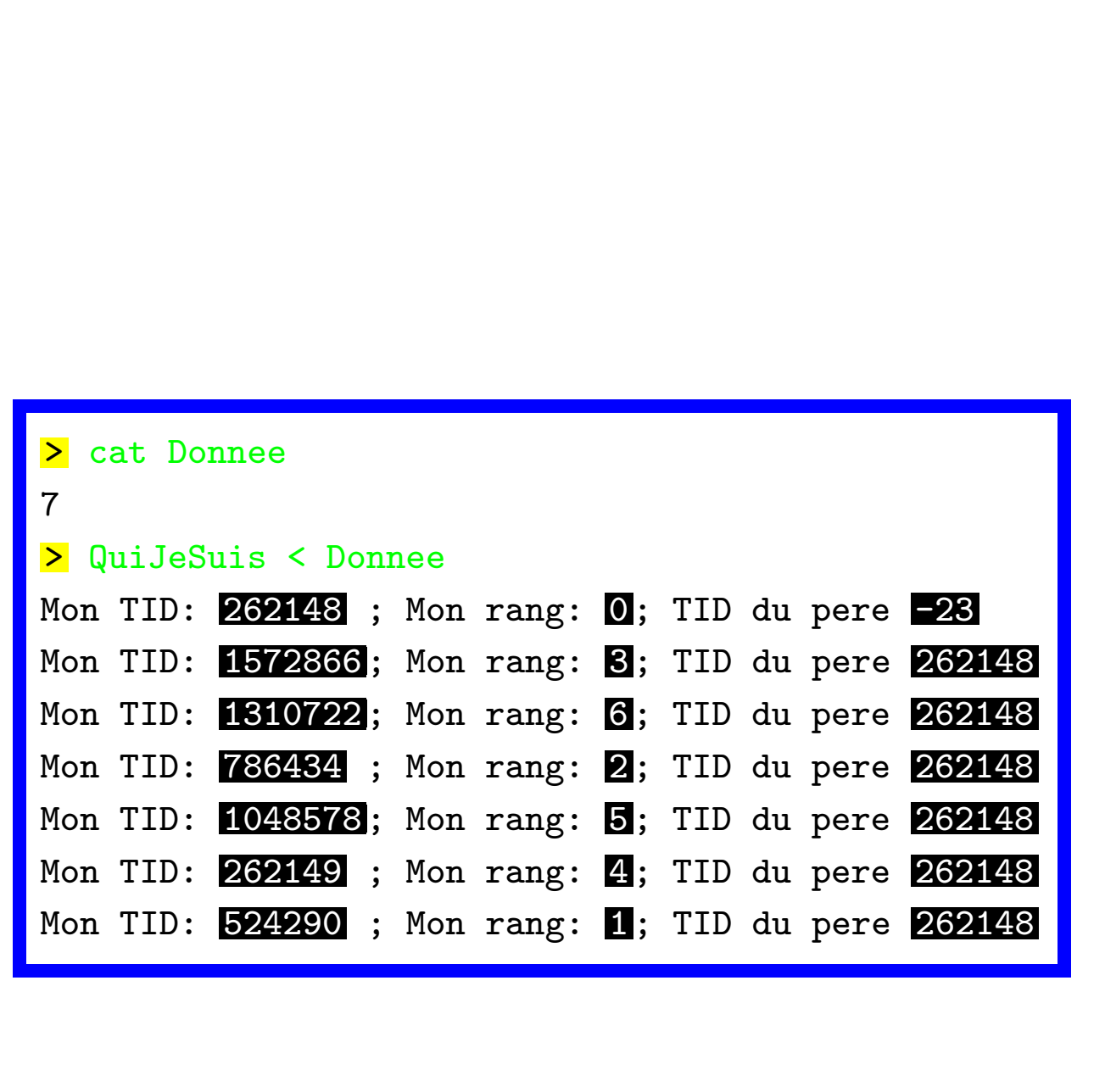

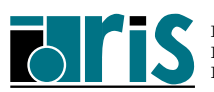

Pour la suite, on va supposer l'existence d'un sous-programme arbitrairement appelé PVM INIT(rang, nprocs) dont le but est d'activer nprocs processus, d'inclure tous ces processus dans un groupe que l'on a nommé UNIVERS et de renvoyer dans rang le numéro du processus appelant et dans nprocs le nombre total de processus :

```
program MonProgramme
  implicit none
  integer, intent(out) :: rang, nprocs
  ...
  call PVM_INIT ( rang, nprocs )
  ...
```
end program MonProgramme

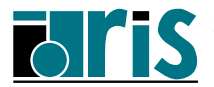

```
1 subroutine PVM_INIT (rang, nprocs)
2 implicit none
3 include 'fpvm3.h'
_4 integer, allocatable, dimension(:) :: tids
5 integer, intent(out) :: rang, nprocs
6 integer :: MonTid, numt, info
7
8 call PVMFMYTID (MonTid)
9 call PVMFCATCHOUT (1, info)
10 call PVMFJOINGROUP ('UNIVERS', rang)
11
12 if (rang == 0) then
\lceil 13 \rceil read(*,*) nprocs; allocate( tids(0:nprocs-1))
_14 tids(0) = MonTid
15 call PVMFSPAWN ('MonProg', PVMTASKDEFAULT, &
\{16\} \qquad \qquad '*', nprocs-1, tids(1), numt)
17 if ( numt /= nprocs-1 ) stop
18 end if
19 end subroutine PVM_INIT
```
Attention, dans ce sous-programme, la variable nprocs n'est définie que sur le processus  $0!$ 

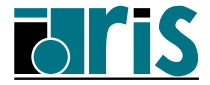

# 2.8 – Spécificités sur T3E

- ☞ Le T3E est vu comme une machine unique homogène.
- ☞ L'ex´ecution d'une application parall`ele sur le T3E ne nécessite pas le lancement préalable d'un quelconque démon pvmd3.
- ☞ Le suivi et la gestion des processus sur le T3E ne nécessitent pas l'utilisation de la console pvm.
- ☞ L'activation des processus sur les nœuds du T3E ne nécessite pas obligatoirement l'appel au sous-programme PVMFSPAWN().
- ☞ Les sous-programmes pour la gestion dynamique des machines sont inutiles.
- ☞ Tous les processus peuvent imprimer sur la sortie standard.

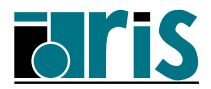

#### 2 – Environnement Spécificités sur CRAY T3E 43

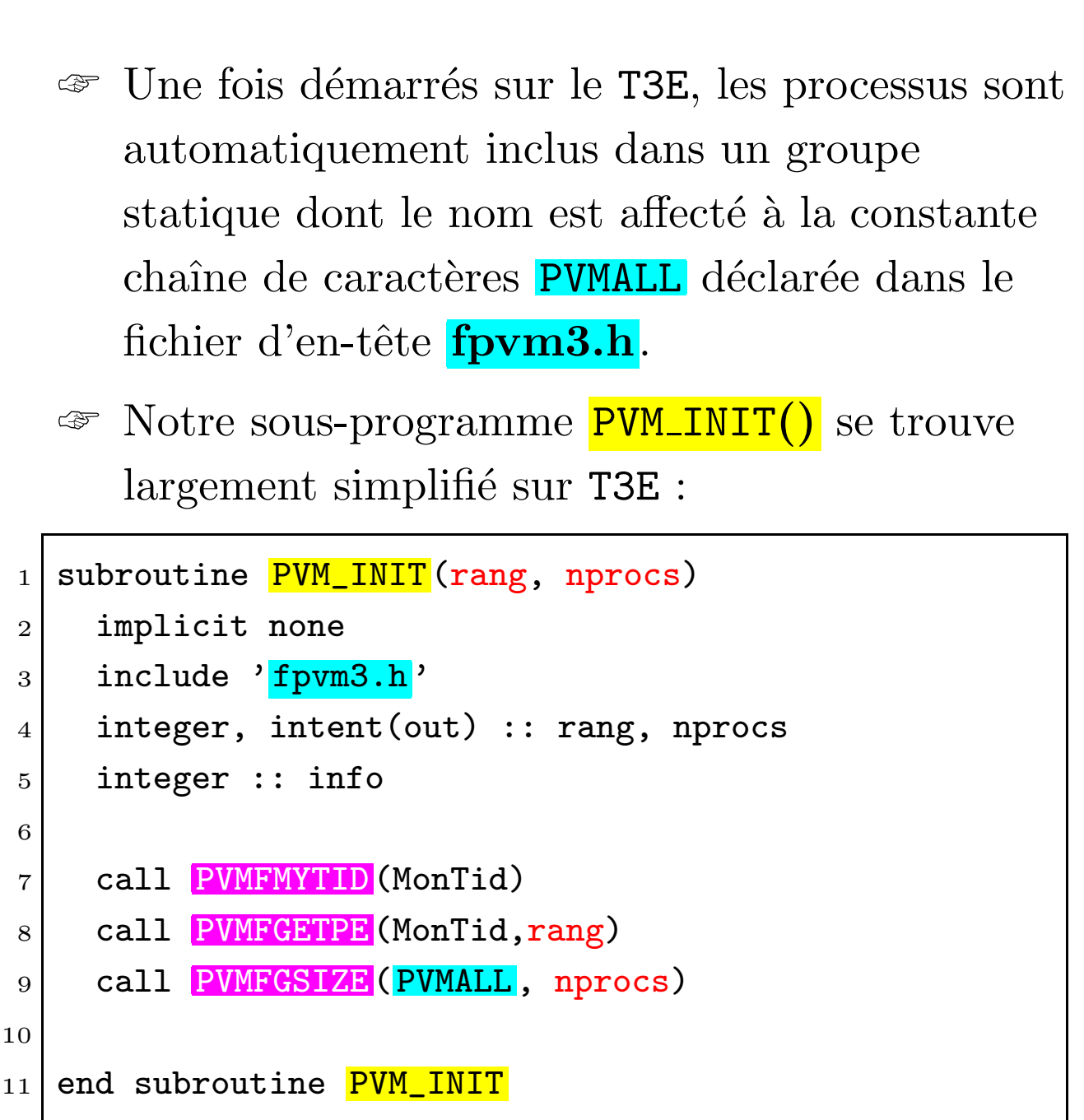

Ici, la variable nprocs est définie sur tous les processus.

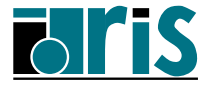

#### 2.9 – Spécificités sur VPP300

- ☞ Le VPP300 est vu comme un ensemble de processeurs vectoriels homogènes interconnectés par un réseaux « crossbar ».
- ☞ Pour g´en´erer un ex´ecutable parall`ele, l'application doit-être chargé avec l'option  $-W1$ ,  $-P$  à l'édition de liens.
- ☞ L'ex´ecution d'une application parall`ele SPMD sur le VPP300 se fait sans le lancement préalable d'un quelconque démon pumd3.
- ☞ La soumission, le suivi et la gestion des processus sur le VPP300 se font généralement en  $\&$  batch  $\&$  avec NQS.

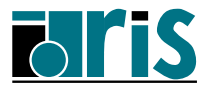

- ☞ L'activation des processus sur les processeurs du VPP300 nécessite obligatoirement l'appel au sous-programme PVMFSPAWN().
- ☞ Tous les processus peuvent imprimer sur la sortie standard.
- ☞ Notre sous-programme PVM INIT() sur VPP300 est identique à celui généralement utilisé sur une grappe de stations :

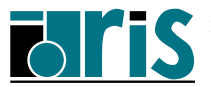

#### 2 – Environnement Spécificités sur Fujitsu VPP300 46

```
1 subroutine PVM_INIT (rang, nprocs)
2 implicit none
3 include 'fpvm3.h'
4 integer, allocatable, dimension(:): tids
5 integer, intent(out) :: rang, nprocs
6 integer :: MonTid, numt, info
7
8 call PVMFMYTID (MonTid)
9 call PVMFJOINGROUP ('UNIVERS', rang)
10
11 if (rang == 0) then
12 read(*,*) nprocs
13 allocate( tids(0:nprocs-1) )
_{14} tids(0) = MonTid
15 call PVMFSPAWN ('MonProg', PVMTASKDEFAULT, &
\{16\} \qquad \qquad '*', nprocs-1, tids(1), numt)
17 if ( numt /= nprocs-1 ) stop
18 end if
19 end subroutine PVM_INIT
```
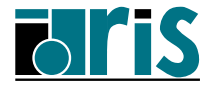

# Position dans le cours 47

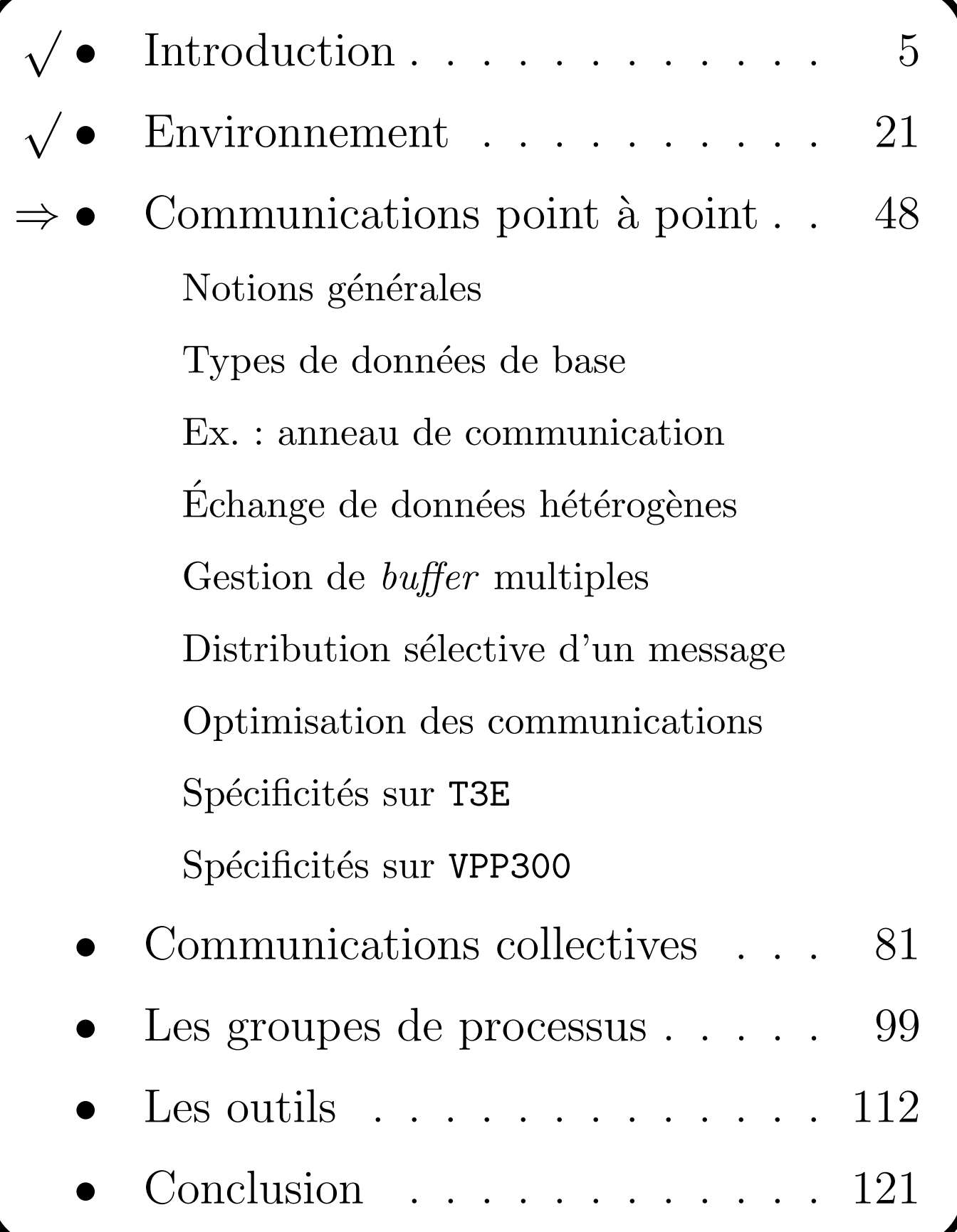

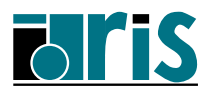

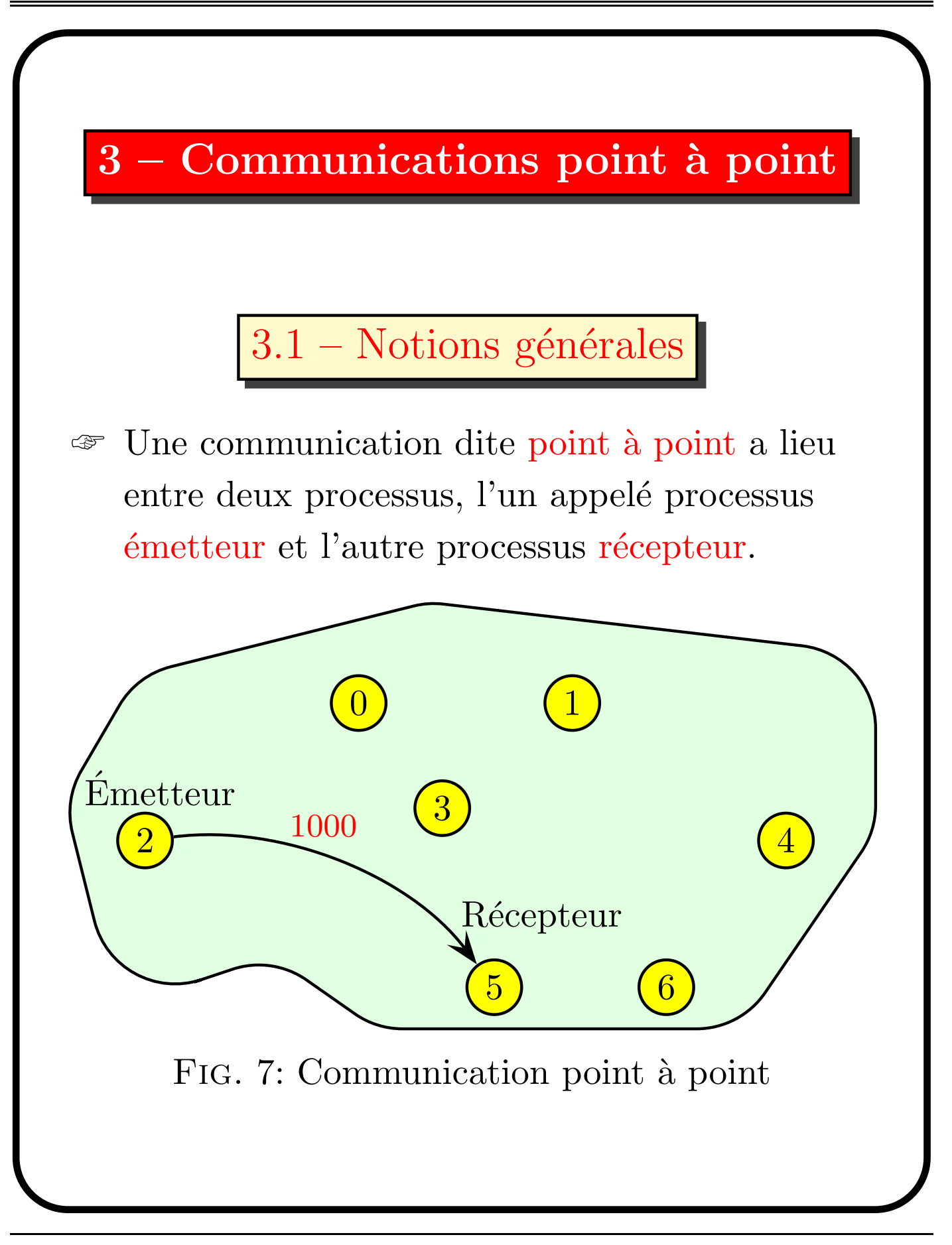

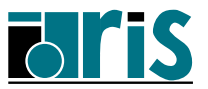

- ☞ L'´emetteur et le r´ecepteur sont identifi´es par leur TID (Task IDentification).
- ☞ Ce que l'on appelle l'enveloppe d'un message est constituée :
	- $\Phi$  du TID du processus émetteur;

2 du TID du processus récepteur;

 $\circled{3}$  de l'étiquette (tag) du message;

 $\Phi$  du type et de la taille des données.

- ☞ Les donn´ees ´echang´ees sont typ´ees (entiers, réels, etc.)
- ☞ Dans ce chapitre, nous ne traiterons que de communications bloquantes en réception, mais des communications non-bloquantes sont bien sûr possibles.

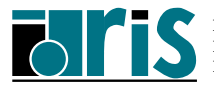

```
1 program point_a_point
2 implicit none
3
4 include 'fpvm3.h'
5 integer, parameter :: etiquette=100
6 integer :: valeur, rang, nprocs, bidon, info
7 integer :: tid_recepteur, tid_emetteur
8
9 call PVM_INIT (rang, nprocs)
10
11 if (rang == 1) then
_{12} valeur=1000
13 call PVMFGETTID ('UNIVERS', 5, tid_recepteur)
14 call PVMFPSEND (tid_recepteur, etiquette, valeur, 1, &
15 INTEGER4, info)
16 elseif (rang == 5) then
17 call PVMFGETTID ('UNIVERS', 1, tid_emetteur)
18 call PVMFPRECV (tid_emetteur, etiquette, valeur, 1, &
19 INTEGER4, bidon, bidon, bidon, info)
20 print *,'Moi, processus 5, j''ai reçu ', &
_{21} valeur,' du processus 1.'
22 end if
23
24 call PVMFEXIT (info)
25 end program point_a_point
```
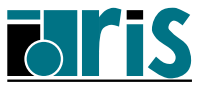

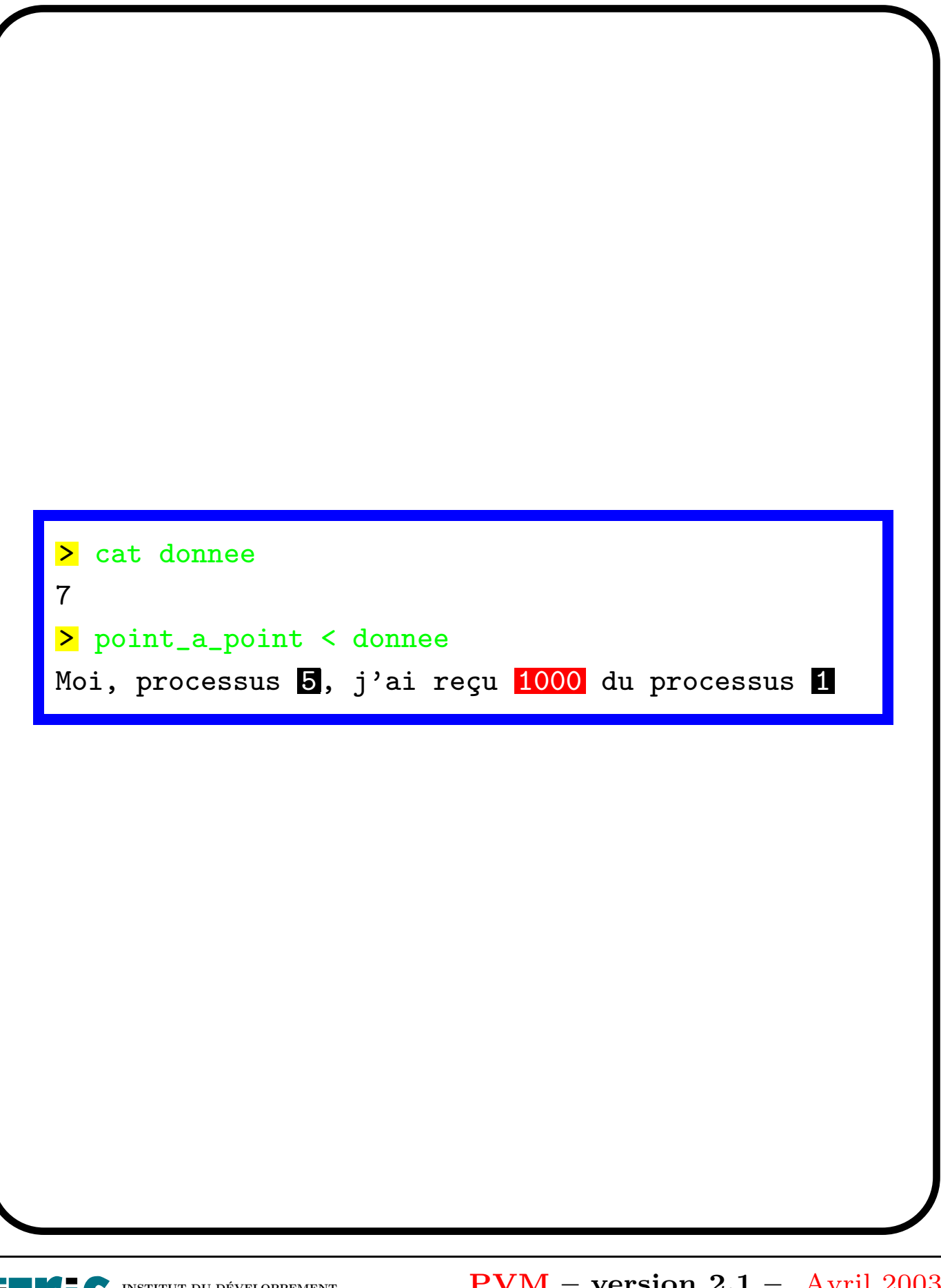

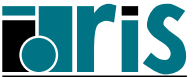

# 3 – Communications point à point  $\bf{Types}\>\>de\>\>dom\acute{e}es\>\>de\>\>base\>\> 52$

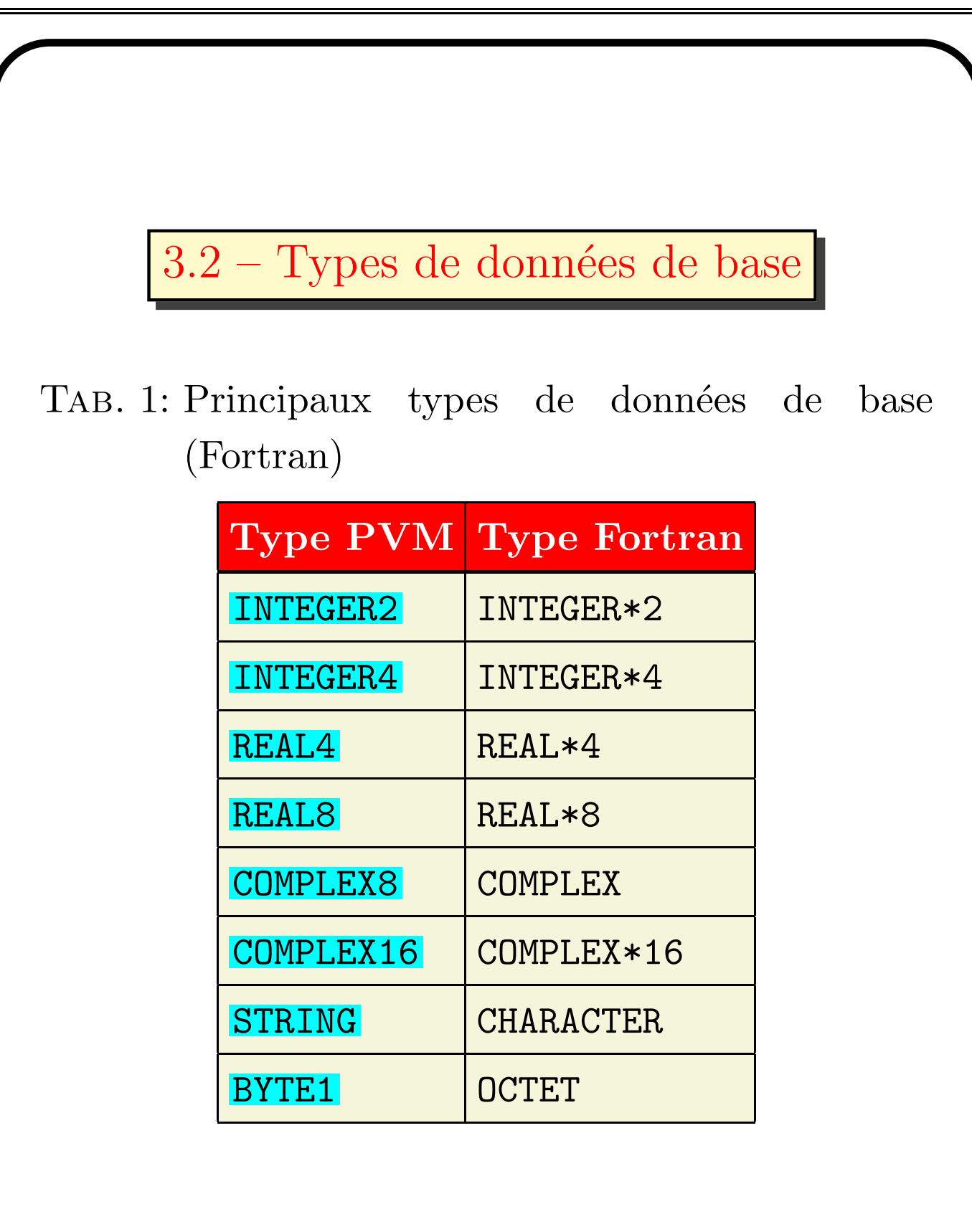

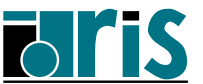

## 3 – Communications point à point Types de données de base 53

#### TAB. 2: Principaux types de données de base  $(C)$

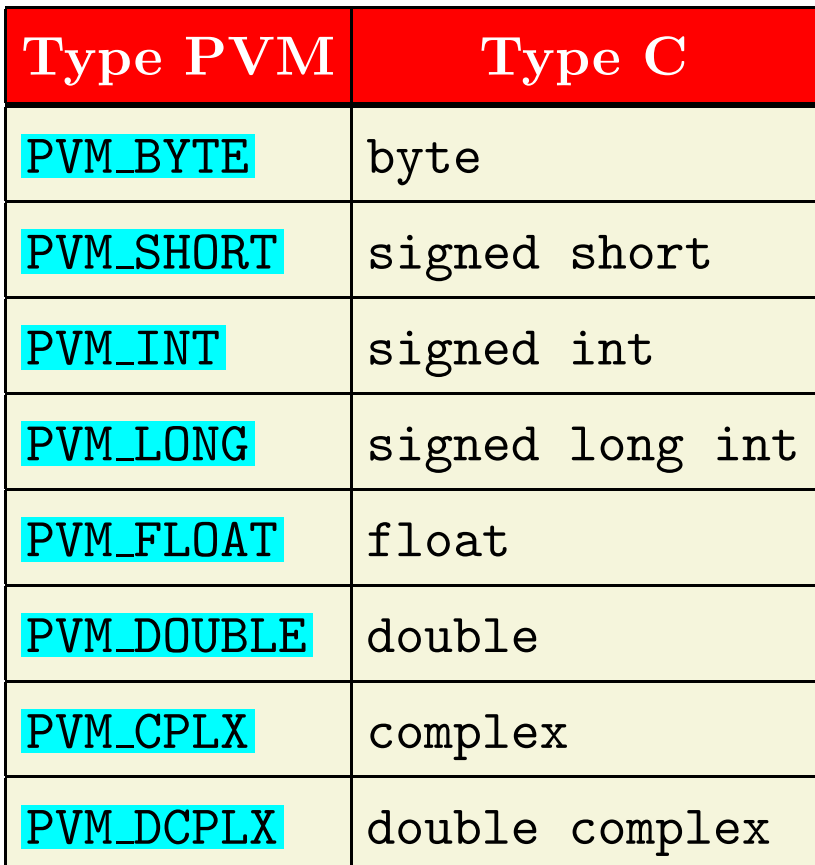

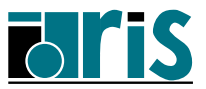

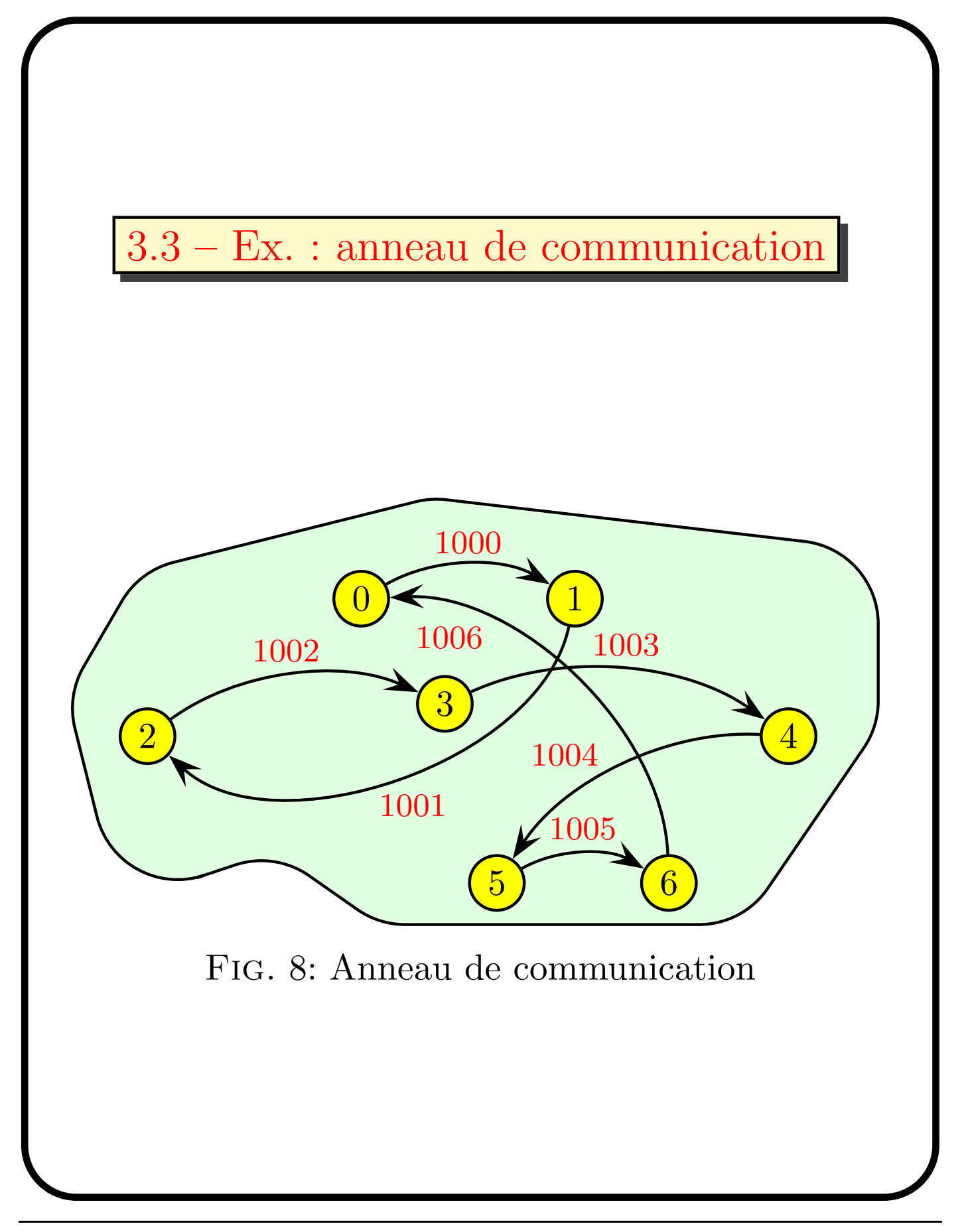

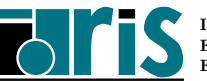

```
1 program anneau
2 implicit none
3 include 'fpvm3.h'
4 integer,parameter :: etiquette=100
5 integer :: nprocs, rang, valeur, bidon, info
6 integer :: num_proc_precedent,num_proc_suivant
7 integer :: tid_proc_precedent,tid_proc_suivant
8
9 call PVM_INIT (rang, nprocs)
10
11 | num_proc_precedent=mod(nprocs+rang-1,nprocs)
12 | num_proc_suivant=mod(rang+1,nprocs)
13
14 call PVMFGETTID ('UNIVERS', num_proc_suivant, &
15 | tid_proc_suivant)
16 call PVMFPSEND (tid_proc_suivant, etiquette, &
17 rang+1000,1, INTEGER4, info)
18 call PVMFGETTID ('UNIVERS', num_proc_precedent, &
19 tid_proc_precedent)
20 | call PVMFPRECV (tid_proc_precedent, etiquette, &
21 valeur, 1, INTEGER4, bidon, bidon, bidon, info)
22
23 print *,'Moi, processus ',rang,', j''ai reçu ', &
24 valeur,' du processus ',num_proc_precedent
25 call PVMFEXIT(info)
26 end program anneau
```
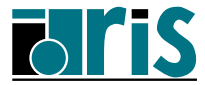

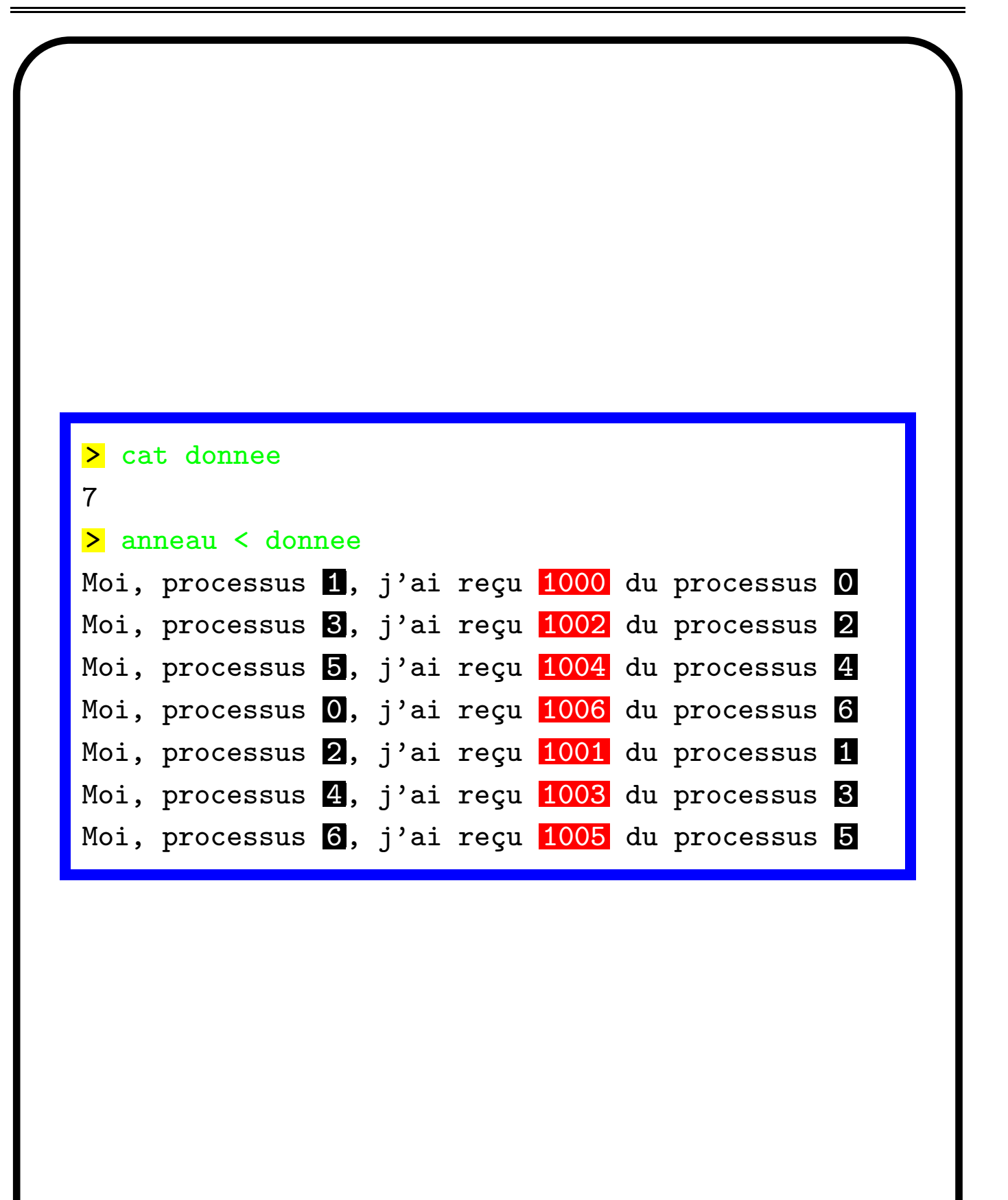

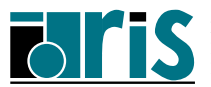

```
include 'fpvm3.h'
integer :: tid_recepteur,etiquette,nb,info
PVMFPSEND(tid_recepteur,etiquette,variable,nb, &
               type,info)
```
include 'fpvm3.h'

```
integer :: tid_emetteur,etiquette,nb,info, &
           stid,setiquette,staille
```
PVMFPRECV(tid\_emetteur,etiquette,variable,nb,type, & stid,setiquette,staille,info)

Les sous-programmes PVMFPSEND() et

PVMFPRECV() supposent que :

- ☞ les donn´ees ´echang´ees sont homog`enes;
- <sup><a></sup> les données échangées sont contigües en mémoire :
- ☞ les deux processus impliqu´es se trouvent sur des machines sur lesquelles la représentation des nombres est identique.

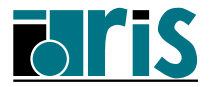

# 3 – Communications point ` a point Échange de données hétérogènes 58

# $3.4$  – Échange de données hétérogènes

- ☞ L'envoi de message se fait en trois ´etapes :
	- ➀ attribution d'un identificateur (ou pointeur) associé à un espace mémoire temporaire  $(buffer)$ ;
	- ➁ compactage des donn´ees ´eventuellement hétérogènes (entières, réelles, caractères, etc.) dans cet espace mémoire temporaire ;
	- ➂ envoi proprement dit du message contenu dans cet espace mémoire temporaire.

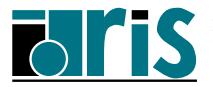

- ☞ La r´eception d'une message se fait en deux ´etapes :
	- ➀ r´eception du message dans un espace mémoire temporaire  $(\text{buffer})$ ;
	- ➁ d´ecompactage des donn´ees ´eventuellement hétérogènes (entières, réelles, caractères, etc.) en mémoire centrale.
- ☞ Le message peut-ˆetre constitu´e d'un ensemble d'éléments d'un tableau espacés d'un pas constant en mémoire.

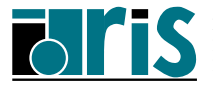

# 3 – Communications point ` a point Échange de données hétérogènes 60

1 program heterogene 2 implicit none 3 include 'fpvm3.h' <sup>4</sup> integer,parameter :: etiquette=100 5 integer :: rang, nprocs, bufid, info, genre 6 integer :: tid\_recepteur,tid\_emetteur <sup>7</sup> character(len=7) :: nom 8 real :: poids 9 call **PVM\_INIT** (rang, nprocs)  $10$  if (rang == 1) then  $11$  nom='chameau' ; genre=1010 ; masse=100.8 12 **call PVMFINITSEND** (PVMDATADEFAULT, bufid) 13 call PVMFPACK (STRING, nom, 1, 1, info) 14 **call PVMFPACK (INTEGER4**, genre, 1, 1, info) 15 call PVMFPACK (REAL4, poids, 1, 1, info) 16 call **PVMFGETTID** ('UNIVERS', 5, tid\_recepteur) 17 call **PVMFSEND** (tid\_recepteur, etiquette, info)  $18$  elseif (rang == 5) then 19 call **PVMFGETTID** ('UNIVERS', 1, tid\_emetteur) 20 call **PVMFRECV** (tid\_emetteur, etiquette, bufid) 21 **call PVMFUNPACK (STRING, nom, 1, 1, info)** 22 call PVMFUNPACK (INTEGER4, genre, 1, 1, info) 23 call PVMFUNPACK (REAL4, poids, 1, 1, info)  $24$  end if 25 call PVMFEXIT (info) 26 end program heterogene

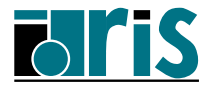

# 3 – Communications point ` a point Échange de données hétérogènes 61

include 'fpvm3.h' integer, intent(out) :: bufid PVMFINITSEND( Encodage, bufid )

#### TAB. 3: Les valeurs du paramètre Encodage

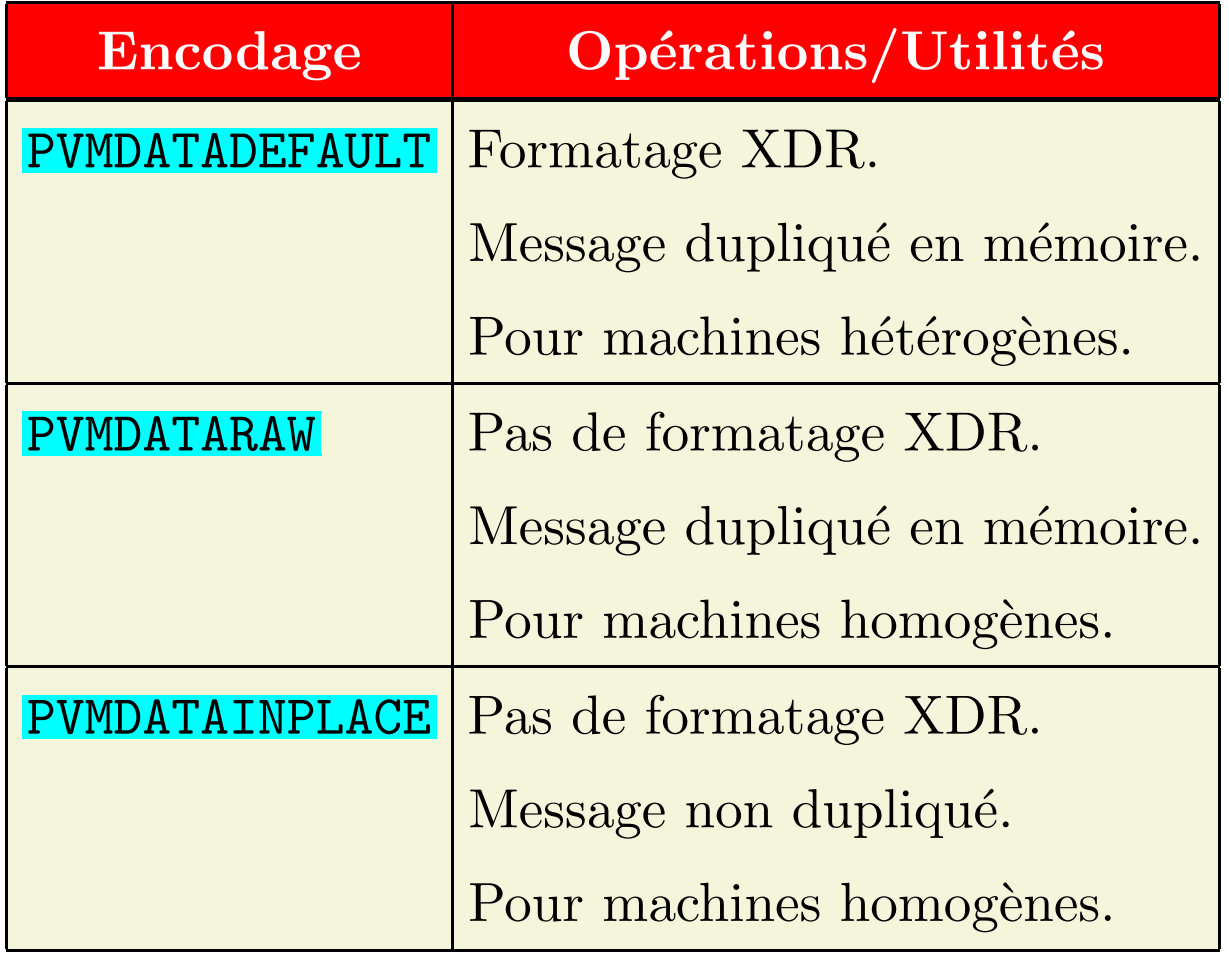

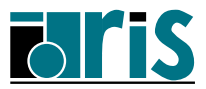

# 3 – Communications point à point Gestion de *buffer* multiples 62

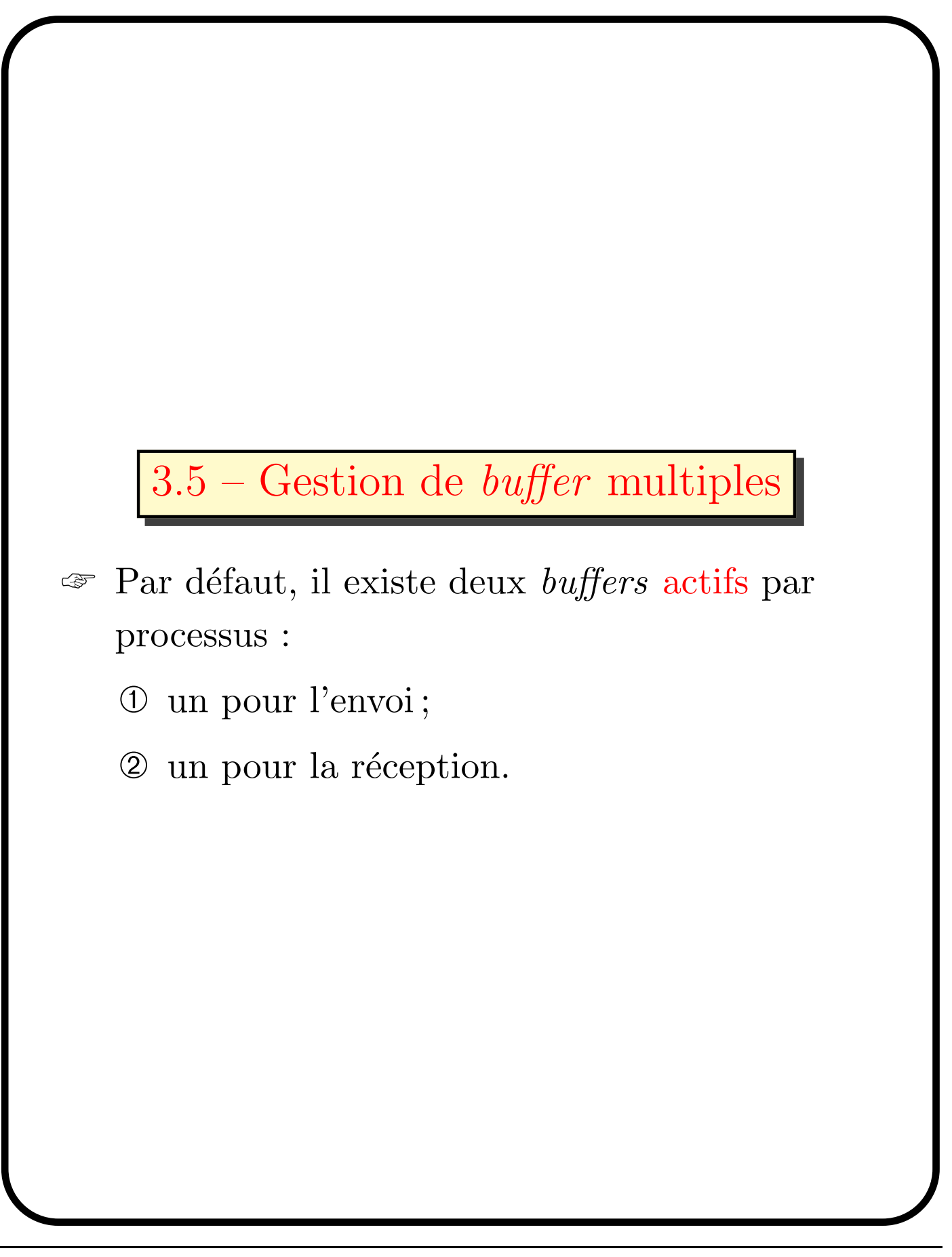

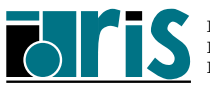

# 3 – Communications point à point Gestion de *buffer* multiples 63

☞ Les sous-programmes PVMFMKBUF() et PVMFFREEBUF() permettent de gérer plusieurs buffers aussi bien pour l'envoi que pour la réception.

- ☞ Les sous-programmes PVMFSETSBUF() et PVMFSETRBUF() permettent de désigner un nouveau buffer actif respectivement pour l'envoi et pour la réception. L'ancien buffer actif est alors sauvegardé.
- ☞ Les sous-programmes PVMFGETSBUF() et PVMFGETRBUF() permettent de connaître les identificateurs de buffers actifs courants respectivement pour l'envoi et pour la réception.
- ☞ Le sous-programme PVMFINITSEND() est en réalité une combinaison des sous-programmes PVMFFREEBUF() et PVMFMKBUF().

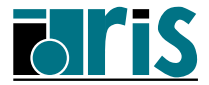

# 3 – Communications point à point Distribution sélective d'un message 64

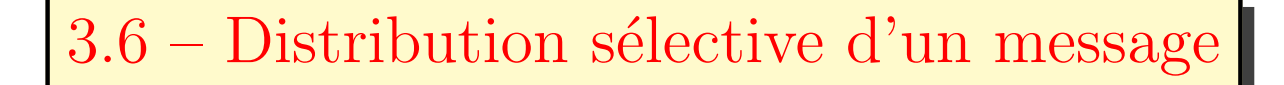

- ☞ Un processus donn´e peut distribuer (PVMFMCAST()) un message à un ensemble prédéterminé de processus.
- ☞ Le processus distributeur appel le sous-programme PVMFMCAST().
- ☞ Les processus r´ecepteurs font une r´eception explicite du message en appelant, par exemple, le sous-programme PVMFPRECV() ou le sous-programme PVMFRECV().
- ☞ La distribution d'un message a` l'aide du sous-programme PVMFMCAST() est plus efficace qu'une boucle explicite sur un appel au sous-programme PVMFSEND() ou PVMFPSEND(). Ceci est d'autant plus vrai que le nombre de processus impliqué dans cette distribution est plus élevé.

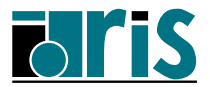

# 3 – Communications point à point Distribution sélective d'un message 65

```
1 program distribution
2 implicit none
3 include 'fpvm3.h'
4 integer, parameter :: etiquette=100
5 | integer :: rang, nprocs, bufid, info
6 integer :: tid_emetteur,tids(3)
7 \text{ real} :: A(500,600), B(600)
8
9 call PVM_INIT (rang, nprocs)
10 if (rang == 0) then
_{11} call random number(a)
12 call PVMFINITSEND (PVMDATARAW, bufid)
13 call PVMFPACK (REAL4, A(4,1), 600, 500, info)
14 call PVMFGETTID ('UNIVERS', 1, tids(1))
15 call PVMFGETTID ('UNIVERS', 3, tids(2))
16 call PVMFGETTID ('UNIVERS', 5, tids(3))
17 call PVMFMCAST (3, tids, etiquette, info)
18 elseif (rang==1 .or. rang==3 .or. rang==5) then
19 call PVMFGETTID ('UNIVERS', 0, tid_emetteur)
20 call PVMFRECV (tid_emetteur, etiquette, bufid)
21 call PVMFUNPACK REAL4, B, 600, 1, info)
22 print *,'Moi, processus ',rang,', j''ai reçu', &
23 A(4,:) dans B(:)'24 end if
25 call PVMFEXIT (info)
26 end program distribution
```
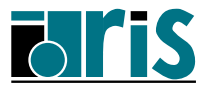

# 3 – Communications point à point Distribution sélective d'un message 66

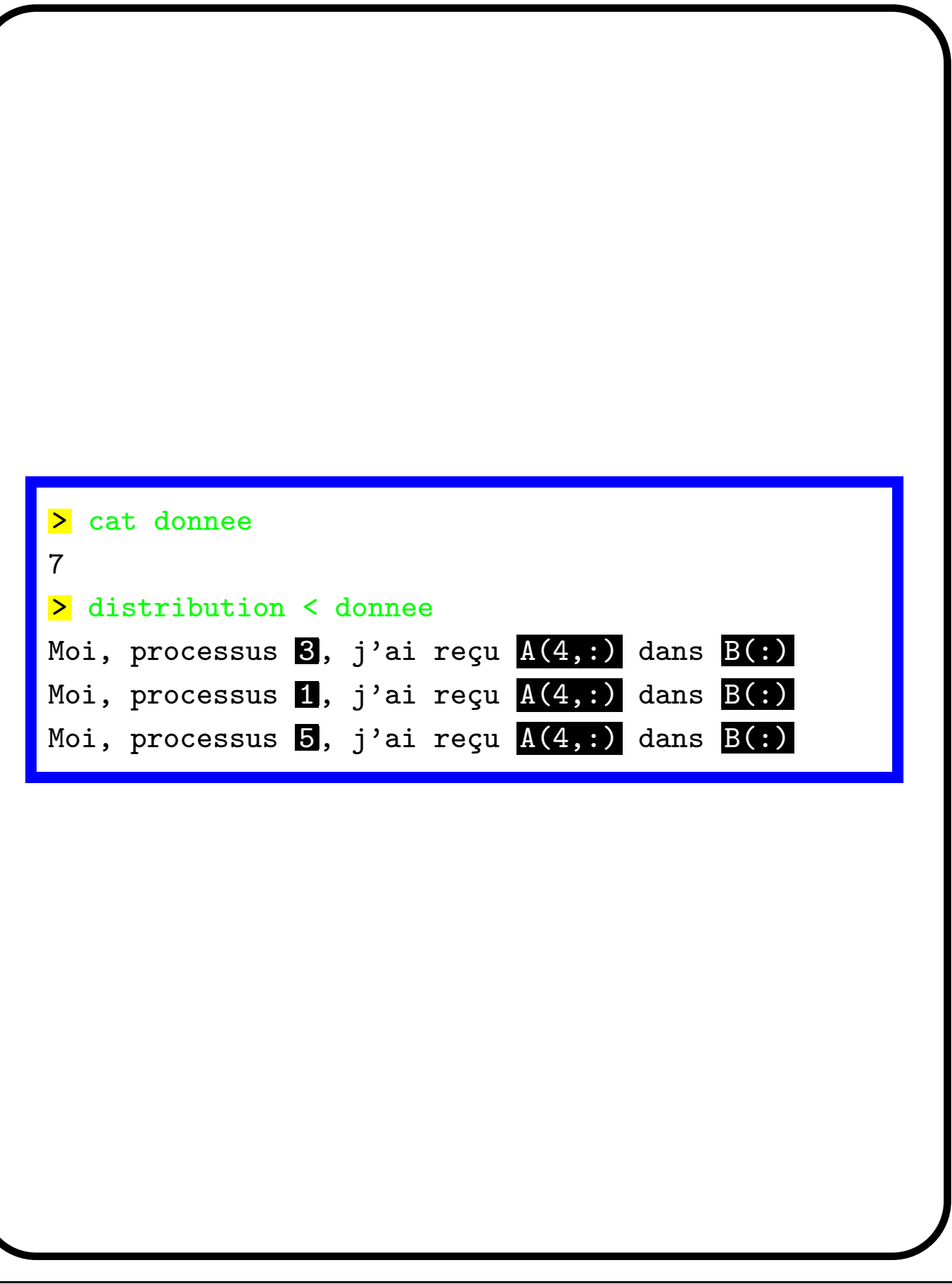

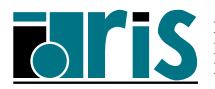

#### 3.7 – Optimisation des communications

- ☞ L'optimisation doit ˆetre un souci essentiel lorsque la part des communications par rapport aux calculs devient assez importante
- ☞ L'optimisation des communications peut s'accomplir à différents niveaux dont les principaux sont :
	- $\Phi$  éviter si possible la duplication du message en mémoire (buffering) en choisissant le mode PVMDATAINPLACE à l'envoi du message ;
	- **②** éviter si possible les surcoûts induits par le formatage des données lorsque les machines sont homogènes en choisissant le mode PVMDATARAW à l'envoi du message;

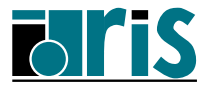

- ➂ transf´erer les grands volumes de donn´ees en mode PVMROUTEDIRECT pour éviter l'engorgement des communications au niveau des démons pvmd3.
- ➃ chevaucher les communications avec les calculs en utilisant le sous-programme PVMFNRECV() pour la réception non-bloquante.

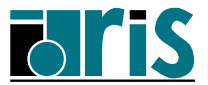

```
1 program non_bloquant
2 implicit none
3 include 'fpvm3.h'
4 \mid integer, parameter :: na=256,nb=200
5 integer, parameter :: m=2048, etiquette=1111
6| real, dimension(na.na):: a
7 | real, dimension(nb,nb):: b
s real, dimension(m,m) :: c
9 real, dimension(na) :: pivota
10 real, dimension(nb) :: pivotb
11 integer :: rang, nprocs, info, &
12 drapeau, bufid, oldval &
13 and tid_emetteur,tid_recepteur
14
15 !*** Initialisation PVM
16 call PVM_INIT (rang, nprocs )
17
18 !*** Initialisation des tableaux
19 call random_number(a)
_{20} call random number(b)
21
22 !*** Choix du protocole de communication
_{23} if (rang == 0 .or. rang == 1) &
24 call PVMFSETOPT (PVMROUTE, PVMROUTEDIRECT, oldval)
```
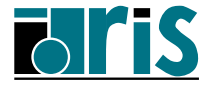

 $25$  if (rang == 0) then  $_{26}$  call random number(c) <sup>27</sup> !\*\*\* J'envoie un gros message <sup>28</sup> call PVMFINITSEND(PVMDATAINPLACE, bufid ) 29 call PVMFPACK (REAL4, c, m\*m, 1, info) 30 call **PVMFGETTID** ('UNIVERS', 1, tid\_recepteur) 31 call PVMFSEND (tid\_recepteur, etiquette, info) <sup>32</sup> !\*\*\* Ce calcul modifie le contenu du tableau C  $33$  c(1:nb,1:nb) = matmul(a(1:nb,1:nb),b)  $34$  elseif (rang == 1) then  $35$  drapeau = 0; bufid = 0 36 call **PVMFGETTID** ('UNIVERS', 0, tid\_emetteur)  $37$  do while ( bufid == 0 ) 38 !\*\*\* Je reçois le gros message, si arrivé 39 call PVMFNRECV (tid\_emetteur, etiquette, bufid)  $_{40}$  if ( bufid > 0 ) then 41 !\*\*\* Le message est reçu, je le décompacte 42 call PVMFUNPACK (REAL4, c, m\*m, 1, info) 43 !\*\*\* Ce calcul dépend du message précédent 44  $a(:,:)$  = transpose(c(1:na,1:na))  $45$  elseif (bufid == 0 .and. drapeau == 0) then 46 !\*\*\* Ce calcul est indépendant du message  $47$  call sgetrf(nb, nb, b, nb, pivotb, info)  $48$  drapeau = 1; end if; end do; end if 49 call PVMFEXIT (info) <sup>50</sup> end program non\_bloquant

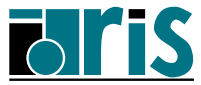

- ☞ Il est possible de tester l'arriv´ee d'un message avant sa réception (PVMFPROBE()).
- ☞ Une fois un message re¸cu, le sous-programme PVMFBUFINFO() renvoit des informations sur son contenu (taille, étiquette et TID du processus émetteur).

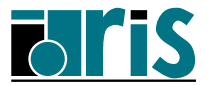

```
...
elseif (rang == 1) then
  drapeau = 0; bufid = 0
  do while (\text{bufid} == 0)!*** Je teste l'arrivée d'un message
     call PVMFPROBE<sup>(-1</sup>,etiquette,bufid)
     if ( bufid > 0 ) then
!*** Un message est arrivé
       call PVMFBUFINFO(bufid,taille,etiquette, &
                          tid_emetteur,info)
       call PVMFRECV (tid_emetteur, etiquette, bufid)
!*** Le message est reçu, je le décompacte
       call PVMFUNPACK (REAL4, c,taille/4,1,info)
!*** Ce calcul dépend du message précédent
       a(:,:) = transpose(c(1:na,1:na))
     elseif( bufid == 0 .and. drapeau == 0) then
!*** Ce calcul est indépendant du message
       call sgetrf(nb, nb, b, nb, pivotb, info)
       drapeau = 1end if
  end do
end if
```
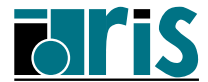
# 3.8 – Spécificités sur T3E

- ☞ Sur T3E, la famille des sous-programmes send et recv admettent en argument aussi bien un TID qu'un numéro de processus.
- ☞ Sur T3E, le type INTEGER8 est une extension CRAY aux types **INTEGER2** et **INTEGER4** prédéfinis par PVM.

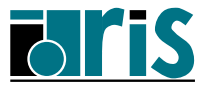

```
1 program distribution_t3e
2 implicit none
3 include '<mark>fpvm3.h</mark>'
4 integer, parameter :: etiquette=100
5 integer :: rang, nprocs, bufid, bidon, info
6 integer :: rangs(3), valeur
7 real :: A(500,600), B(600)
8 call PVM_INIT (rang, nprocs)
9 if (rang == 0) then
10
11 call random number(a) : valeur = 1010
12 call PVMFINITSEND (PVMDATARAW, bufid)
13 call PVMFPACK (INTEGER8, valeur, 1, 1, info)
14 call PVMFPACK (REAL8, A(4,1), 600, 500, info)
15 rangs(:) = (/ 1, 3, 5 /)
16 call PVMFMCAST (3, rangs, etiquette, info)
17
18 elseif (rang==1 .or. rang==3 .or. rang==5) then
19
20 call PVMFRECV (0, etiquette, bufid)
21 Call PVMFUNPACK INTEGER8, valeur, 1, 1, info)
22 call PVMFUNPACK REAL8, B, 600, 1, info)
23
_{24} end if
25 call PVMFEXIT (info)
26 end program distribution_t3e
```
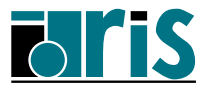

- ☞ Le m´ecanisme d'´echange de messages sur T3E est basé sur un dispositif de copie  $(\texttt{shmem.put}))$  ou chargement  $(\texttt{shmem.get}))$  de mémoire à mémoire.
- ☞ L'envoi de messages avec PVMFPSEND() s'effectue en un ou deux temps selon que la taille du message est respectivement  $\leq$  ou  $> \hat{a}$ la valeur contenue dans la variable d'environnement PVM\_DATA\_MAX (par défaut, 4096 octets).

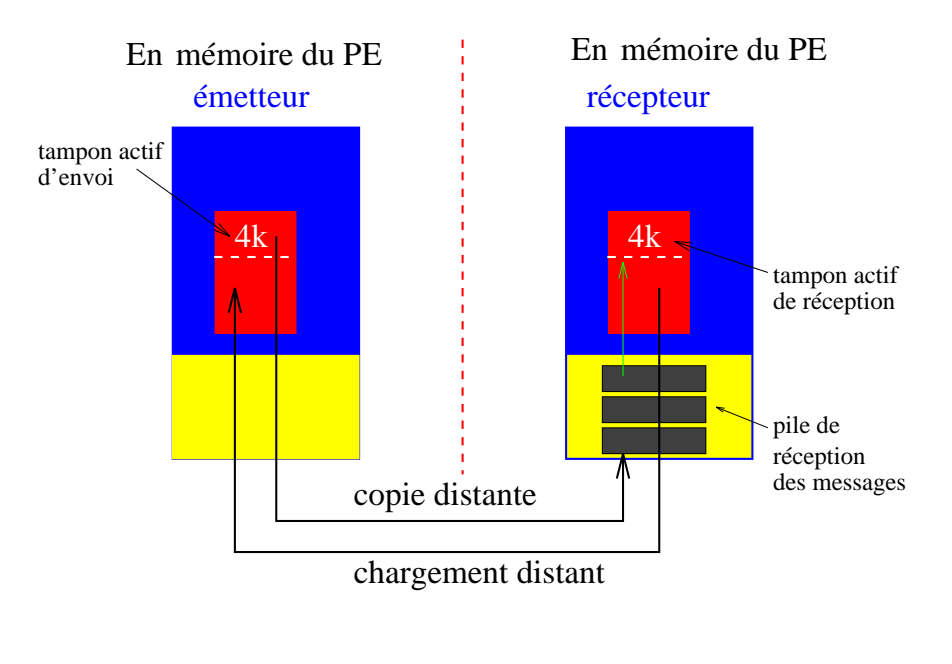

FIG. 9: Implémentation sur T3E

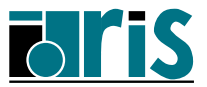

- ☞ L'attribution des ressources PVM sur un processeur du T3E peut être contrôlée par des variables d'environnement :
	- ① PVM DATA MAX : taille (en octets) du message initial (multiple de  $8$ ). Par défaut, 4096 octets.
	- ② PVM RETRY COUNT : nombre maximum de tentatives d'envoi du message à un autre processus. Au-del`a de ce nombre PVM abandonne les tentatives et renvoit un message d'erreur du type PvmOutOfResSMP. Par défaut ce nombre est égal à 500.
	- 3 PVM\_SM\_POOL : nombre de *buffers* système dans la queue de réception de messages. Par défaut max $(10,2*\text{nprocs})$ .

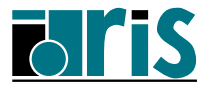

- ☞ La variable d'environnement PVM DATA MAX est un des moyens d'optimiser les communications point à point sur T3E.
- $\circ$  Certaines variables peuvent être positionnées via le sous-programme PVMFSETOPT(). Parmi celles présentées, seule la valeur de PVMRETRYCOUNT peut être modifiée via ce sous-programme.

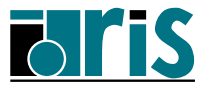

## 3 – Communications point à point Spécificités sur Fujitsu VPP300 78

#### 3.9 – Spécificités sur VPP300

L'attribution des ressources PVM sur un processeur du VPP300 peut être contrôlée par des variables d'environnement :

 $\Phi$  À l'exécution, la zone tampon totale utilisée pour le transfert des messages (c-a-d. la zone de stockage temporaire correspondant au maximum des données en cours de transfert à un instant donné) a une taille fixée par la variable **VPP\_MBX\_SIZE**. Sa valeur par défaut est de 4 Moctets. Elle doit être exprimée en octets et en multiple de 4.

Pour diverses raisons, cette zone peut-être saturé notamment par une fréquence élevée d'envois de gros messages a` destination d'un même processus pendant que celui-ci calcule. L'exécution peut alors s'arrèter avec un message d'erreur. Une parade serait de positionner la variable d'environnement VPP MBX SIZE à une valeur supérieure à 4 Moctets avant de relancer l'exécution.

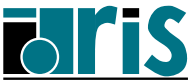

# 3 – Communications point à point Spécificités sur Fujitsu VPP300 79

② Une autre zone tampon propre a` PVM sert a` stocker chacun des messages (une boîte aux lettres). Sa longueur maximale a une taille fixée par la variable PVM BUF SIZE. Sa valeur par défaut est 400 Koctets. Elle doit être exprimée en octets et être egale à un multiple de 4.

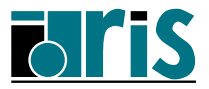

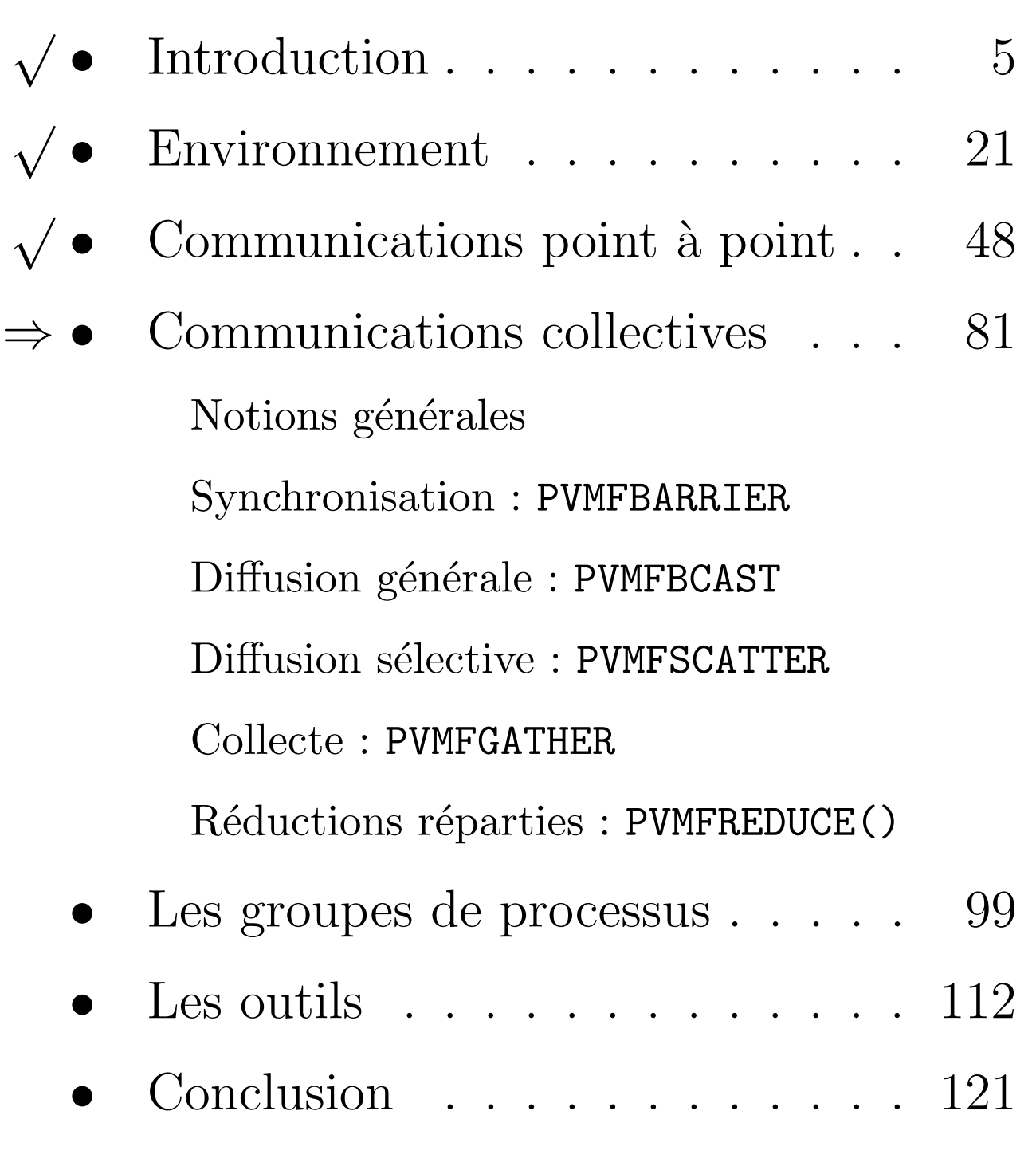

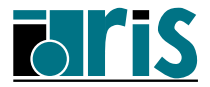

## 4 – Communications collectives Notions générales 81

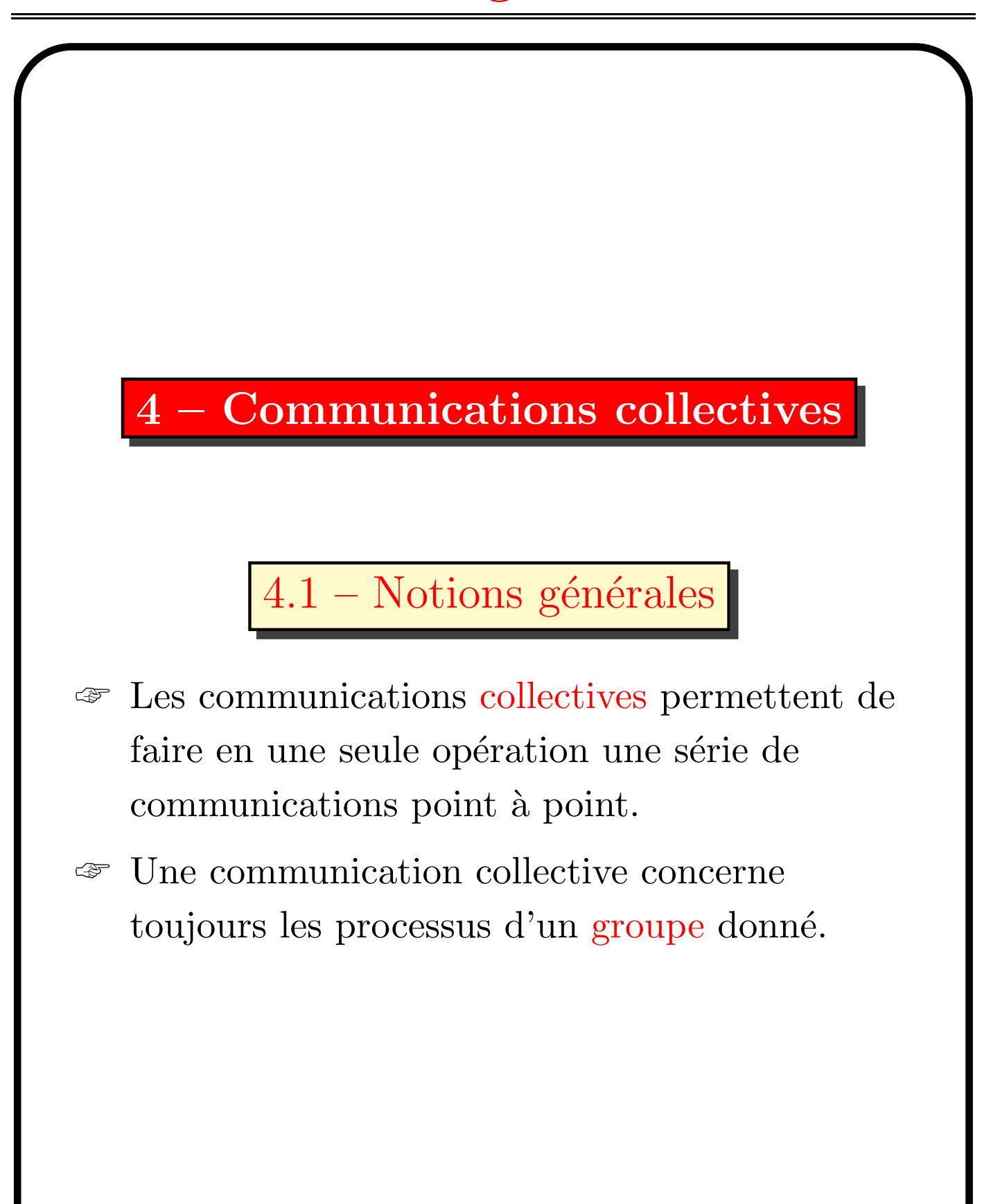

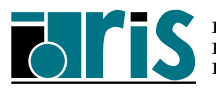

# 4 – Communications collectives Notions générales and 82

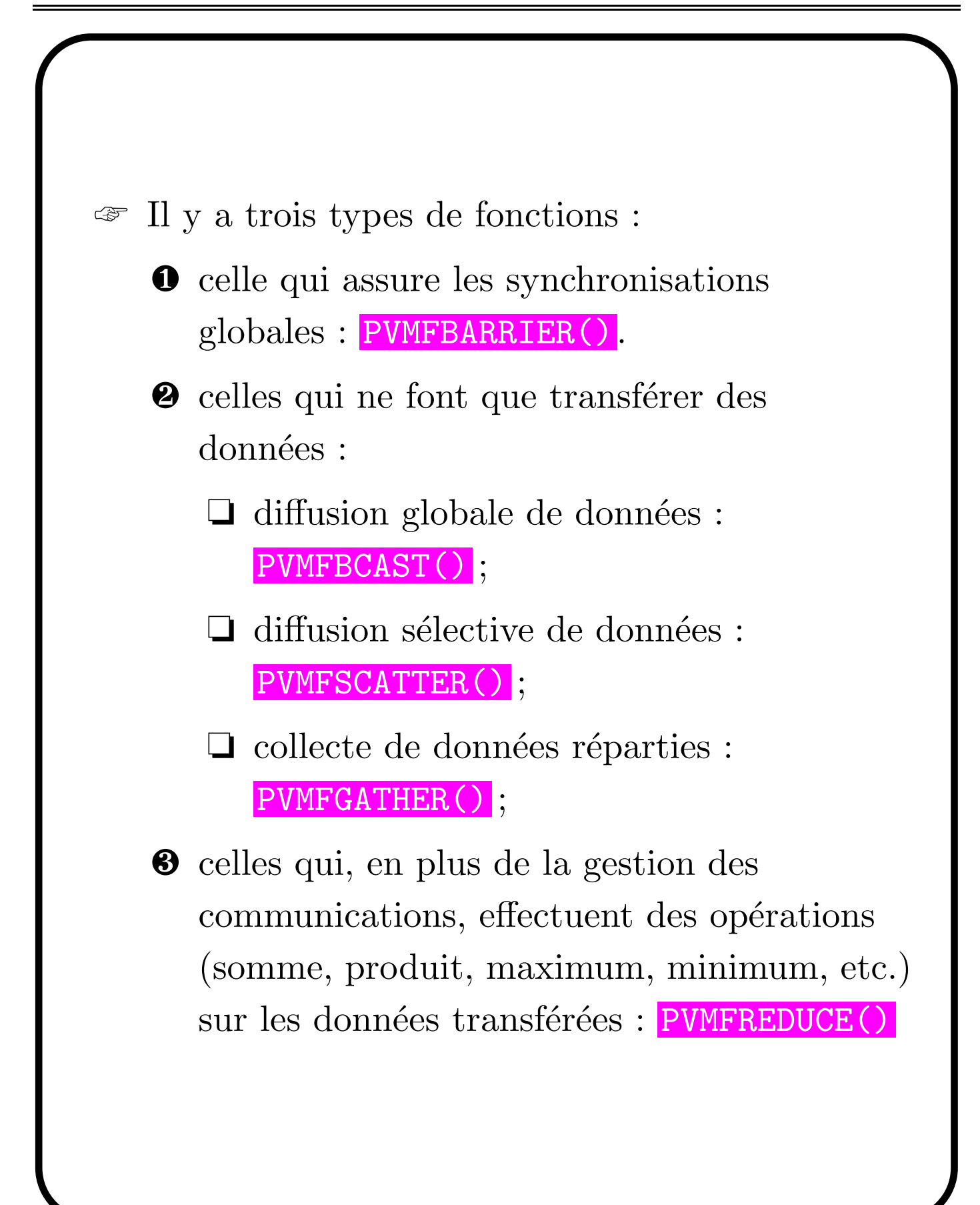

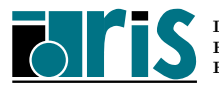

# 4 – Communications collectives Synchronisation globale : PVMFBARRIER 83

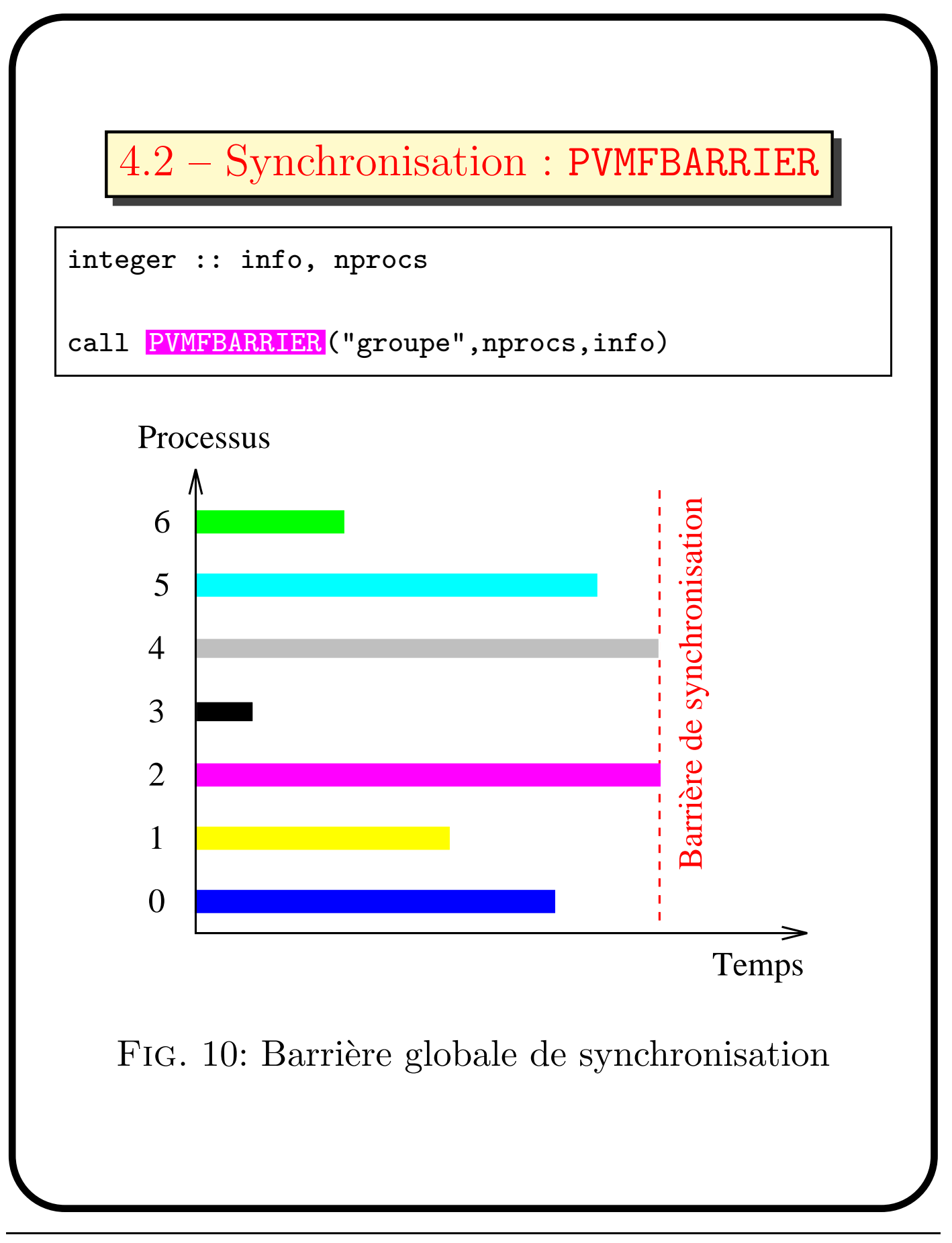

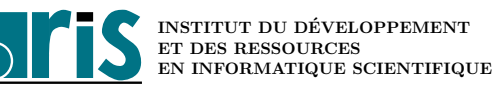

## 4 – Communications collectives Diffusion générale : PVMFBCAST 84

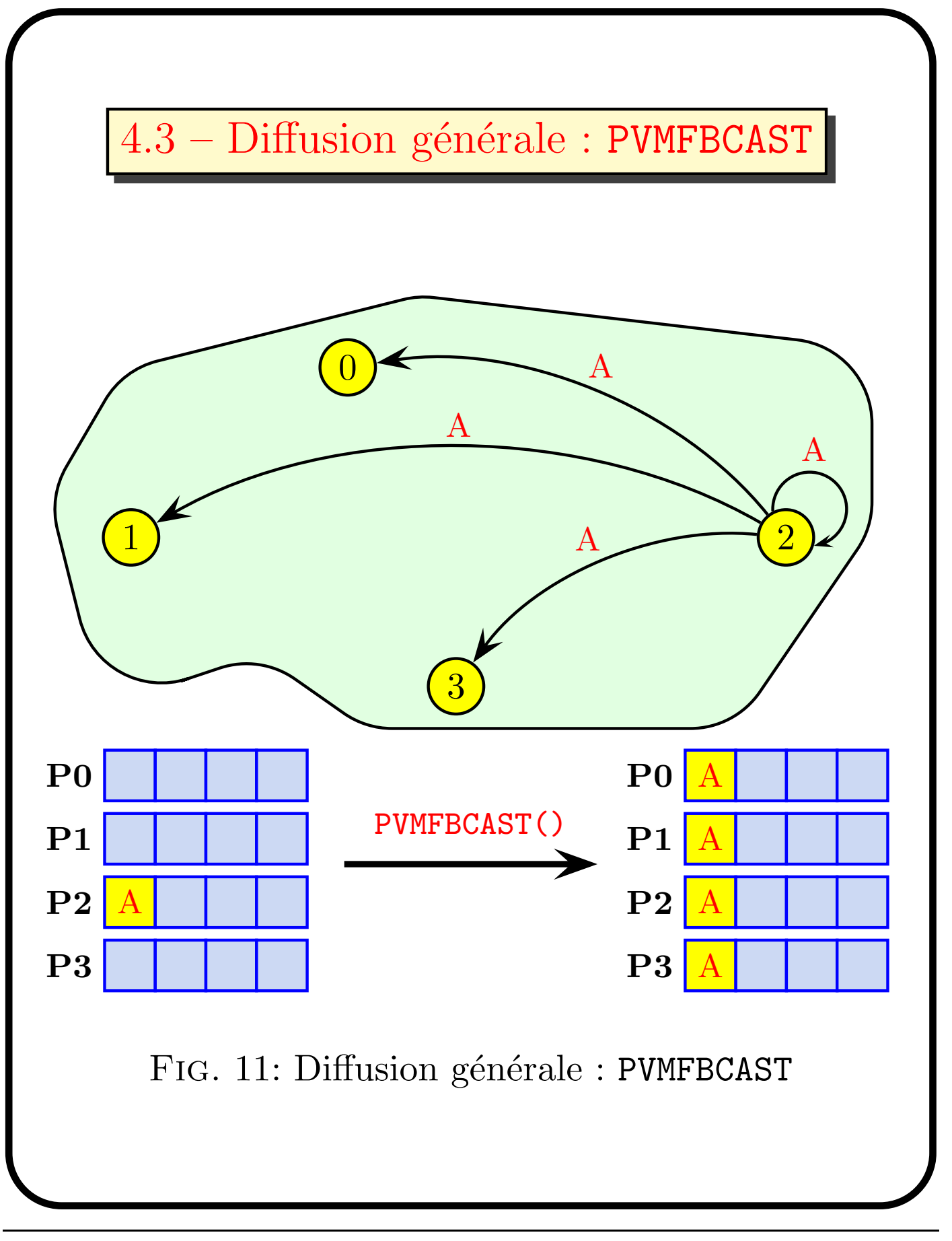

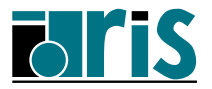

#### 4 – Communications collectives Diffusion générale : PVMFBCAST 85

```
1 program bcast
2 implicit none
3 include 'fpvm3.h'
4 integer :: nprocs=4,etiquette=100
5 integer :: rang, valeur, bufid, info, &
6 bidon.tid emetteur
7
8 call PVM_INIT (rang, nprocs)
9 call PVMFBARRIER ("UNIVERS", nprocs, info)
10
11 if (rang == 2) then
12 valeur=rang+1000
13 call PVMFINITSEND (PVMDATADEFAULT, bufid)
14 call PVMFPACK (INTEGER4, valeur, 1, 1, info)
15 call PVMFBCAST ("UNIVERS", etiquette, info)
16 else
17 call PVMFPGETTID ("UNIVERS", 2, tid_emetteur)
18 call PVMFPRECV (tid_emetteur, etiquette, valeur, &
19 1, INTEGER4, bidon, bidon, bidon, info)
20 print *,'Moi, processus ',rang,', j''ai reçu ', &
_{21} valeur,' du processus 2'
22 end if
23 call PVMFBARRIER<sup>("UNIVERS"</sup>, nprocs, info)
24 call PVMFLVGROUP ("UNIVERS", info)
25 call PVMFEXIT(info)
26 end program bcast
```
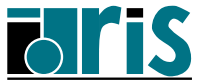

#### 4 – Communications collectives Diffusion générale : PVMFBCAST 86

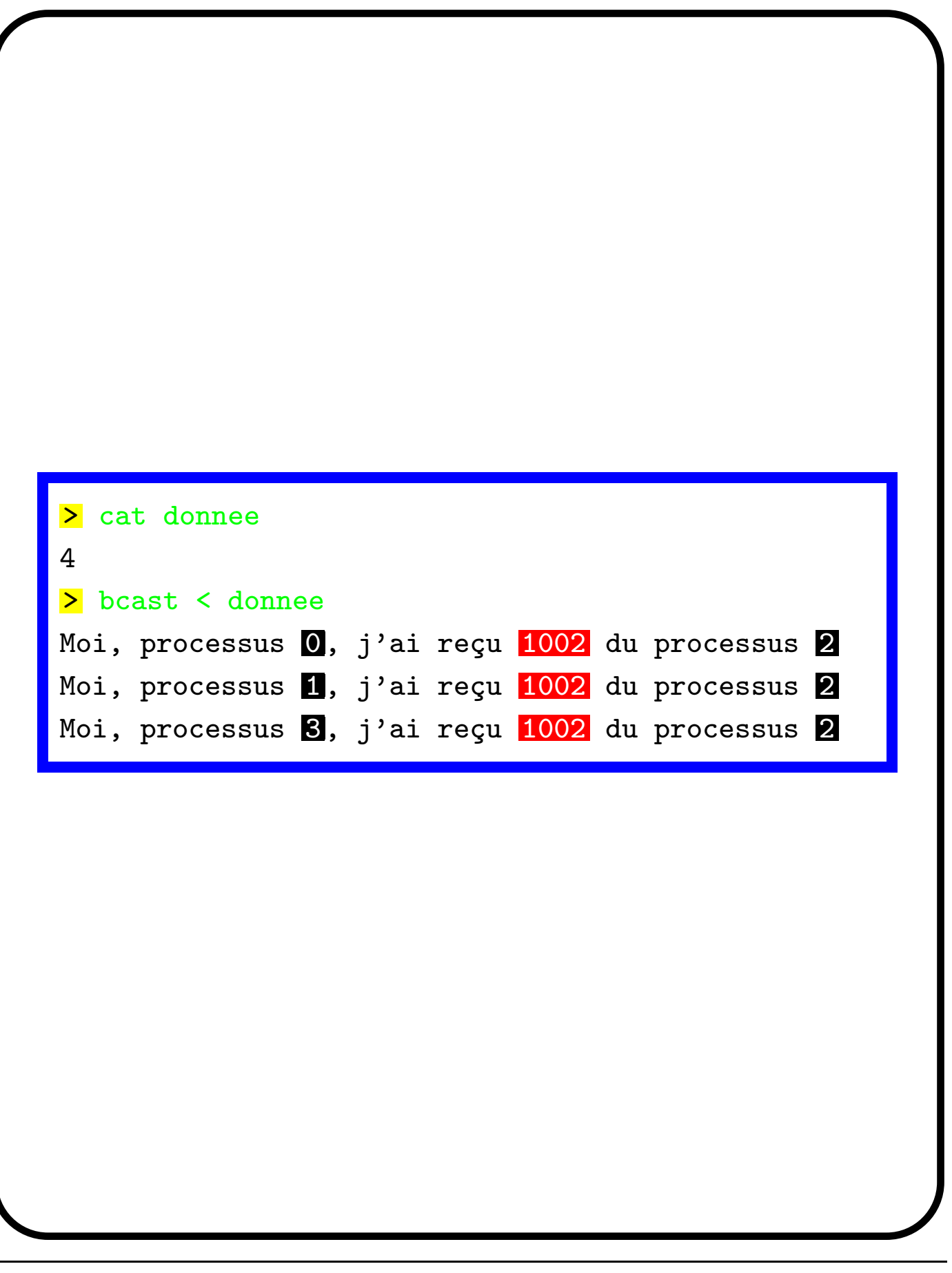

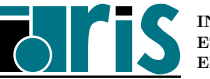

#### 4 – Communications collectives Diffusion sélective : PVMFSCATTER 87

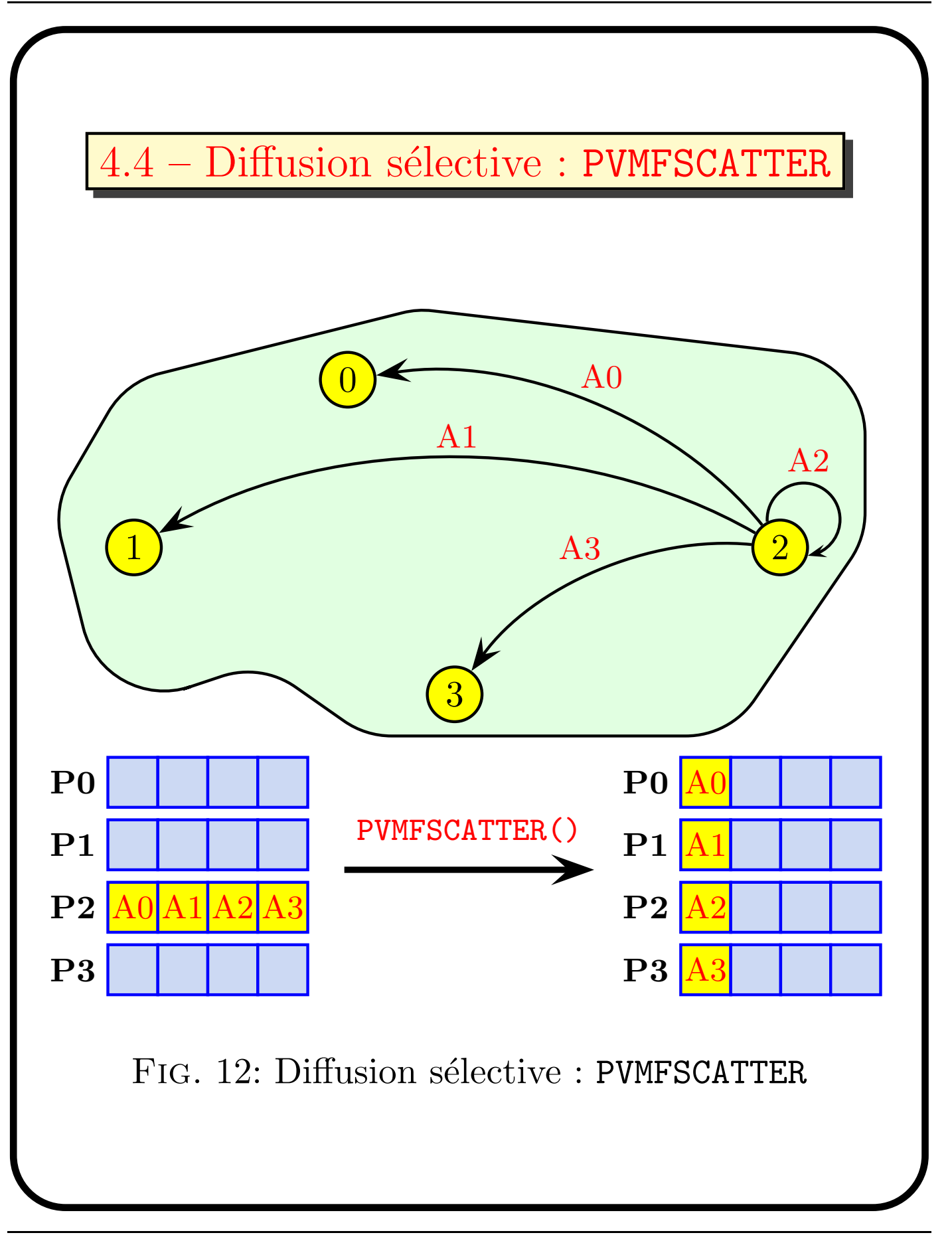

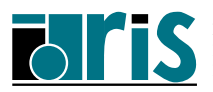

#### 4 – Communications collectives Diffusion sélective : PVMFSCATTER 88

```
1 program scatter
2 implicit none
3
4 include 'fpvm3.h'
5 integer,parameter :: nb_valeurs=128
6 integer :: nprocs=4, etiquette=100
7 integer :: rang,longueur_tranche,i,info
s real,allocatable,dimension(:) :: valeurs,donnees
9
10 call \overline{PVM\_INIT} (rang, nprocs)
11 call PVMFBARRIER<sup>("UNIVERS"</sup>, nprocs, info)
12
13 longueur_tranche=nb_valeurs/nb_processus
14 allocate(donnees(longueur_tranche))
15
16 if (rang == 2) then
_{17} allocate(valeurs(nb_valeurs))
18 valeurs(:)=(/(1000.+i,i=1,nb_valeurs)/)
19 end if
```
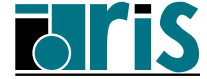

#### 4 – Communications collectives Diffusion sélective : PVMFSCATTER 89

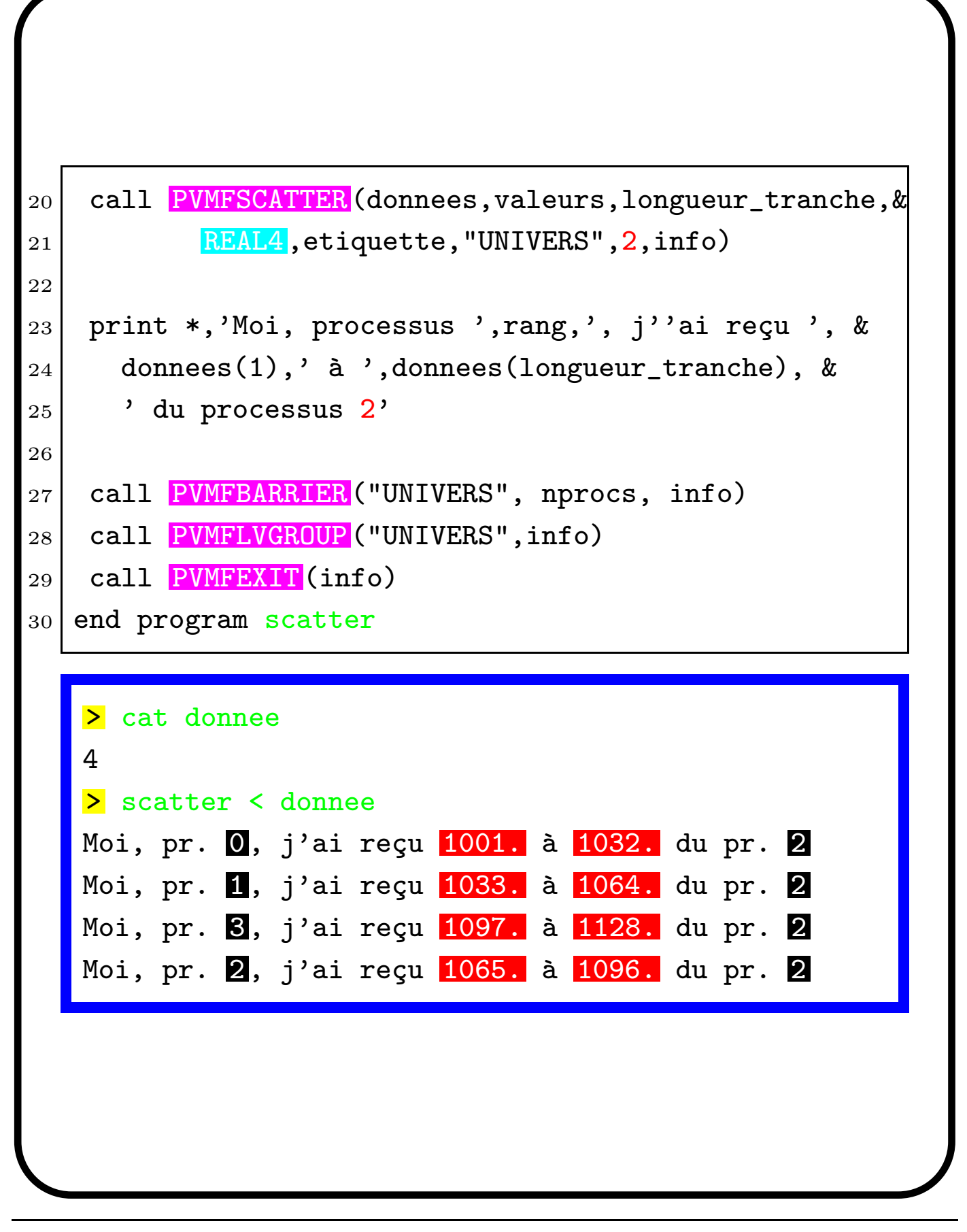

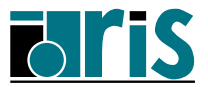

#### 4 – Communications collectives Collecte : PVMFGATHER 90

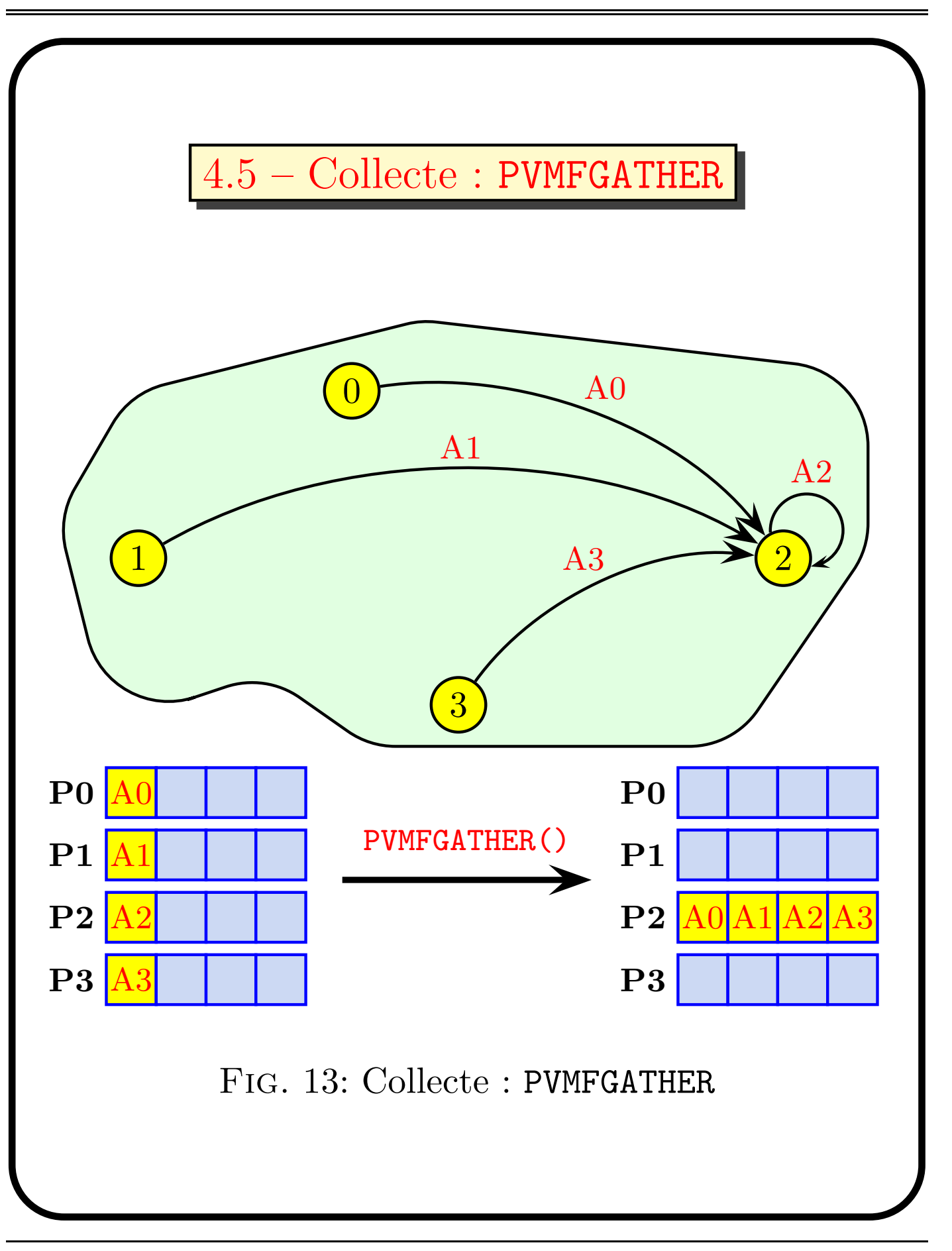

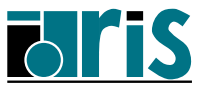

## 4 – Communications collectives Collecte : PVMFGATHER 91

```
1 program gather
2 implicit none
3
4 include 'fpvm3.h'
5 integer, parameter :: nb_valeurs=128
6 integer :: nprocs=4, etiquette=100
7 integer :: rang,longueur_tranche,i,info
8 real, dimension(nb_valeurs) :: donnees
9 real, allocatable, dimension(:) :: valeurs
10
11 call PVM_INIT (rang, nprocs))
12 call PVMFBARRIER<sup>("UNIVERS"</sup>, nprocs, info)
13
14 longueur_tranche=nb_valeurs/nb_processus
15 allocate(valeurs(longueur_tranche))
16
17 valeurs(:)=(/(1000.+rang*longueur_tranche+i, &
18 i=1,longueur_tranche)/)19
20 call PVMFGATHER (donnees, valeurs, longueur_tranche, &
21 REAL4, etiquette, "UNIVERS", 2, info)
```
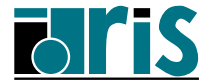

## 4 – Communications collectives Collecte : PVMFGATHER 92

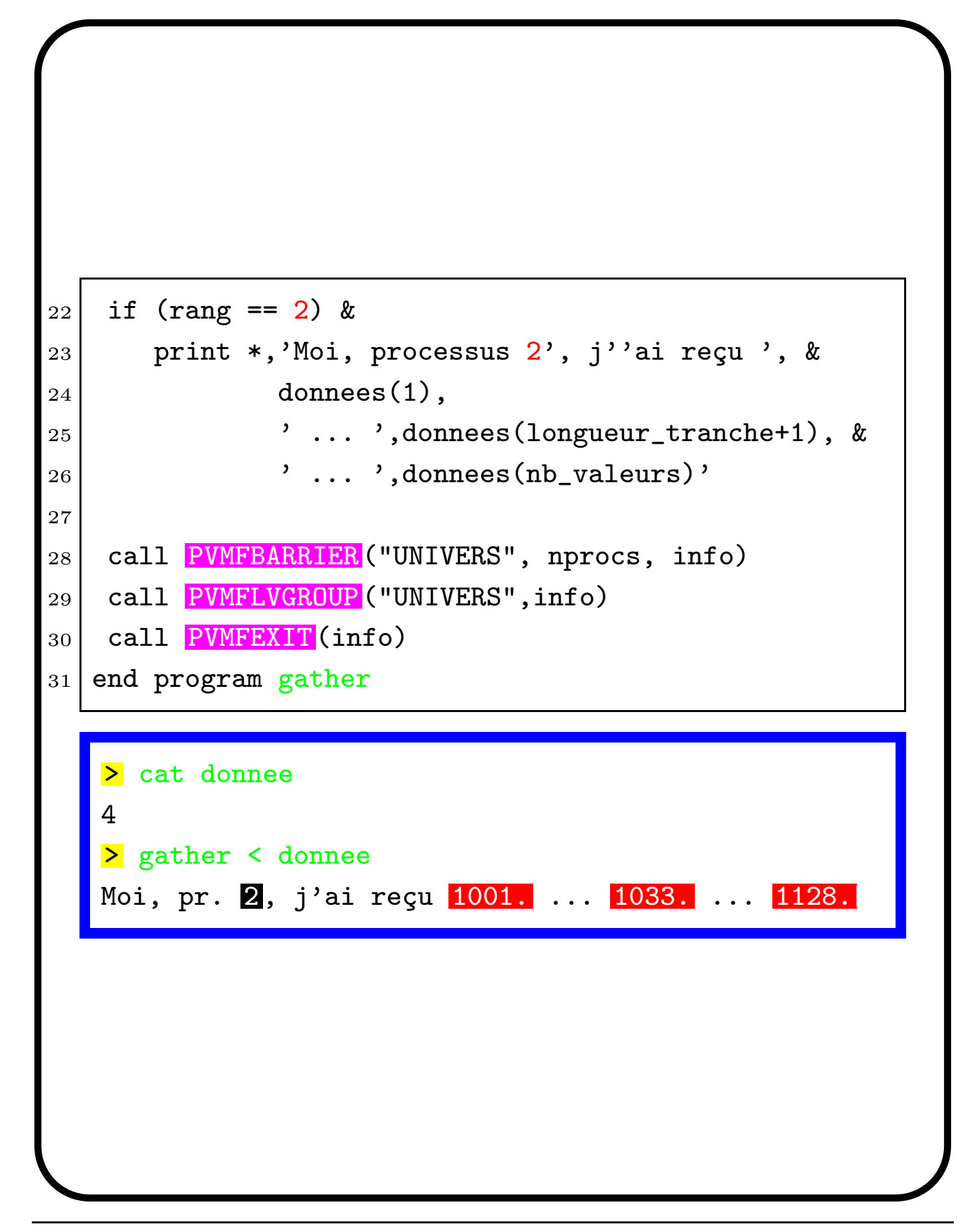

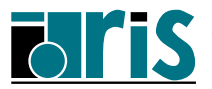

#### 4.6 – Réductions réparties : PVMFREDUCE()

- ☞ Une r´eduction est une op´eration appliqu´ee a` un ensemble d'éléments pour en obtenir une seule valeur. Des exemples typiques sont la somme des éléments d'un vecteur (SUM(A( :)) ou la recherche de l'élément de valeur maximum dans un vecteur (MAX(V(:)).
- ☞ PVM propose un sous-programme (PVMFREDUCE()) de haut-niveau pour opérer des réductions sur des données réparties sur un ensemble de processus, avec récupération du résultat sur un seul processus.
- ☞ Si plusieurs ´el´ements sont concern´es par processus, la fonction de réduction est appliquée à chacun d'entre eux, en faisant d'abord les réductions locales sur chaque processus.

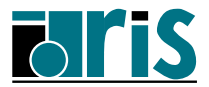

## 4 – Communications collectives  $\bf{R\'eductions}$  réparties : PVMFREDUCE()  $94$

#### TAB. 4: Les opérations de réduction prédéfinies

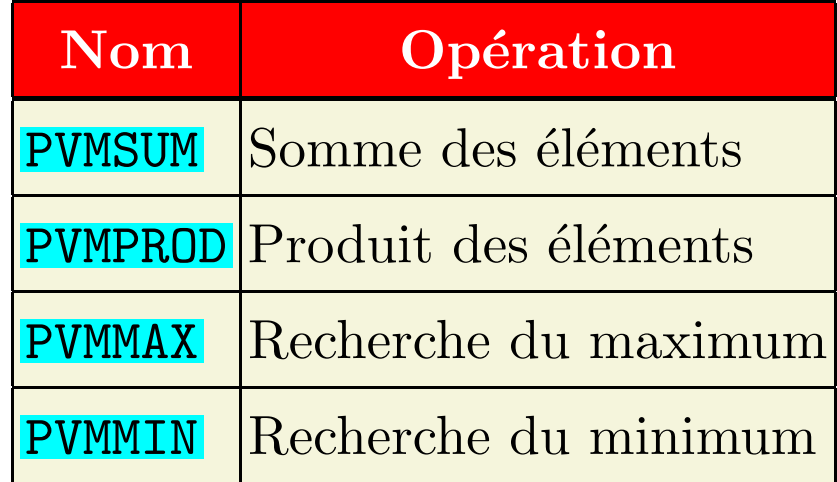

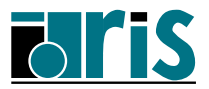

## 4 – Communications collectives  $\textbf{R\'eductions}\textbf{ \textit{r\'e}parties : } \textbf{PWFREDUCE}() \quad 95$

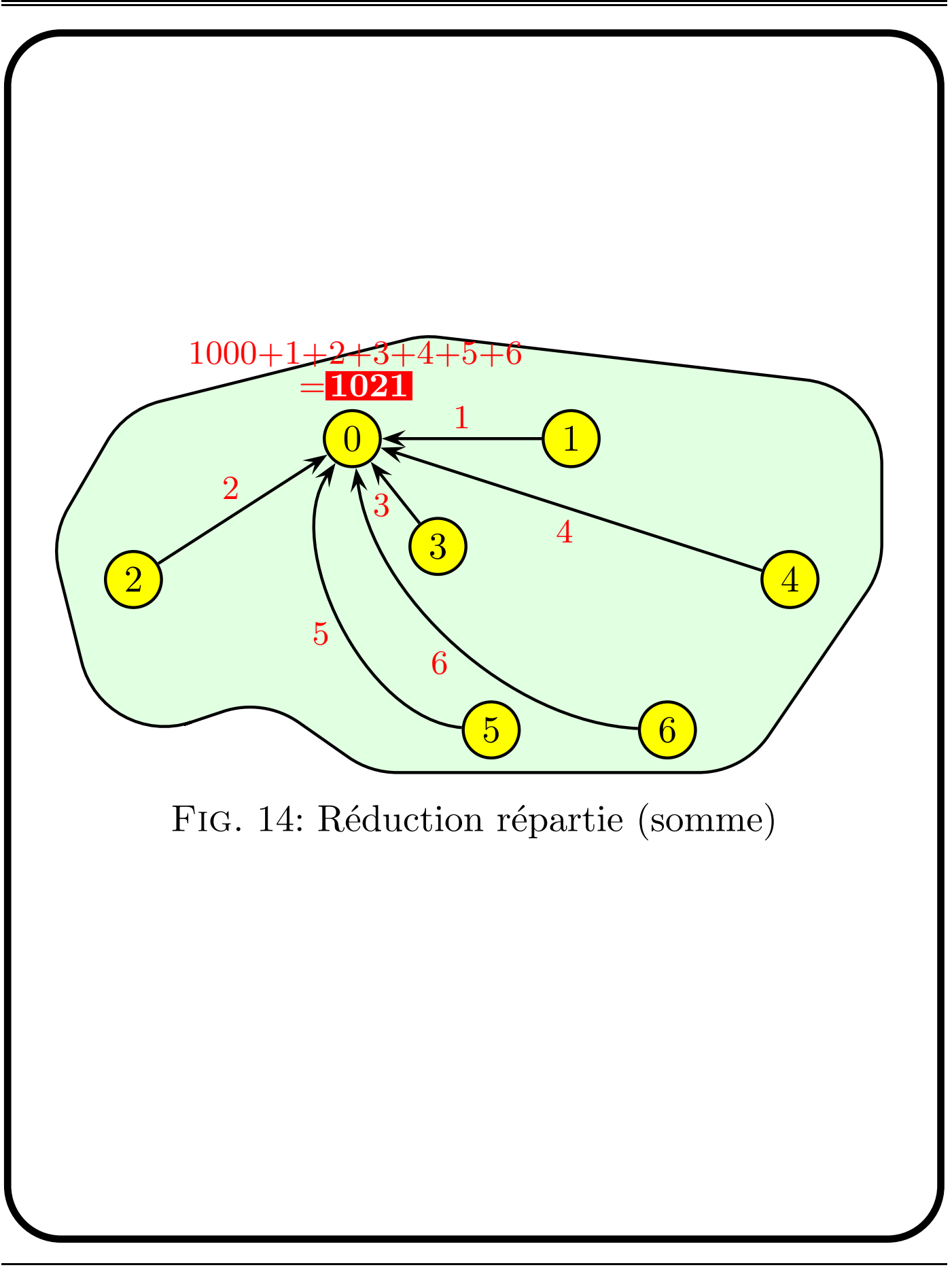

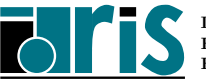

#### 4 – Communications collectives  $\textbf{R\'eductions}\textbf{ \textit{r\'e}parties : } \textbf{PWFREDUCE}() \quad 96$

```
1 program reduce
2 implicit none
3 | include '<mark>fpvm3.h</mark>'
4 integer :: nprocs=4, etiquette=100
5 integer :: rang, valeur, info
6 external PVMSUM
7
8 call PVM_INIT (rang, nprocs)
9 call PVMFBARRIER ("UNIVERS", nprocs, info)
10 if (rang == 0) then
11 valeur=1000
12 else
13 valeur=rang
14 endif
15
16 call PVMFREDUCE (PVMSUM, valeur, 1, INTEGER4, &
17 etiquette, "UNIVERS", 0, info)
18
19 if (range = 0) &20 print *,'Moi, processus 0, j''ai pour ', &
21 121 21 22 Vyaleur de la somme globale ', valeur
22 call PVMFBARRIER<sup>("UNIVERS"</sup>, nprocs, info)
23 call PVMFLVGROUP ("UNIVERS", info)
24 call PVMFEXIT (info)
25 end program reduce
```
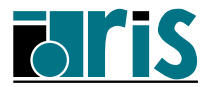

#### 4 – Communications collectives  $\textbf{R\'eductions}\textbf{ \textit{r\'e}parties : } \textbf{PWFREDUCE}() \quad \textbf{97}$

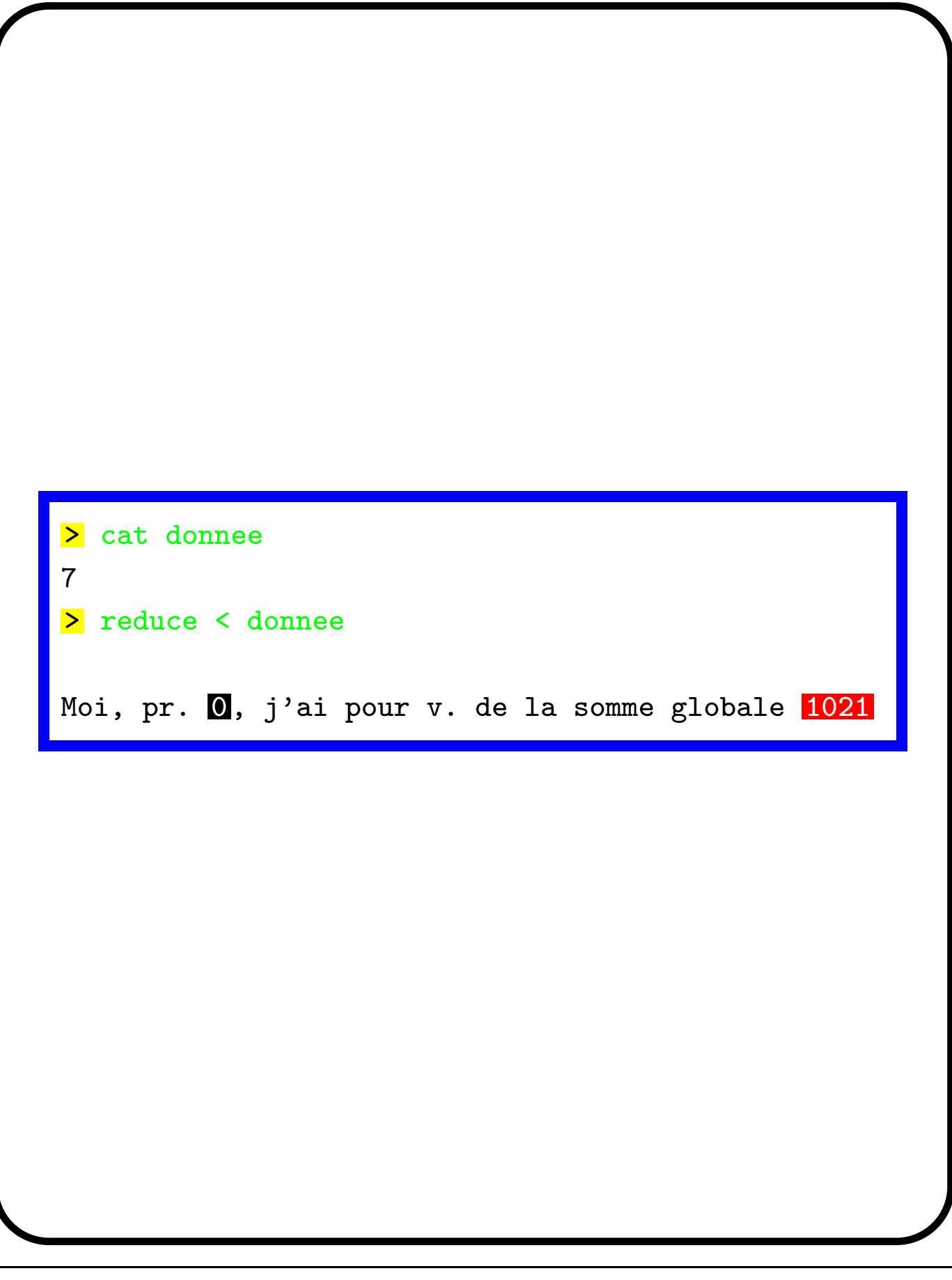

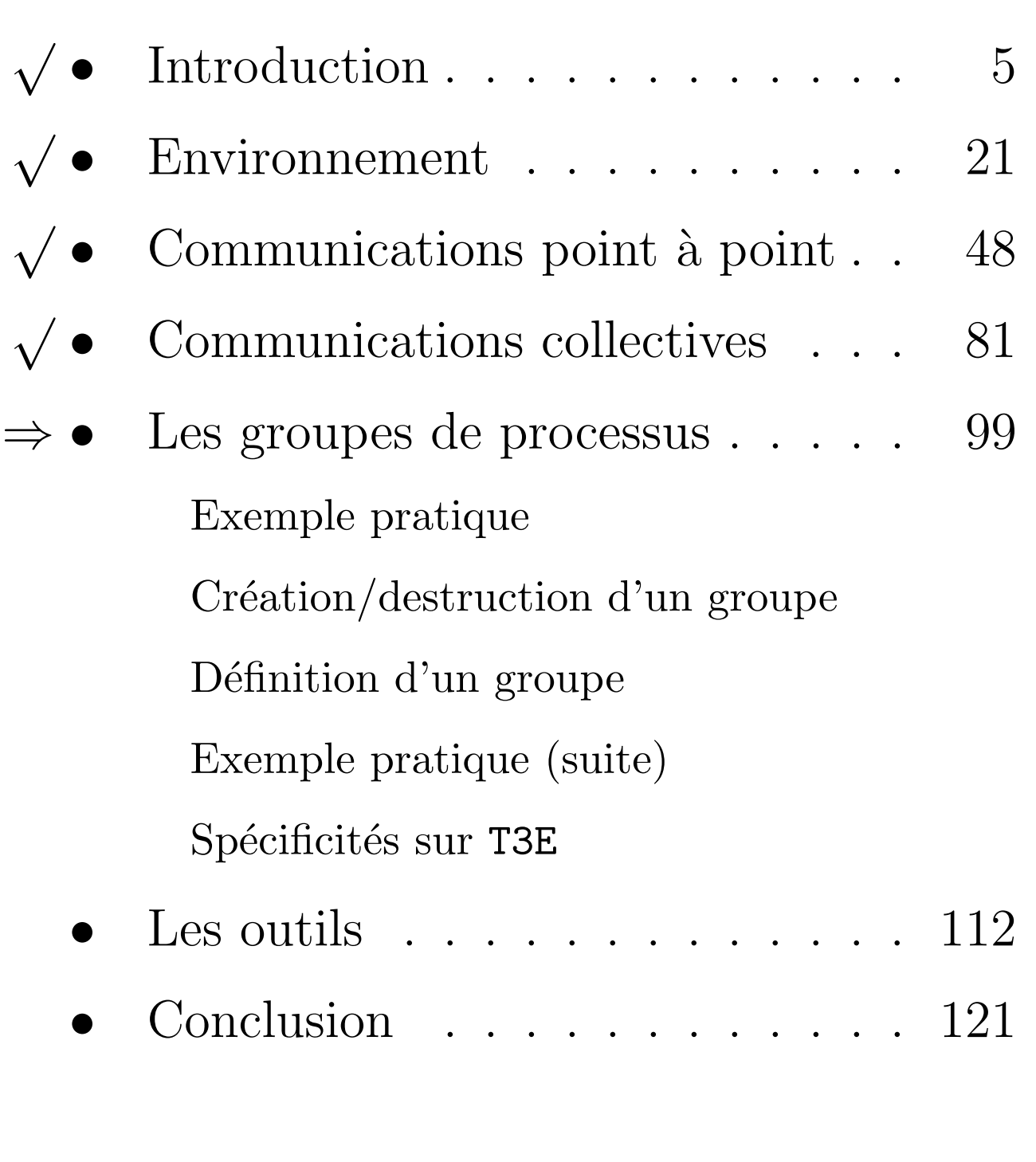

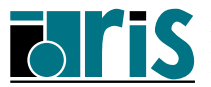

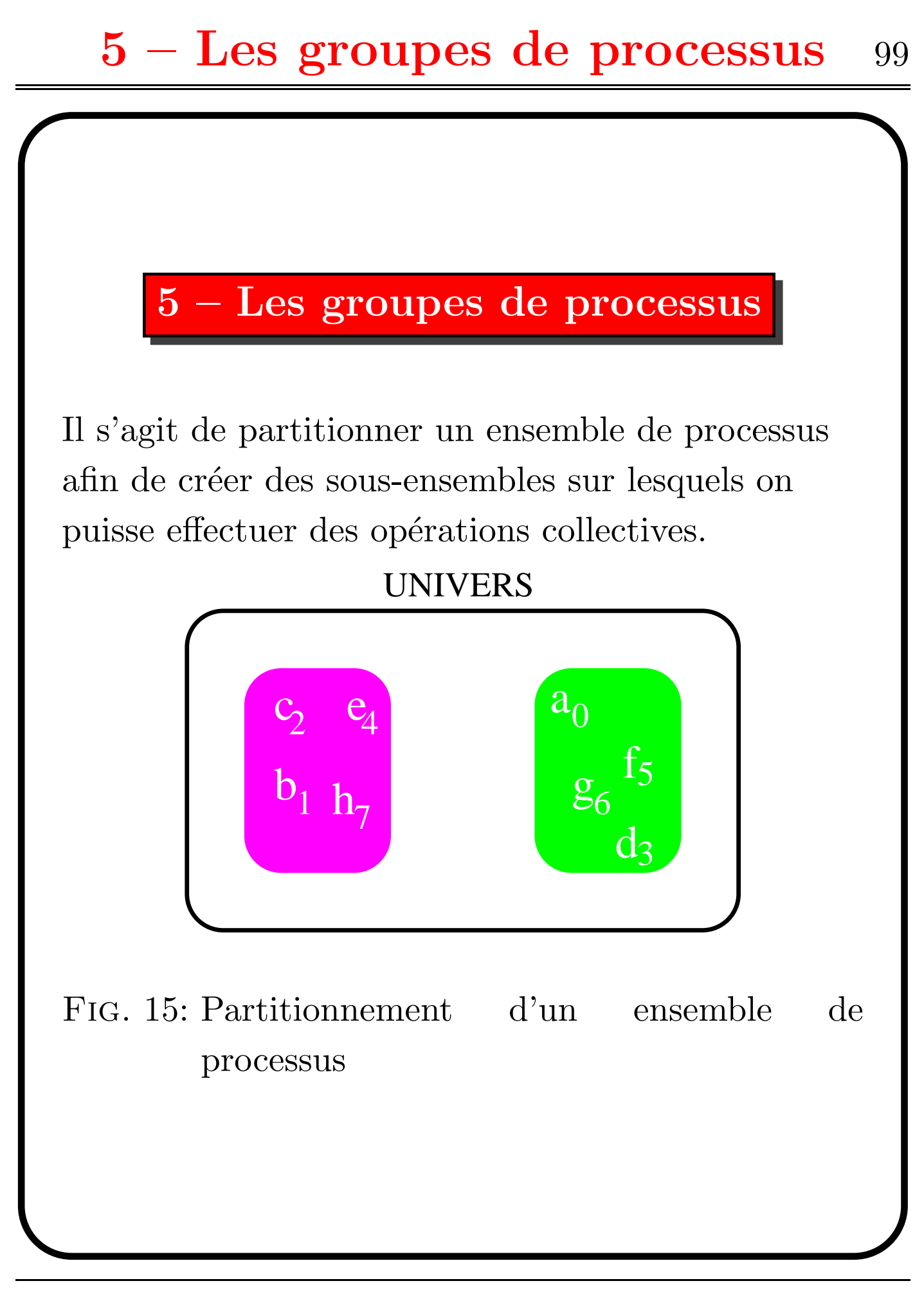

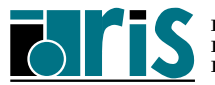

# 5.1 – Exemple pratique

Dans l'exemple suivant, le processus 2 collecte un vecteur " $A$ " de tous les processus (une fois activés) appartenant au groupe unique dénommé arbitrairement « UNIVERS » et créé lors de l'appel à notre sous-programme PVM\_INIT.

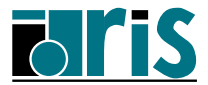

# 5 – Les groupes de processus Exemple pratique 101

```
1 program monde
2 include 'fpvm3.h'
3 integer, parameter :: m=100, etiquette=100
_4 integer :: nprocs=8,rang,info
5 real, dimension(m) :: A
6 real, dimension(m,nprocs) :: B
7
|8| call PVM_INIT (rang, nprocs)
9 call PVMFBARRIER ('UNIVERS', nprocs, info)
10
_{11} a(:)=real(rang)
12
13 | call PVMFGATHER (B, A, m, REAL4, etiquette, 'UNIVERS', &
14 2, info)
15
_{16} if(rang == 2) print *, B(:,:)17 call PVMFBARRIER ('UNIVERS', nprocs, info)
18 call PVMFLVGROUP ('UNIVERS', info)
19 call PVMFEXIT (info)
20 end program monde
```
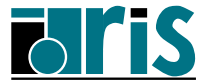

# 5 – Les groupes de processus Exemple pratique 102

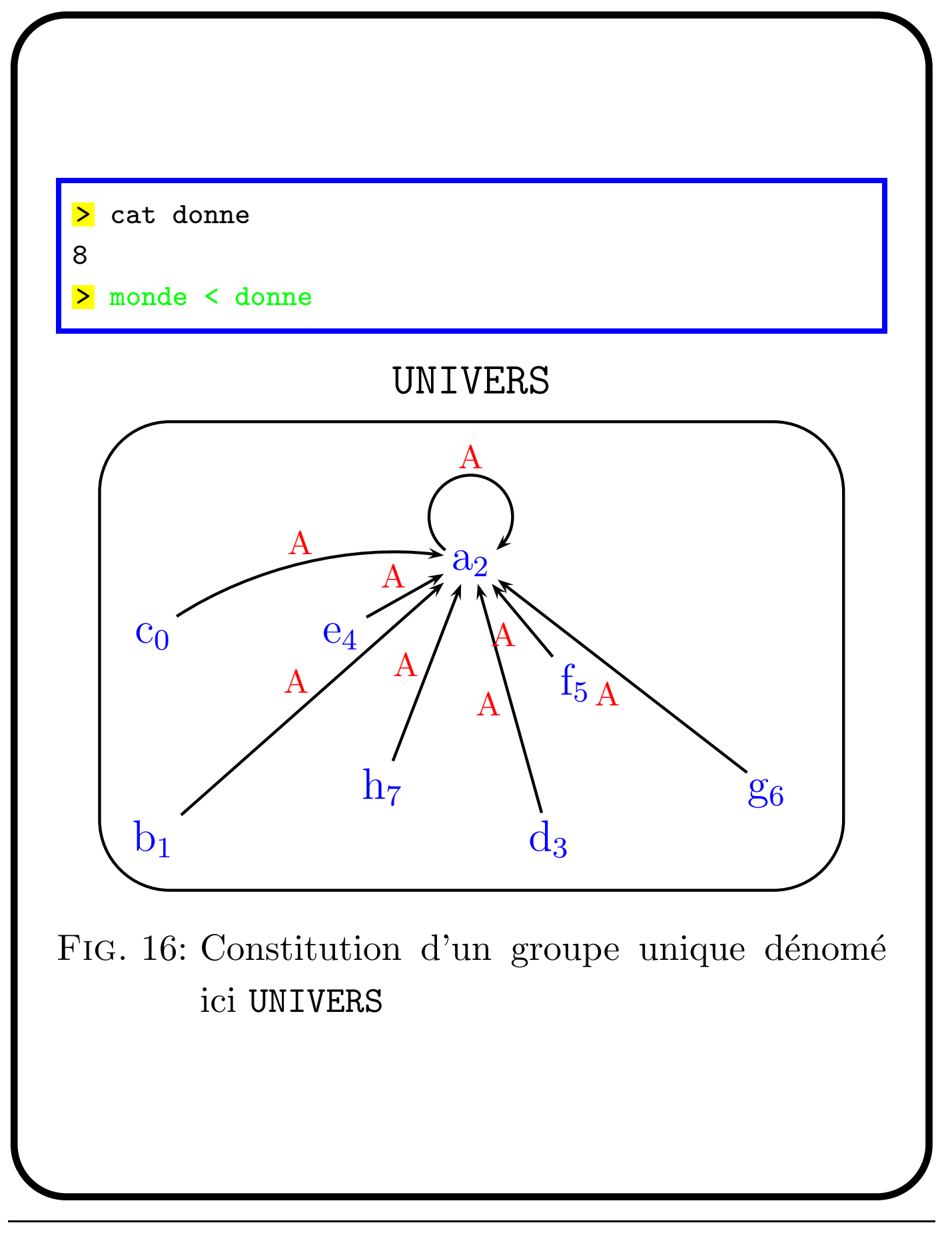

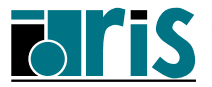

Que faire pour que le processus 2 ne collecte les données que des processus de rangs pairs par exemple ?

- ☞ Utiliser les sous-programmes send/recv peut être très pénalisant surtout si le nombre de processus est élevé.
- ☞ Une solution efficace consiste a` inclure ces processus dans un groupe et a` faire en sorte que seuls ces processus appellent le sous-programme PVMFGATHER() pour participer à cette collecte.

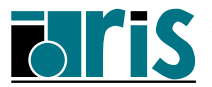

# 5 – Les groupes de processus Création/destruction d'un groupe 104

## $5.2 - Cr\'eation/destruction d'un groupe$

Dans la bibliothèque PVM, il existe un sous-programme pour :

- ① cr´eer et inclure (une fois cr´e´e) un processus dans un groupe : PVMFJOINGROUP() ;
- ② qu'un processus puisse quitter et d´etruire (s'il est le dernier à sortir) un groupe : PVMFLVGROUP().

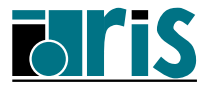

#### $5.3$  – Définition d'un groupe

- $\mathcal{F}$  Un groupe est un ensemble ordonné de N processus.
- ☞ Chaque processus du groupe est identifi´e par un entier 0, 1, ...,  $N-1$  appelé rang ou instance.
- ☞ Le rang d'un processus est relatif au groupe auquel il appartient.
- ☞ Les sous-programmes PVMFGSIZE() et PVMFGETINST() permettent de connaître respectivement la taille d'un groupe et le rang d'un processus dans un groupe a` partir de son TID.
- ☞ Inversement, le sous-programme PVMFGETTID() permet de connaître le TID d'un processus connaissant son rang dans un groupe.

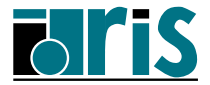

## 5 – Les groupes de processus Exemple pratique (suite) 106 5.4 – Exemple pratique (suite) Dans cette exemple, nous allons : ☞ regrouper les processus de rang pair dans un groupe ; ☞ ne collecter les donn´ees que des processus de ce groupe.  $\mathbf{e}_4$ h PAIR 7 f 5 a0 UNIVERS

Fig. 17: Un groupe dans un autre

 $b<sub>1</sub>$ 

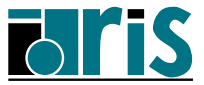

g

6

 $\overline{2}$ c

 $d_3$ 

# – Les groupes de processus Exemple pratique (suite) 107

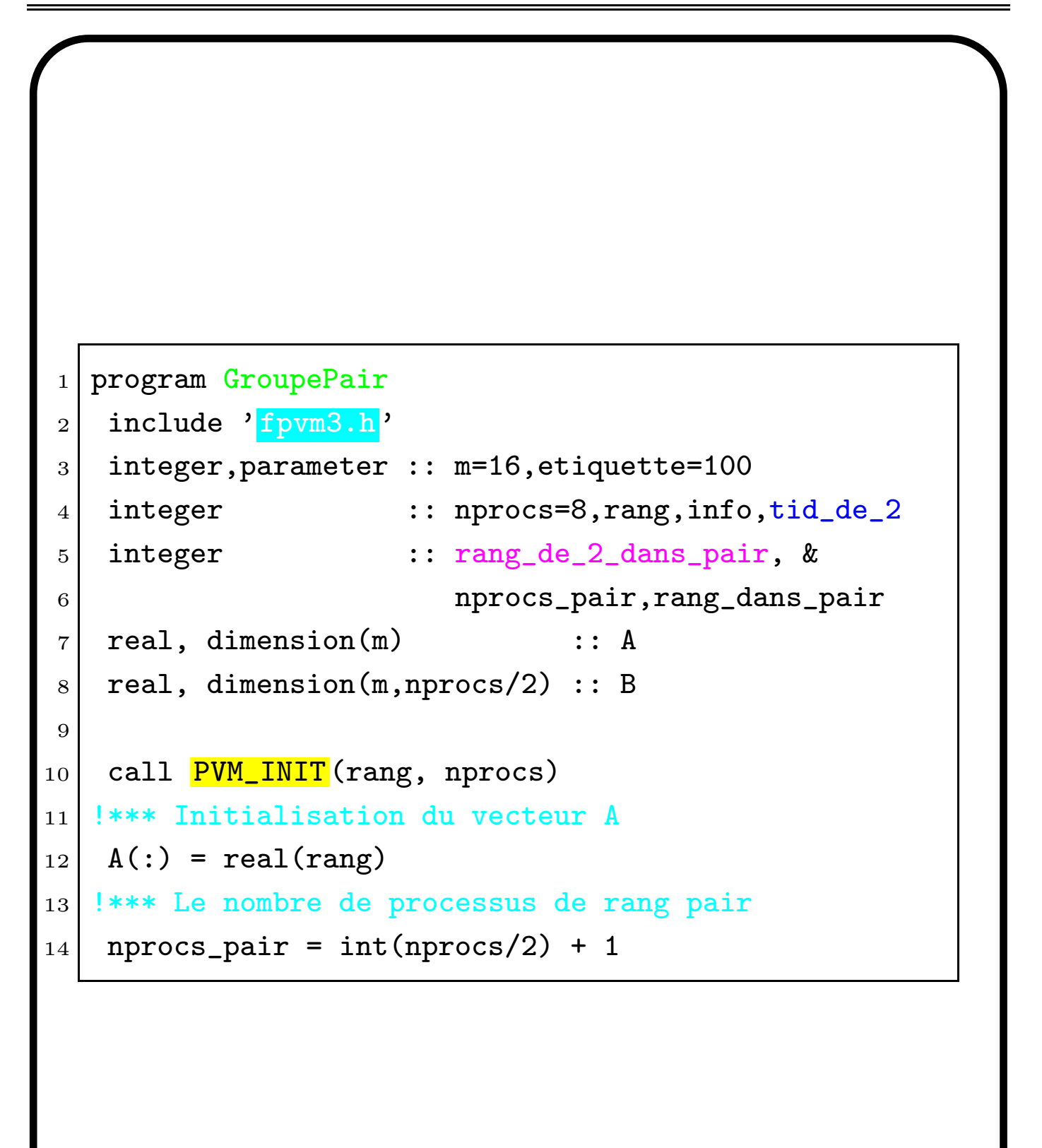

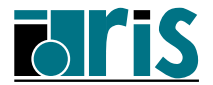

# – Les groupes de processus Exemple pratique (suite) 108

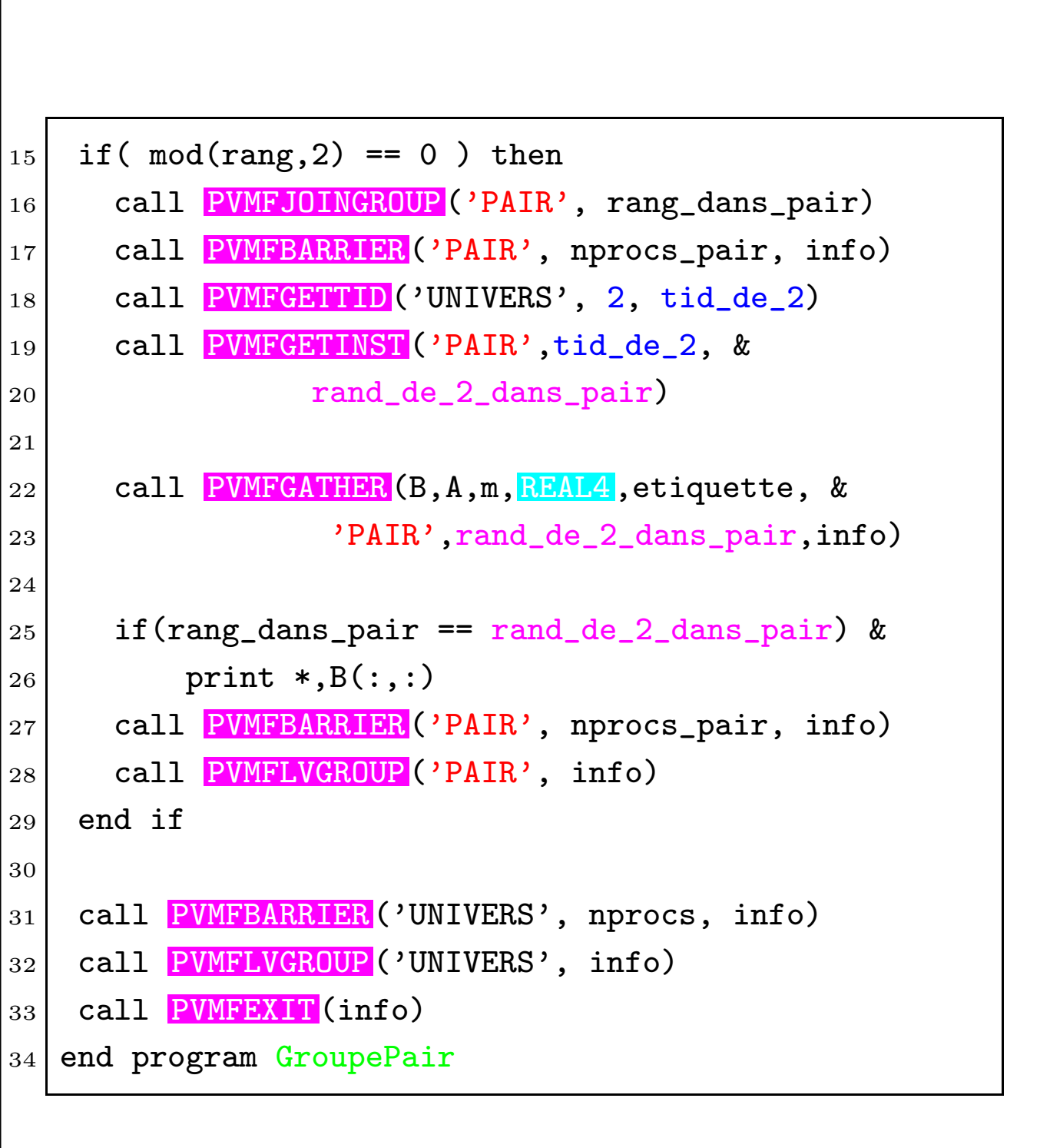

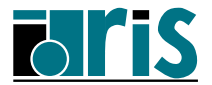
## 5 – Les groupes de processus Exemple pratique (suite) 109

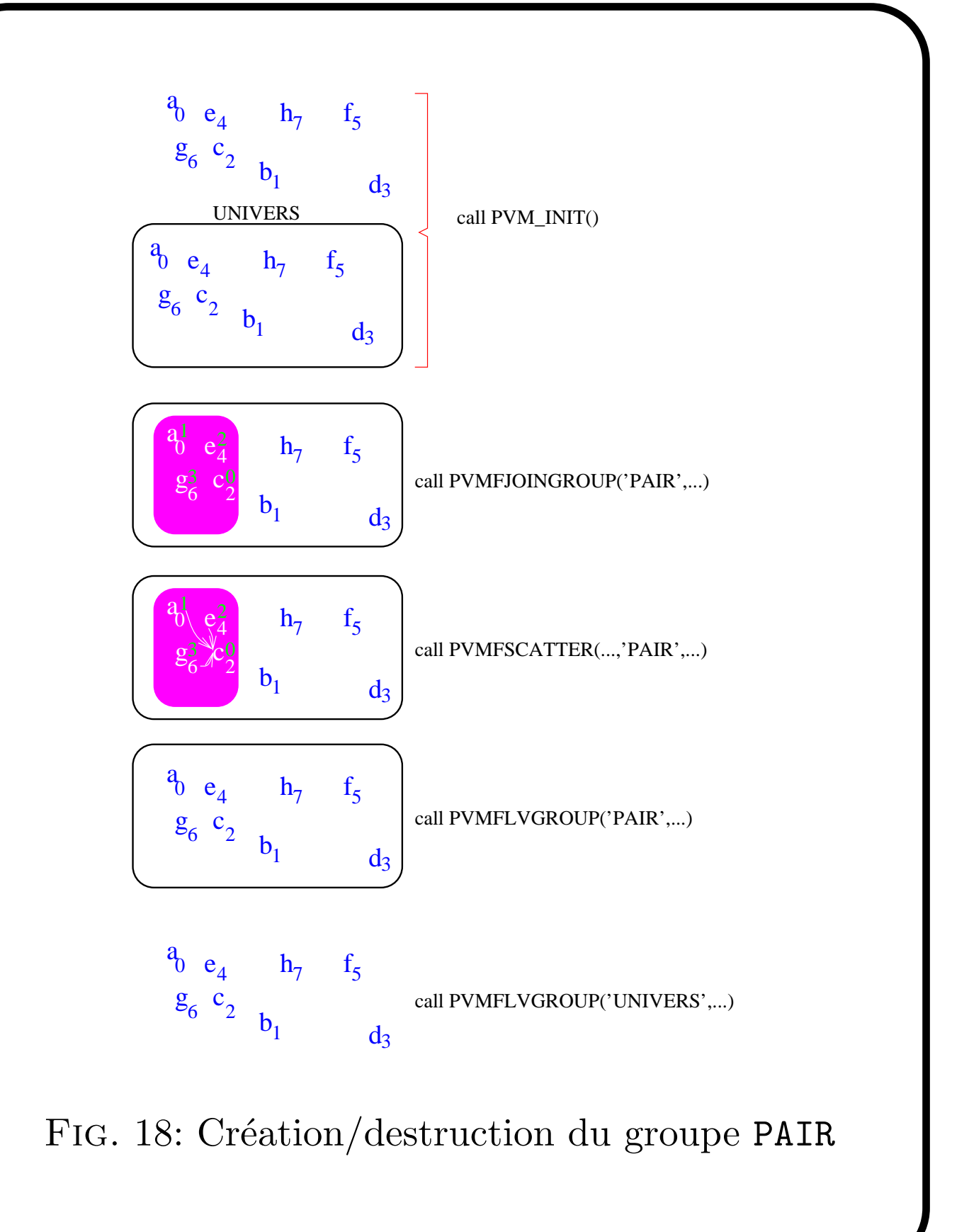

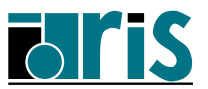

## 5 – Les groupes de processus Spécificités sur T3E 110

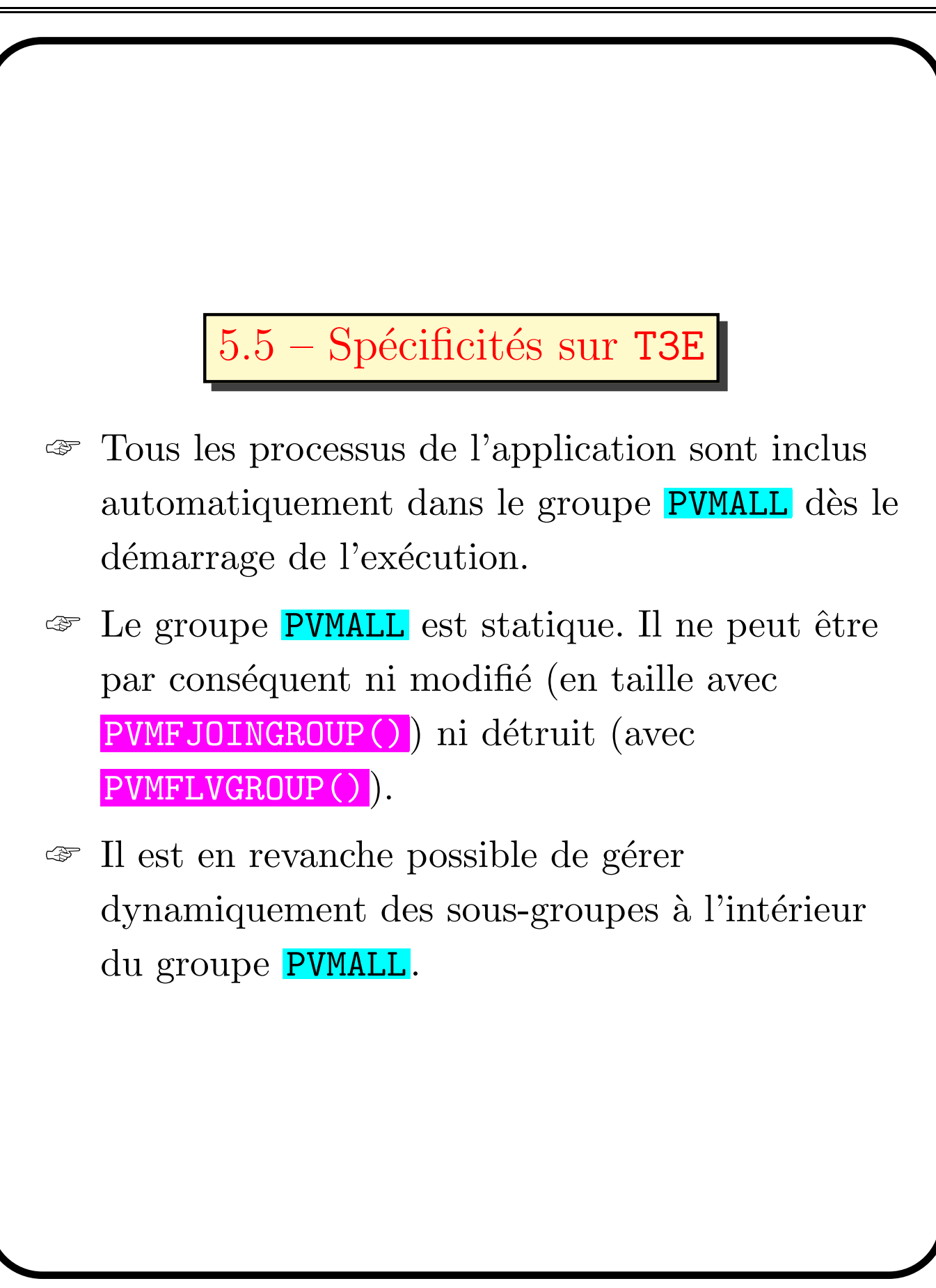

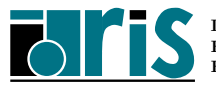

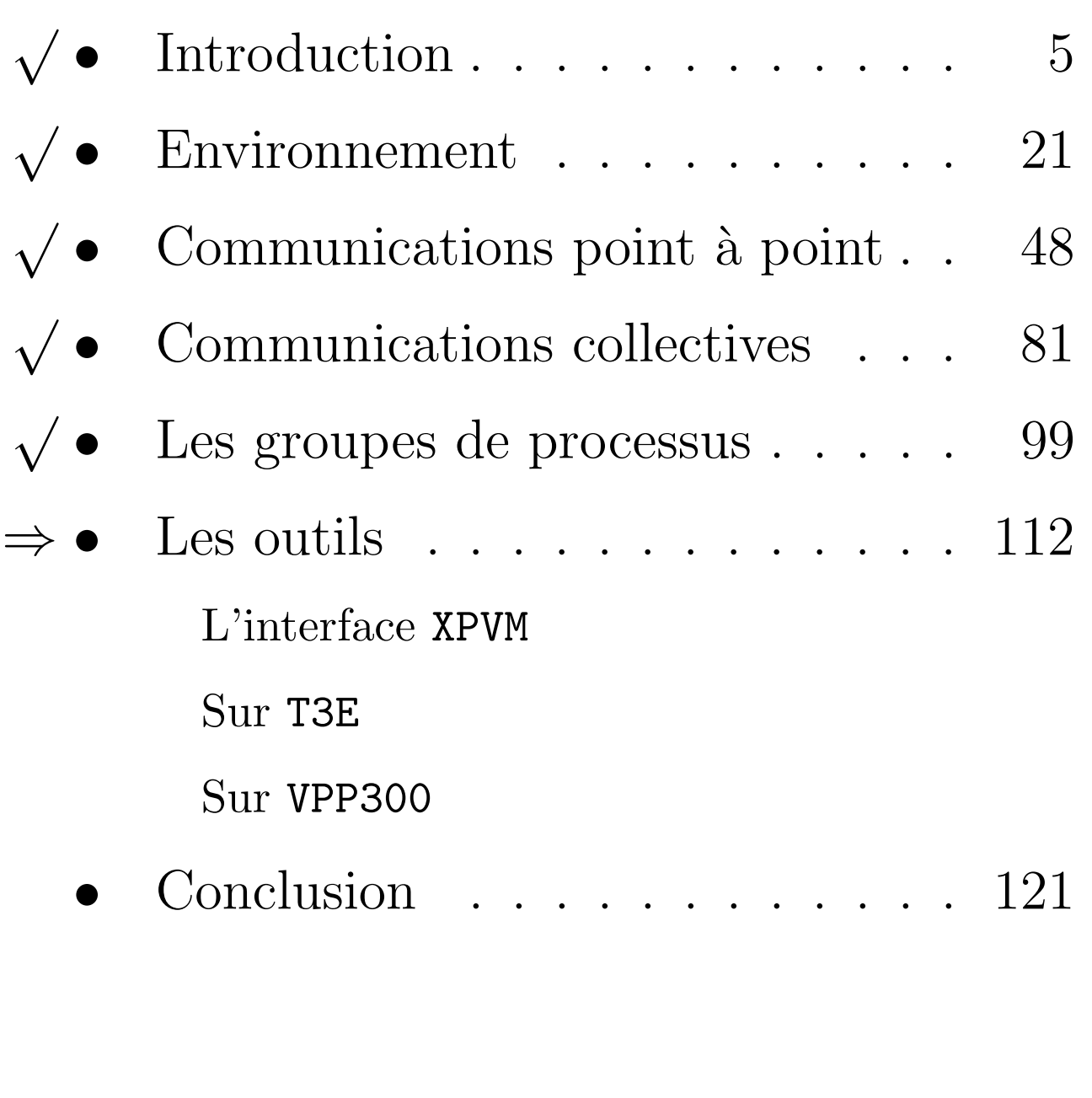

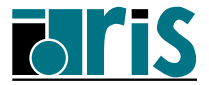

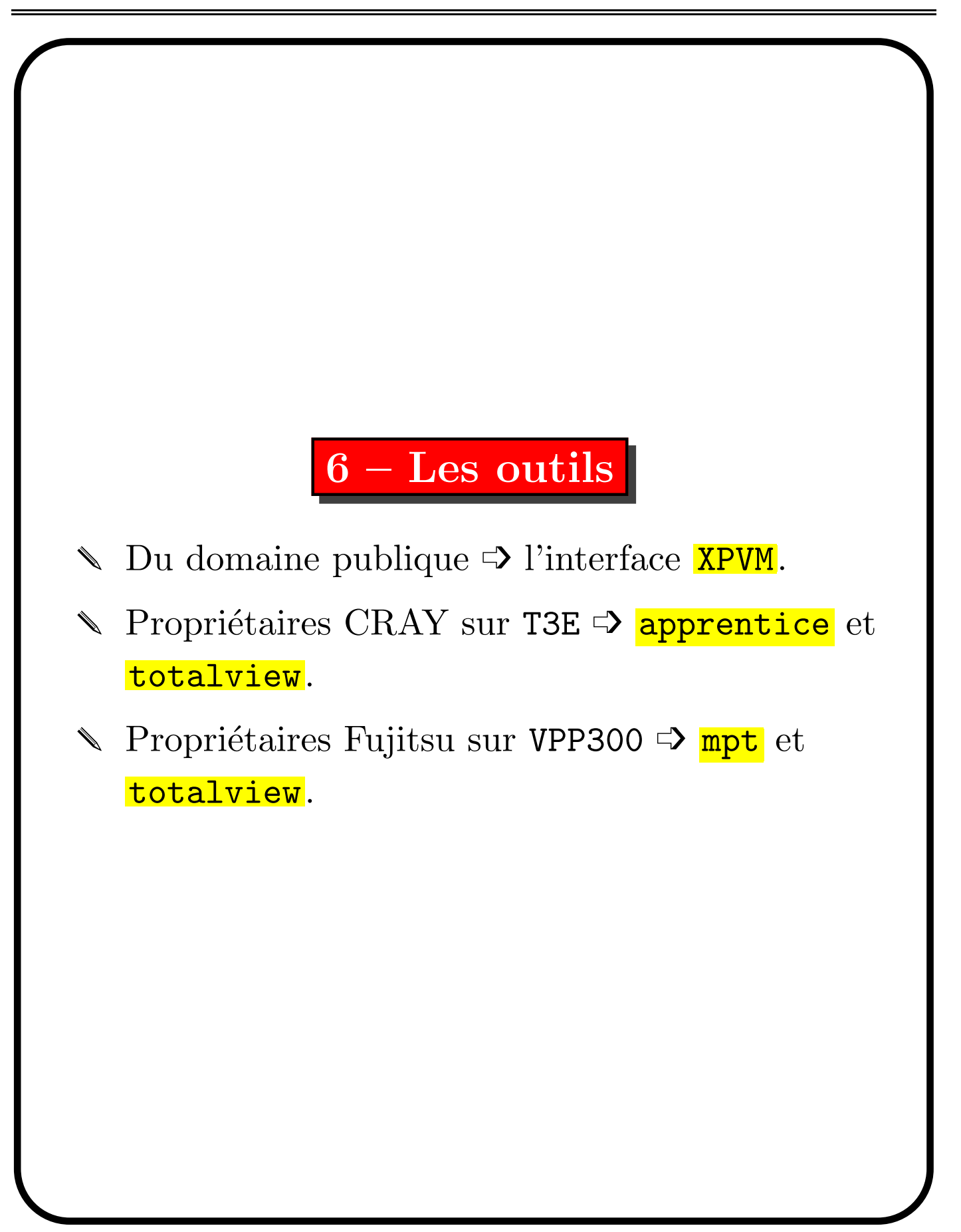

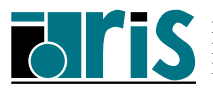

### 6.1 – L'interface XPVM

C'est un outil X qui permet la visualisation des  $événements$  PVM :

☞ pour les performances;

☞ pour le d´ebogage des communications.

Le source est disponible dans le domaine public à l'adresse :

http ://www.netlib.org/pvm3/xpvm/index.html

Une documentation intéressante se trouve à l'adresse :

http ://www.netlib.org/utk/icl/xpvm/xpvm.html

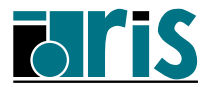

#### 6 – Les outils L'interface XPVM 114

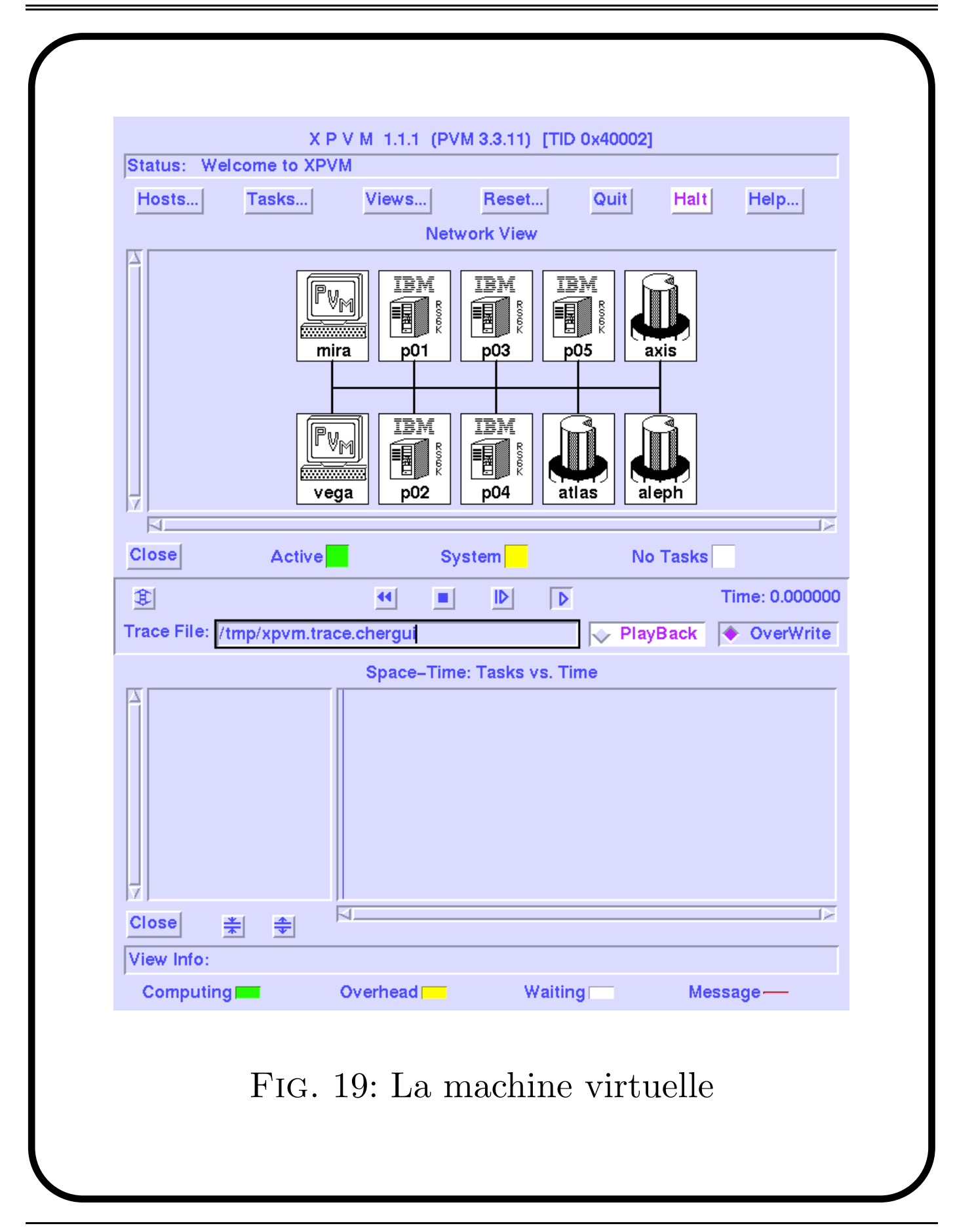

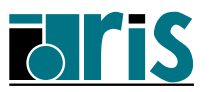

#### 6 – Les outils L'interface XPVM 115

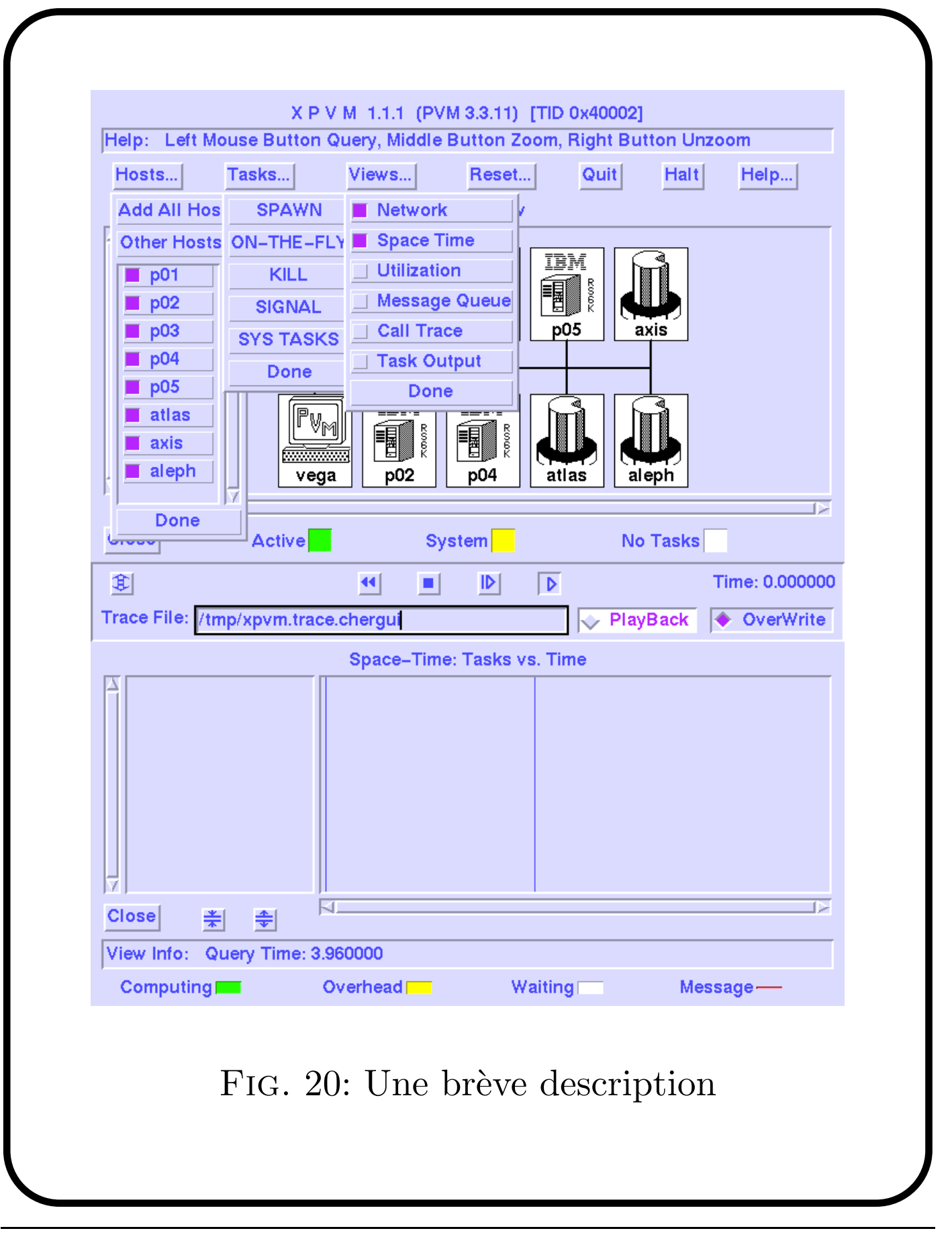

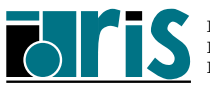

#### 6 – Les outils L'interface XPVM 116

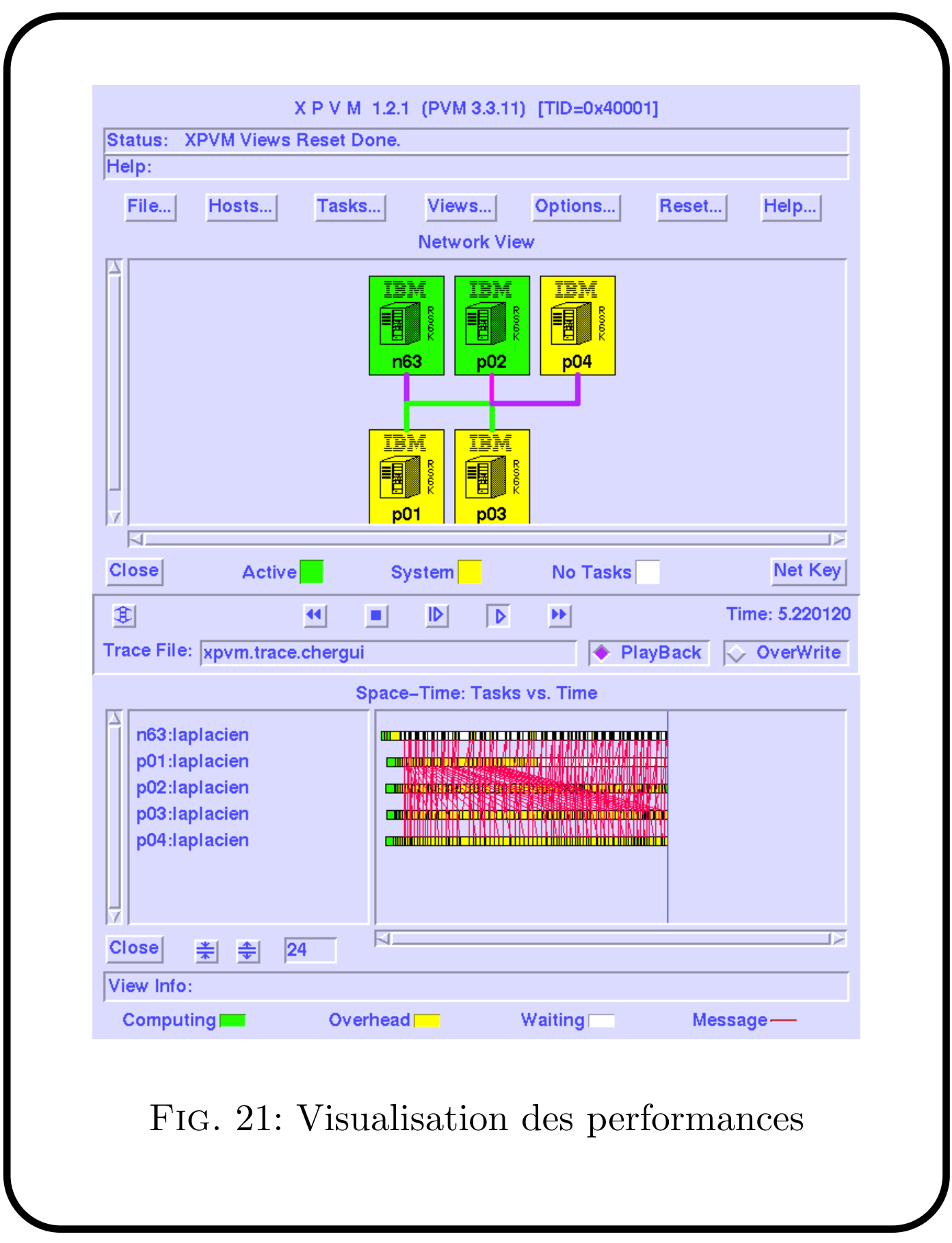

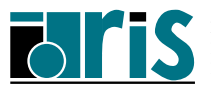

## 6.2 – Sur T3E

XPVM n'est pas implémenté sur le T3E. Il existe cependant d'autres outils qui permettent :

- ☞ de mesurer les performances ➩ apprentice
- ☞ de d´eboguer un programme ➩ totalview
- Tab. 5: Utilisation d'apprentice et de totalview (en Fortran)

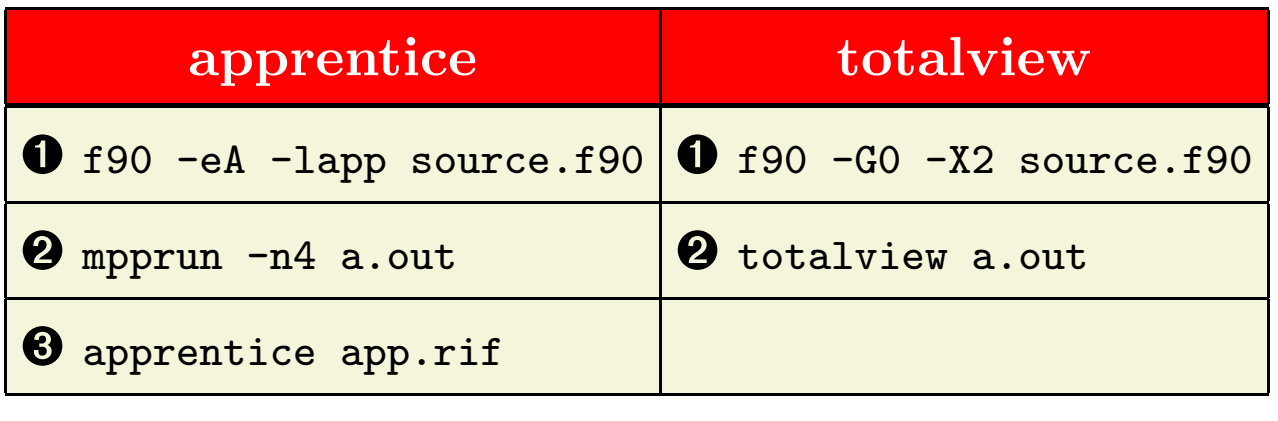

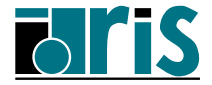

Un suppport détaillé d'utilisation d'apprentice se trouve à l'adresse :

http ://www.idris.fr/su/Parallele/utilitaires aleph/ outil/apprentice.html

De même pour **totalview** à l'adresse :

http ://www.idris.fr/su/Parallele/utilitaires aleph/ outil/totalview.html

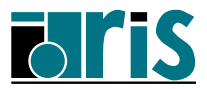

#### 6.3 – Sur VPP300

XPVM n'est pas implémenté sur le VPP300. Il existe cependant d'autres outils qui permettent :

☞ de mesurer les performances ➩ mpt

☞ de d´eboguer un programme ➩ totalview

Un suppport détaillé d'utilisation d' $mpt$  se trouve à l'adresse :

http ://www.idris.fr/su/Hybride/utilitaires/ performance/mpt.html

De même pour **totalview** à l'adresse :

http ://www.idris.fr/su/Hybride/utilitaires/ outil/totalview.html/

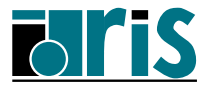

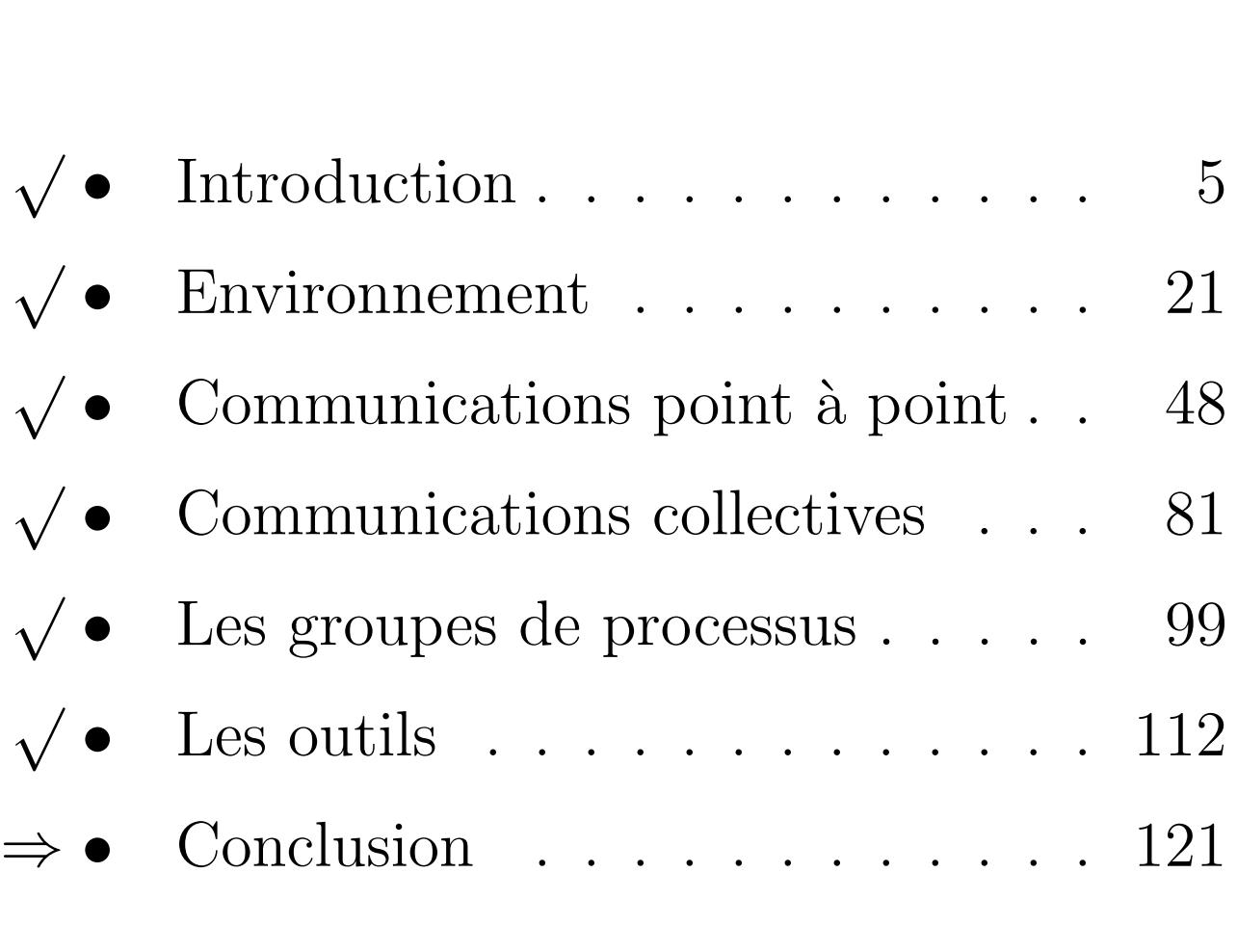

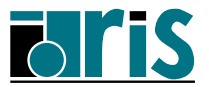

# 7 – Conclusion <sup>121</sup>

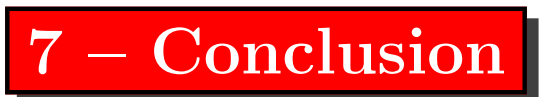

- ☞ PVM est un environnement de programmation et d'exécution.
- ☞ La biblioth`eque PVM est un outil pour la programmation parallèle par échange de messages.
- ☞ Les applications PVM s'ex´ecutent aussi bien sur des machines hétérogènes en grappe que sur des machines MPP autonomes comme le T3E ou le SP2 utilisées conjointement.
- ☞ Les machines peuvent disposer d'un syst`eme d'exploitation différent.
- ☞ Le r´eseau d'interconnexion entre les machines peut être du type ETHERNET, FDDI, HIPPI, ATM, etc.

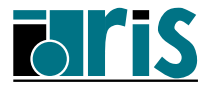

- ☞ La biblioth`eque PVM contient des sous-programmes qui permettent essentiellement de gérer la machine virtuelle, les processus, les communications point a` point et collectives, les *buffers* d'envoi et de réception de messages et les groupes de processus.
- ☞ Le mod`ele de programmation peut ˆetre du type SPMD ou, plus général encore, du type MPMD.
- ☞ L'arriv´ee de MPI a largement compromis son avenir.
- ☞ Il continue cependant a` ´evoluer pour int´egrer en particulier des fonctionnalités qui existent déjà dans MPI-1 ou sont prévues dans MPI-2.
- ☞ La conversion d'un code PVM en MPI est triviale, l'inverse n'étant pas vrai si l'on utilise des fonctions évoluées (types dérivés, topologies, etc.) de MPI.

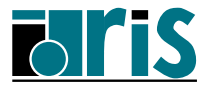